#### **Université Abderrahmane Mira-Bejaia**

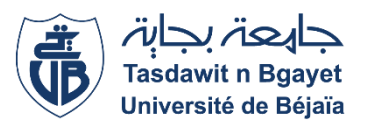

**Faculté des sciences économique, commerciales et des sciences de gestion**

**Département des Sciences de gestion**

**Mémoire de fin de cycle**

**En vue de l'obtention du diplôme de Master en Sciences de Gestion**

**Option : Finance d'entreprise**

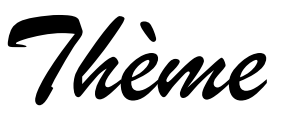

**Diagnostic financier de l'entreprise** 

### **Cas : SARL VERY NET**

*Réalisé par :* 

**WEDDOUR Mounir.**  $\overline{\phantom{a}}$  MAOUCHE Kamel.

> *Encadré par :*  Mme MEKLAT .KH

*Année Universitaire : 2020/2021*

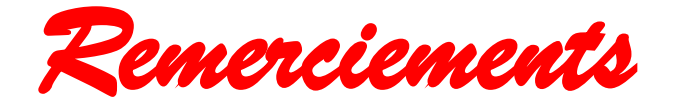

*On remercie dieu le tout puissant de nous avoir donné la sante et la volonté d'entamer et de terminer ce mémoire.*

*Tout d'abord, ce travail ne serait pas aussi riche et n'aurait pas pu avoir le jour sans l'aide de l'encadrement de Mme MEKLAT, on la remercie pour la qualité de son encadrement exceptionnel, pour sa patience, sa rigueur et sa disponibilité durant notre préparation de ce mémoire*

*Nos remerciements s'adresse également à tous nos professeurs pour leurs générosités et la grande patience dont ils ont su faire preuve malgré leur charge académique et professionnelle et l'épidémie dans laquelle nous sommes.*

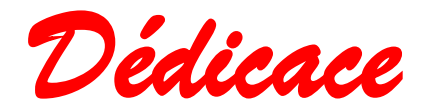

Je tiens c'est avec grande plaisir que je dédie ce modeste travail : A l'être le plus cher de ma vie, ma mère A celui qui m'a fait de moi un homme, mon père. A mon frère et ma sœur A tous mes amis de promotion de master deux finance d'entreprise. A toute personne qui occupe une place dans mon cœur. A tous les membres de ma famille et toute personne qui porte le nom MEDDOUR, je dédie ce travail à tous ceux qui ont participé à ma réussite.

Mr Meddour Mounir

*Dédicace* 

#### Je dédie ce mémoire à

Mes parents

Ma mère qui a tous sacrifié pour moi et mes deux frères, qui m'a comblé de son amour, qui m'appris que les bonnes choses dans la vie n'arrivent pas facilement, qui m'a toujours soutenu et conseiller, pour toute son assistance et sa présence dans ma vie, reçois à travers ce travail aussi modeste soit-il , l'expression de mon éternelle gratitude

Mon père, a ce bel homme qui a toujours était, et restera toujours mon exemple et mon idole, à mon super-héros qui a sacrifié tous ce qu'il pouvait pour nous voir heureux, je te remercie pour les valeurs nobles et pour ton éducation

Mr Maouche Kamel

## *Liste des abréviations*

#### **Tableaux des abréviations**

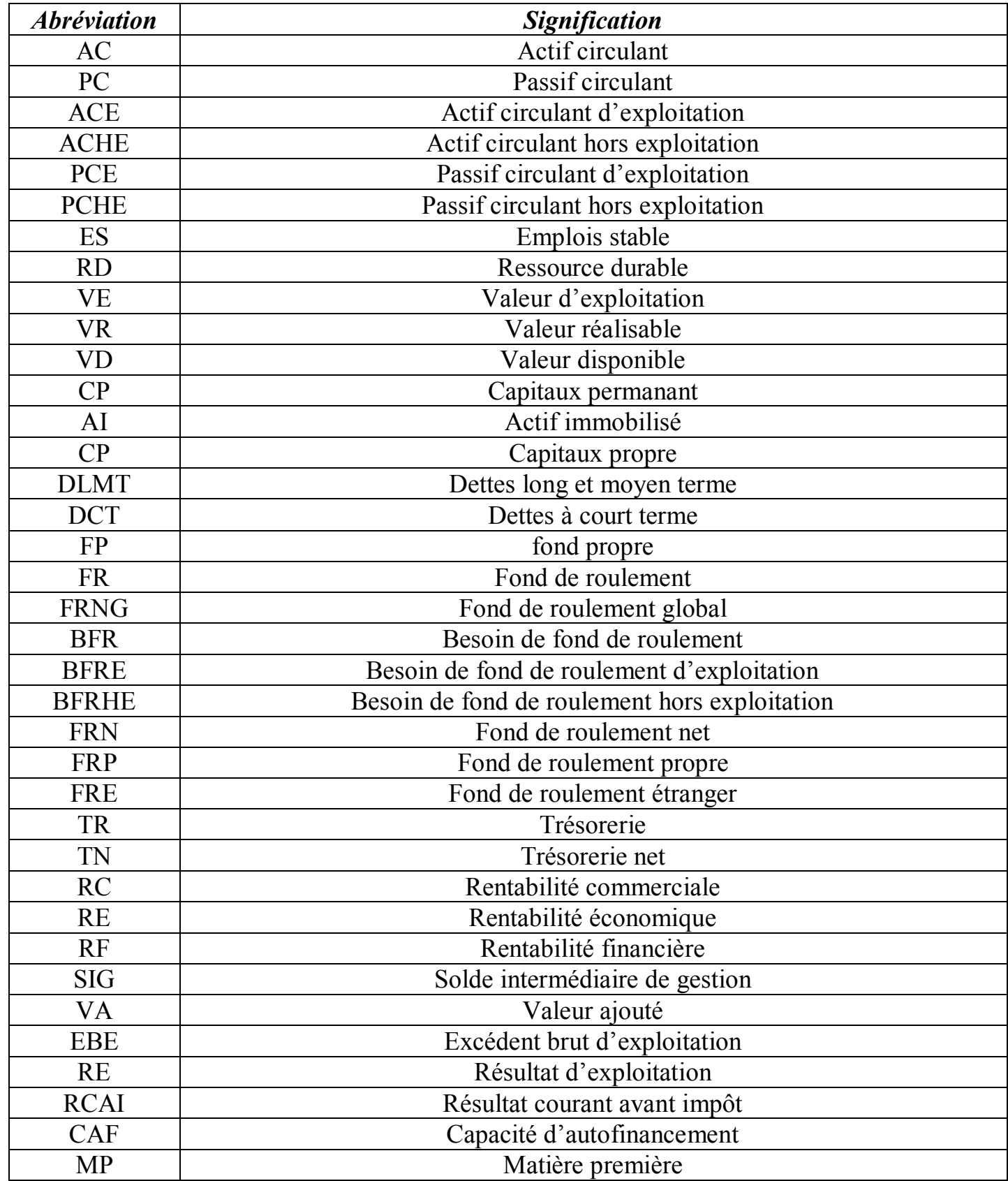

## *Liste des tableaux*

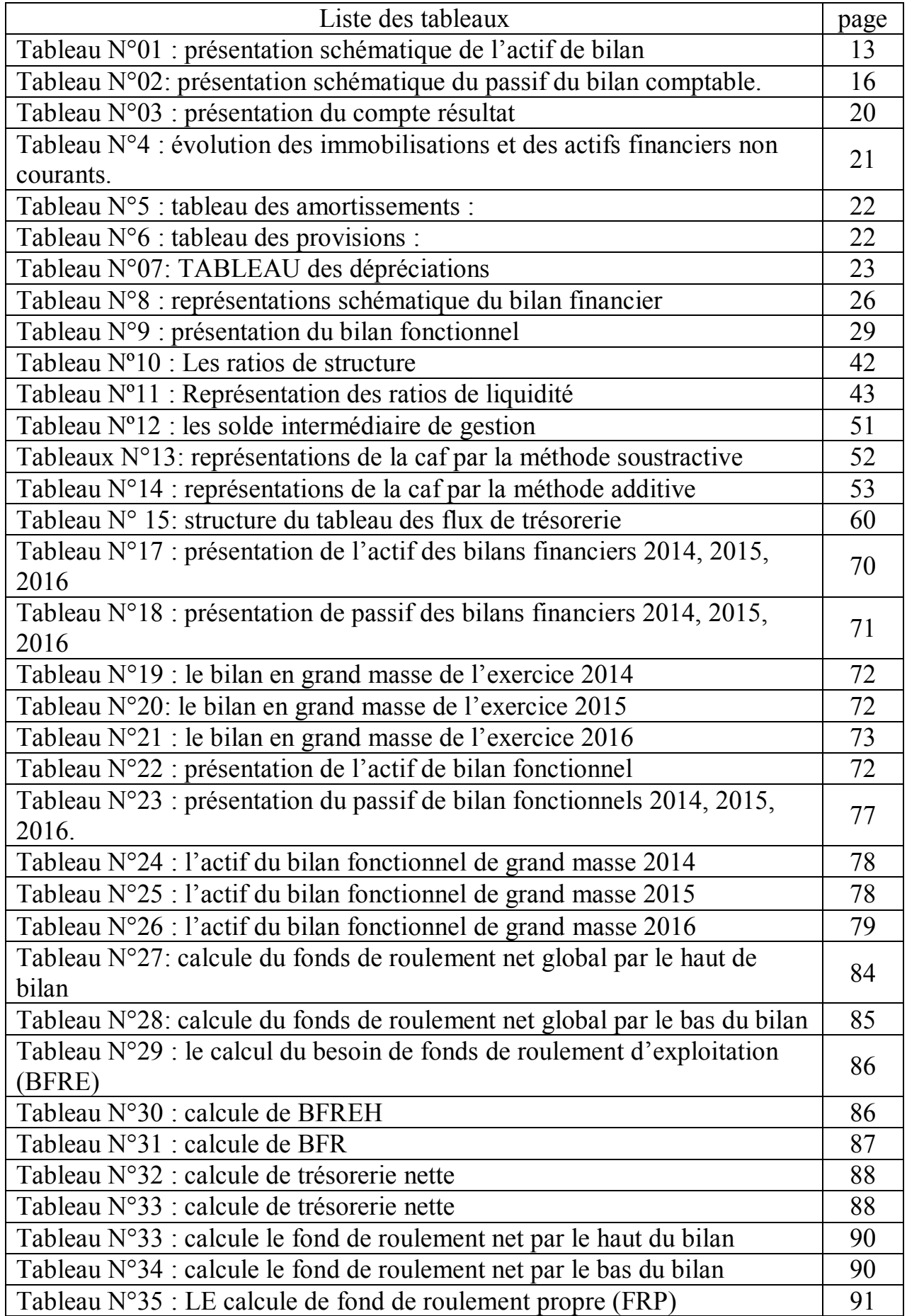

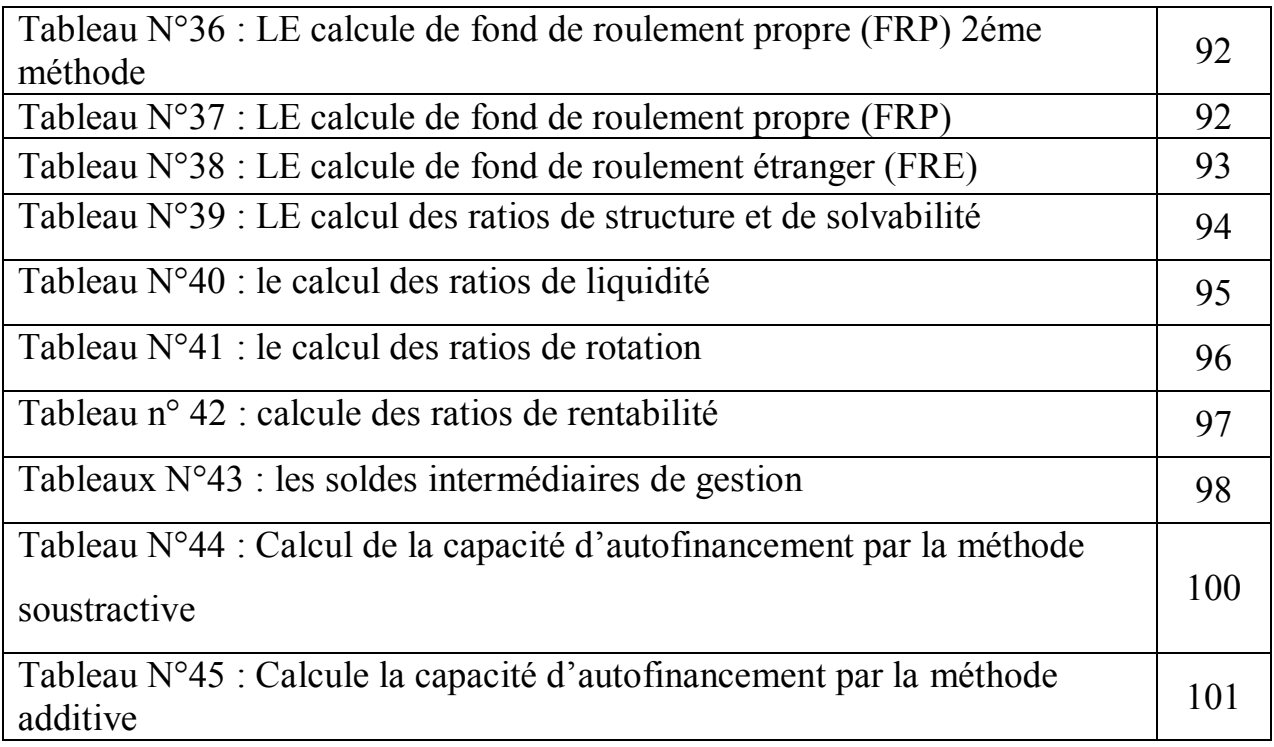

## *Liste des schémas*

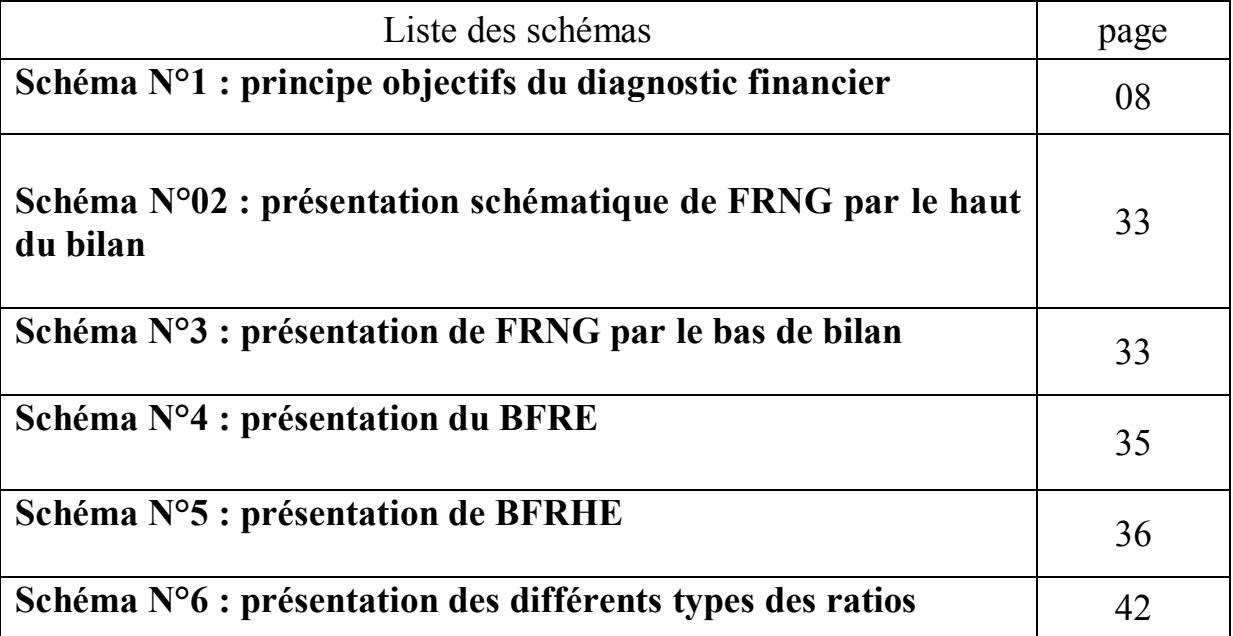

## *Liste des graphiques*

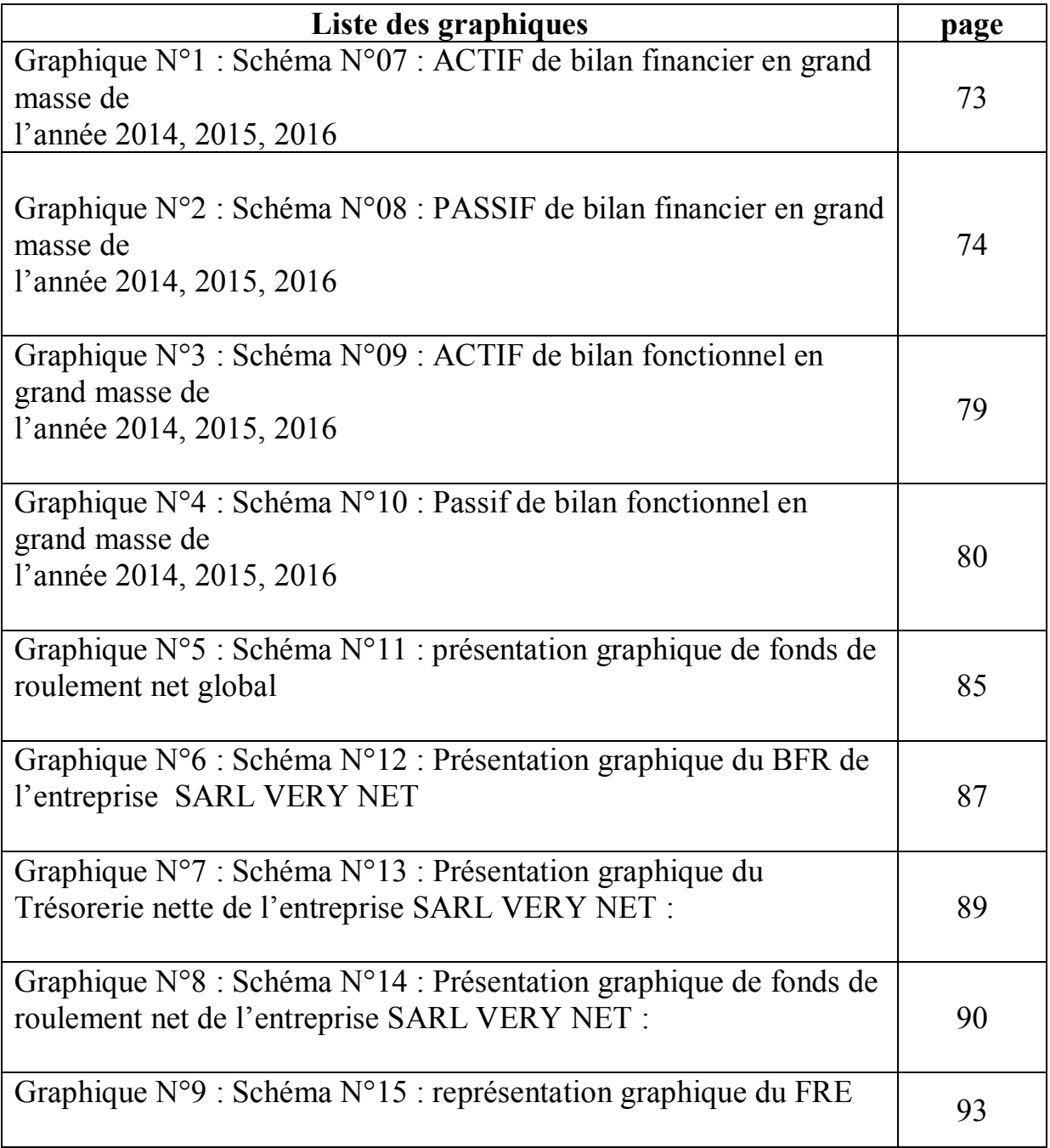

### **Sommaire**

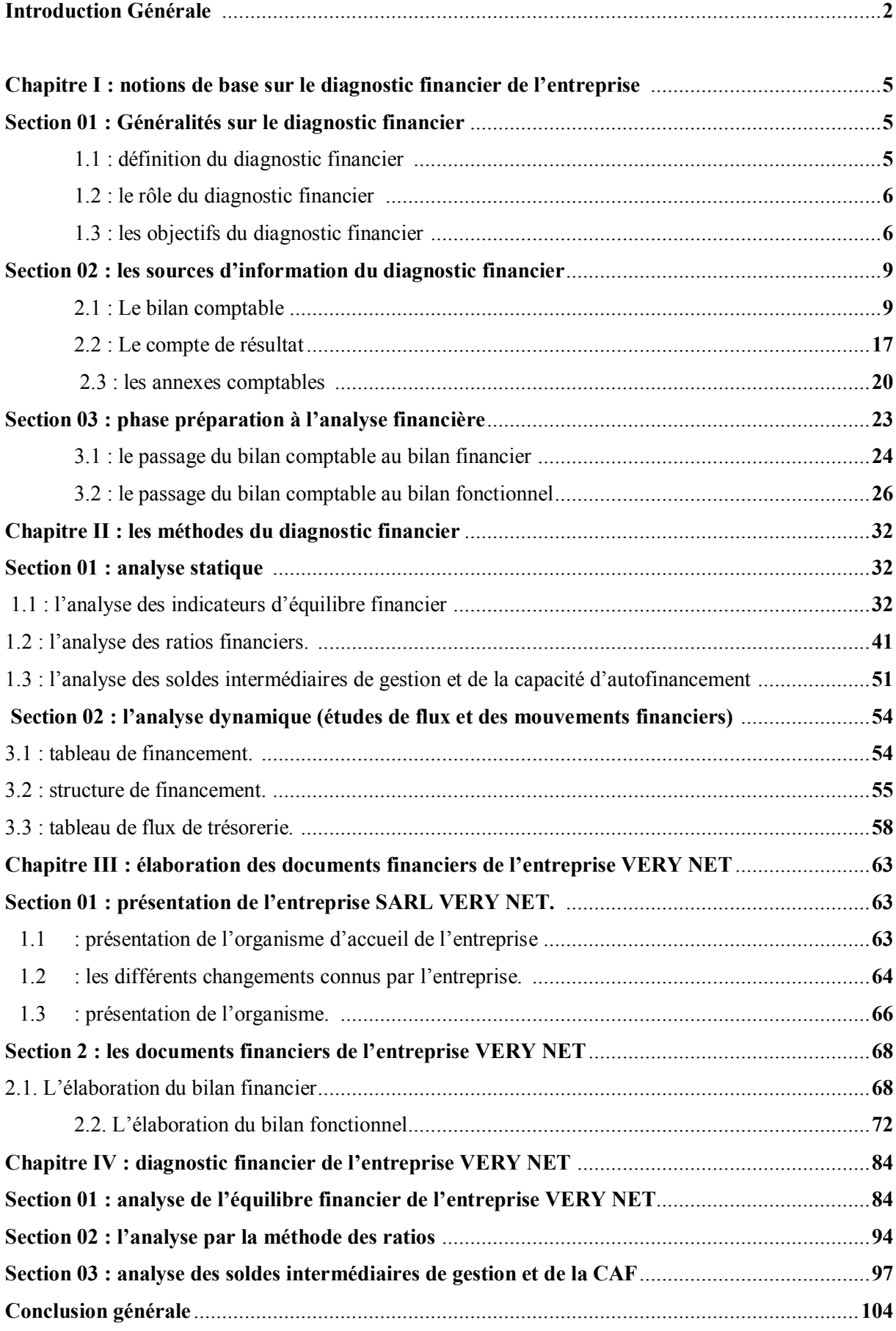

# **Introduction Générale**

#### **INTRODUCTION GENERALE**

#### **INTRODUCTION GENERALE**

Une entreprise est une structure économique qui regroupe des moyens humains, matériels, immatériels et financiers qui sont combinés de manière organisée pour fournir des biens ou des services à des clients dans un environnement concurrentiel dont l'objectif est de réalisé des gains afin d'apprécier la situation financière de cette entreprise des instruments ou des méthodes ont été mises en œuvre dans l'analyse financière.

 L'analyse financière constitue un ensemble de concept, de méthode et d'instrument qui permettent de formuler une appréciation relative de la situation financière d'une entreprise ; et des risques qui peuvent l'affecter au niveau de la qualité et ses performances.

 Le diagnostic consiste à étudier la situation financière de l'entreprise dans le but de mettre en évidence ses points forts et faibles.

 Le diagnostic ne constitue pas une fin en lui-même car un diagnostic n'a jamais guéri un malade. Il doit donc déboucher sur la proposition de remèdes efficaces. Il ne peut pas non plus se limiter à l'étude d'une situation posée et doit intégrer une dimension prospective. Il est donc inséparable de la mesure des risques futurs encourus prise de toute décision financière. Les analyses de diagnostic répondent aux préoccupations des divers partenaires sociaux (actionnaires ; créanciers ; état ; ….etc.) Intéressés par les activités de l'entreprise et permettent ainsi d'anticiper l'appréciation que ces tiers pourront sur elle.

 Selon le diagnostic même par une analyse interne à l'externe, l'analyse interne à l'entreprise fera l'objet d'un diagnostic financier qui s'adressera à la direction générale. Alors que l'objectif d'une analyse externe est souvent limité à un aspect particulier de la situation financière de l'entreprise.

 Dans les nombreuses situations de gestion ; les agents économiques sont confrontés à la nécessité de formuler un jugement sur une entreprise ; sa situation, son activité, ils doivent formuler un diagnostic d'entreprise ; lorsque ses préoccupations portent principalement sur des aspects financiers ; l'observateur est conduit à établir un diagnostic financier.

 Le diagnostic financier est devenu de plus en plus indispensable. En effet l'importance des moyens mis à disposition de l'entreprise et l'augmentation des risques encourus dans un contexte économique et financier fragilisé par les crises persistantes ont rendus plus que nécessaire la mesure et l'appréciation des performances posées et futures de l'entreprise et cela à travers l'évaluation pertinente de l'entreprise par l'analyse des compte de résultat ; du bilan et de rapport de gestions établir par les dirigent de l'entreprise dont le but est d'analyse ses forces et ses faiblesses qui sont dernière la faillite d'une entreprise.

#### **INTRODUCTION GENERALE**

 Pour mieux cerner notre problématique, nous avons posé la question principale suivante « Qu'elles sont les outils du diagnostic financier de l'entreprise SARL VERY NET ? **»**

 Notre étude vise à faire un diagnostic financier de l'entreprise VERY NET de AKBOU, BEJAIA nous allons à travers cette étude tentes de répondre aux questions secondaires suivantes :

- Qu'elles sont les documents utilisés pour faire un diagnostic financier chez l'entreprise SARL VERY NET ?
- Qu'elle est la démarche à suivre afin de réaliser un diagnostic financier chez l'entreprise SARL VERY NET ?
- Qu'elles sont les points forts et les points faibles de VERY NET ?

Afin de répondre à ses différentes questions on s'est basé sur les hypothèses suivantes :

- **Hypothèse 01 :** le diagnostic financier se fait essentiellement à base de documents comptables qui permettent de faire une évaluation pertinente de la situation financière de l'entreprise SARL VERY NET.
- **Hypothèse 02 :** le diagnostic financier d'une entreprise SARL VERY NET  $\bullet$ donne une vue globale de ses forces et faiblesses

Dans l'objectif de mieux structurer notre travail nous avons dû effectuer une recherche bibliographique sur des ouvrage, des mémoires, des documents, et site internet. De plus nous avons effectué un stage pratique d'un mois au niveau de l'entreprise VERY NET

 Afin d'arriver à notre objectif qui est de vérifier les hypothèses proposées, nous avons structuré notre mémoire en quatre chapitres :

Le premier chapitre va aborder quel que nation de base sur le diagnostic financier.

Le deuxième chapitre sera réserve pour les méthodes d'analyse financière

Le troisième chapitre : sera consacré à la présentation de l'organisme d'accueil de VERY NET.

Et enfin le quatrième chapitre traitera l'analyse de la situation de l'entreprise.

**CHAPITRE I**

# **Notions de base sur le diagnostic**

**FINANCIER** 

**L'ENTREPRI**

Etablir un diagnostic financier, c'est analyser la situation passée, présente et future d'une entreprise. Le diagnostic et également un outil d'analyse dynamique permettant l'élaboration de divers document d'anticipation des besoins de financement futurs de l'association, établissements ou service.

 Ainsi, le diagnostic financier ne se réduit pas à une étude exclusivement budgétaire et comptable dans un secteur largement réglementé – mais bien à une analyse économique globale faisant appel à des données contextuelles sectorielles, économiques et de gestion.

#### **Section 1 : Généralités sur le diagnostic financier**

 Etablir un diagnostic financier, c'est analyser la situation passée, présente et future d'une entreprise. Le diagnostic et également un outil d'analyse dynamique permettant l'élaboration de divers document d'anticipation des besoins de financement futurs de l'association, établissements ou service.

 Ainsi, le diagnostic financier ne se réduit pas à une étude exclusivement budgétaire et comptable dans un secteur largement réglementé – mais bien à une analyse économique globale faisant appel à des données contextuelles sectorielles, économiques et de gestion.

 L'objectif de cette section est de mesurer et d'apprécier les performances passées, présentes et futures de l'association, établissement ou service. Il a pour objectif de déterminer entre autres la solvabilité d'une structure et permet d'envisager certaines perspectives d'évolution.

#### **1.2 Définition :**

1

 « Le diagnostic est un jugement ponctuel porté sur une situation, un état. Il n'entend pas apporter de remède éventuel, mais simplement déceler et mettre en évidence les causes de cette situation  $v<sup>1</sup>$ 

 Le mot diagnostic vient du grec **« diagnostics ».** Il était initialement réservé au domaine médical et désigne la partie de la médecine qui s'attache à connaitre les maladies d'après leurs symptômes.

<sup>&</sup>lt;sup>1</sup> S. EVERT, Analyse et diagnostic financier, édition la découvert, paris 1992, p.59

 Le diagnostic financier est un examen méthodique vasant à mettre en évidence les forces et faiblesses d'une entité ou d'un système et permettant d'agir sur les causes de dysfonctionnement.<sup>2</sup>

**LANGLOIS ET MOLLET (1994)** estiment quant à eux que le diagnostic financier permet au chef d'entreprise de trouver des réponses à des questions telles que : l'appréciation de la solvabilité, la mesure des performances de l'entreprise, l'appréciation de la croissance et des risques.<sup>3</sup>

Le diagnostic a pour but d'analyser les forces et les faiblesses de l'entreprise. Pour cela il s'appuie sur des informations économiques, sociales et financières.

#### **1.2 : le rôle du diagnostic financier :**

- Etablir un diagnostic sur la santé économique et financière de l'entreprise étudiée à la date de l'arrêté des derniers comptes disponibles et sur ses perspectives à court et à moyen terme.
- Caractériser les types de risques que constitue l'entreprise pour ses banquiers et évaluer l'importance de ces risques.
- Prendre le cas échéant, position en tant que banquiers sur une demande de crédit ou sur la viabilité et le niveau de risque d'un projet de développement et de financement rattaché.

#### **1.3 : les objectifs du diagnostic financier**

 L'objet de diagnostic financier est de faire le point sur la situation financière de l'entreprise en mettant en évidence ses forces et ses faiblesses, en vue de l'exploitation des premiers et de corrections des secondes.

 Conventionnellement, le diagnostic financier a pour objectif de répondre à quatre interrogations essentielles concernant la croissance, la solvabilité d'une entreprise, la mesure des performances de l'entreprise et les risques <sup>4</sup>

#### **La croissance :**

**<sup>.</sup>** <sup>2</sup> Pierre vernimmen, « finance d'entreprise >>, Dalloz(,2009),10°édition p. 24

<sup>3</sup> GONI MALLOUM KOLLO, (2009), diagnostic financier d'une entreprise de télécommunication.cas de bénin télécoms S.A, mémoire pour une licence professionnelle en finance comptabilité et audit, université africaine de technologie et de management UATM.

<sup>4</sup> https ;/comptabilité.ooreka.fr/astuce/voir/647781/diagnostic-financier (consulté le 10/05/2021)

 Le chef de l'entreprise doit mesurer la croissance de son activité sur la période d'observation retenue. L'analyse de la croissance permet d'envisager les perspectives de développement d'une entreprise. Il faut également apprécier la concurrence et étudier si le secteur d'activité de l'entreprise est porteur.

#### **La solvabilité d'une entreprise :**

 **C'**est la capacité à honorer ses dettes. Elle se mesure généralement à travers plusieurs rations financières qui évaluent à couvrir ses échéances de court terme et de long terme.

#### **la mesure des performances de l'entreprise :**

Pour mesure la performance d'une entreprise, il faut identifier un ensemble pertinent d'indicateurs qualitatifs et quantitatifs. Indicateurs de performance financière : chiffre d'affaires, bénéfices, taux de rentabilité, fonds de roulement, délais de réglementations clients et fournisseurs.

**les risques :** Le dernier objectif poursuivre par l'analyse financière est L'appréciation des risques peut menacer l'entreprise. Il s'agit en L'occurrence du risque de défaillance d'une entreprise.

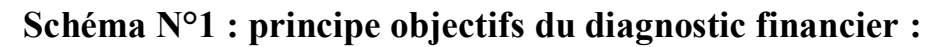

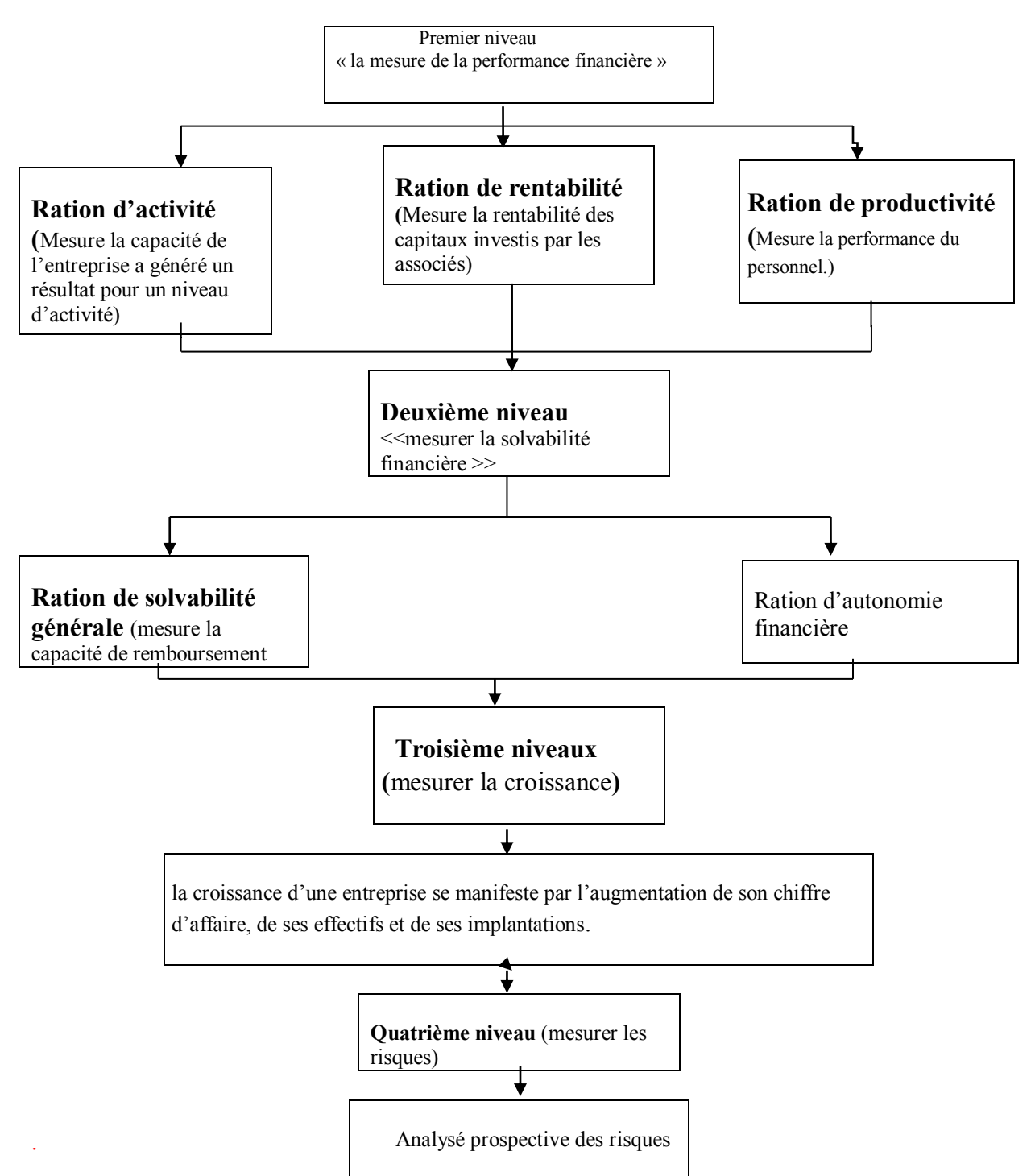

Source : réalisé par nous même à partir de https://comptabilité.ooreka.fr/astuce/voir/647781/diagnosticfinancier (consulté le 10/05/2021)

Pour mener à bien diagnostic financier de l'entreprise, le diagnostic financier doit connaitre l'ensemble des sources donc on doit passer directement à la section deux qui parle sur les sources d'information du diagnostic financier.

#### **Section 02 : les sources d'information du diagnostic financier**

Pour réalise diagnostic financier, l'analyse doit consulter l'ensemble des documents disponible qui sont de source d'informations qui va aider ce dernier à mener à bien les études que ce soit économique, financiers ou stratégique. Ces informations sont le bilan comptable, tableau de compte de résultat et les annexes comptable.

#### **2.1 : Le bilan comptable :**

#### **2.1.1 Définition :**

 C'est la visualisation du patrimoine de l'entreprise à une date donnée généralement au 31/12. 5 . Le bilan comptable est un document qui donne à une date donné, la photographie et l'image de la structure patrimonial de l'entreprise.<sup>6</sup>

#### **2.1.2 Disposition du bilan comptable**

Un bilan comptable est composé de deux parties :

```
La partie gauche appelée \leqactif \geq
```
La partie droite appelée << passif>>

 Il est toujours équilibré de sorte que le total de l'actif soit égal au total de passif (partie double).

#### **L'actif de bilan**

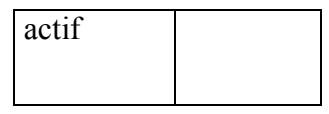

Il comporte l'ensemble des biens matériels et immatériels nécessaire à l'exploitation de l'entreprise.

Les éléments composants l'actif de bilan sont classés par ordre de liquidité croissance : ils se décomposent de deux rubriques (l'actif immobilisé et l'actif courant).

#### **A-L'actif immobilisé**

<sup>1</sup> <sup>5</sup> Béatrice Meunier-ROCHER (2011), << l'essentiel du diagnostic financier>>, édition d'organisation 4émé édition, paris, p.12.

<sup>6</sup> BELLALAH ; <<gestion financière>> ; édition BUNOND ; paris 1998 ; page 17.

Les immobilisations sont des biens achetés par l'entreprise, destinés à rester dans la société plusieurs années, comme un ordinateur….

Il distingue trios catégories d'immobilisations (les immobilisations incorporelles, les immobilisations corporelles, les immobilisations financières)

#### **les immobilisations incorporelles :**

C'est les immobilisations non matérialisa blés, c'est-à-dire non palpables. Parmi les immobilisations incorporelles, il faut cites les principales

- le fond de commercial
- les frais de recherche et de développement
- les concessions et droits similaires, brevets, licences, marques, procédés  $\bullet$
- les avances et acomptes sur les immobilisations incorporelles.  $\bullet$

#### **Les immobilisations corporelles :**

Les immobilisations corporelles sont des biens concrets et palpables tels que :

- Les terrains
- Les constructions : par exemple les bâtiments, installations et leurs agencements et aménagements.
- Les installations techniques : il s'agit ici de toutes les installations
- Matériel et machine.
- Les autres immobilisations corporelles telles que le matériel de transport, le  $\bullet$ matériel de bureau et informatique
- Les immobilisations en cours : ce compte est débité de cout des  $\bullet$ immobilisations.
- Les avances et compte versés sur commandes d'immobilisations corporelles : lorsque les travaux sont comptes sont nt confiés à des tiers, ces comptes sont débités des avances à la commande et de compte de résultat.

#### **Les immobilisations financières :**

Les immobilisations financière sont des valeurs financière acquises par l'entreprise dans l'intention de les conserver durablement.

Elles comprennent notamment :

- Les titres de participations
- Les créances rattachées à des participations

- Les prête (argent prête à des salariés)
- Les titres immobilisés (droit de propriété et de droit créance)

#### **B-Actif courant :**

L'actif courant (circulant) s'appose à l'actif immobilisé dans la mesure où la nation longévité sous-entendue dans les immobilisations laisse la place au court terme (actif circulant)

L'actif circulant du bilan comptable est composé six rubriques

- **Les stocks :** ils représentent :
- Les marchandises : il parle ici de stock de commerçants
- Les matières premières : ce sont de bien qui constituent un élément de base à la fabrication d'un produit fini
- Les produits finis il s'agit des biens fabriques par l'entreprise
- Les produits semi-finis : ce sont des produits en attente, entre deux ateliers de fabrication.
- Les produits en cours (produit sur la chaine de fabrication)
- **Les avantage et compte versé sur commendes :**

Il s'agit de versement effectué à un fournisseur lors de la commande de bien ou service ou lors de la justification de l'exécution partielle du contrat. Le fournisseur a reçu de l'argent, alors qu'il n'a fourni aucune contrepartie : il s'agit donc créance sur le fournisseur.

#### **Les clients et les comptes rattachés :**

- le compte client : lors de la vente de produits finis ou de marchandises l'entreprise accorde des délais de paiement à ses clients. Certes, l'argent n'est pas encore rentré dans la société, mais il lui appartient dans la mesure où le bien ou le service a été livré au client
- les comptes rattachés : il se compose de ;
	- effets à recevoir : il s'agit d'effets de commerce c'est-à-dire lettre de change ou billet à ordre
	- les clients douteux : il arrive malheureusement que certains montrent, certaine difficulté a réglé leurs dettes.
- **Les autres créances :** c'est les avances et acomptes versés au personnelle, les créances sur cessions d'immobilisation et le crédit de TVA.

#### **Les valeurs mobilières de placement (VMP) :**

Les VMP sont des actions ou des parts des sociétés par l'entreprise dans le but de spéculer

#### **Les disponibilités :**

Il s'agit de l'argent disponible immédiatement soit :

- $\bullet$  L'argent  $\le$ liquidité >>
- L'argent déposé sur un compte, il s'agit du compte **<<**banque>> ou  $< >>.$

#### **Tableau N°01 : présentation schématique de l'actif de bilan**

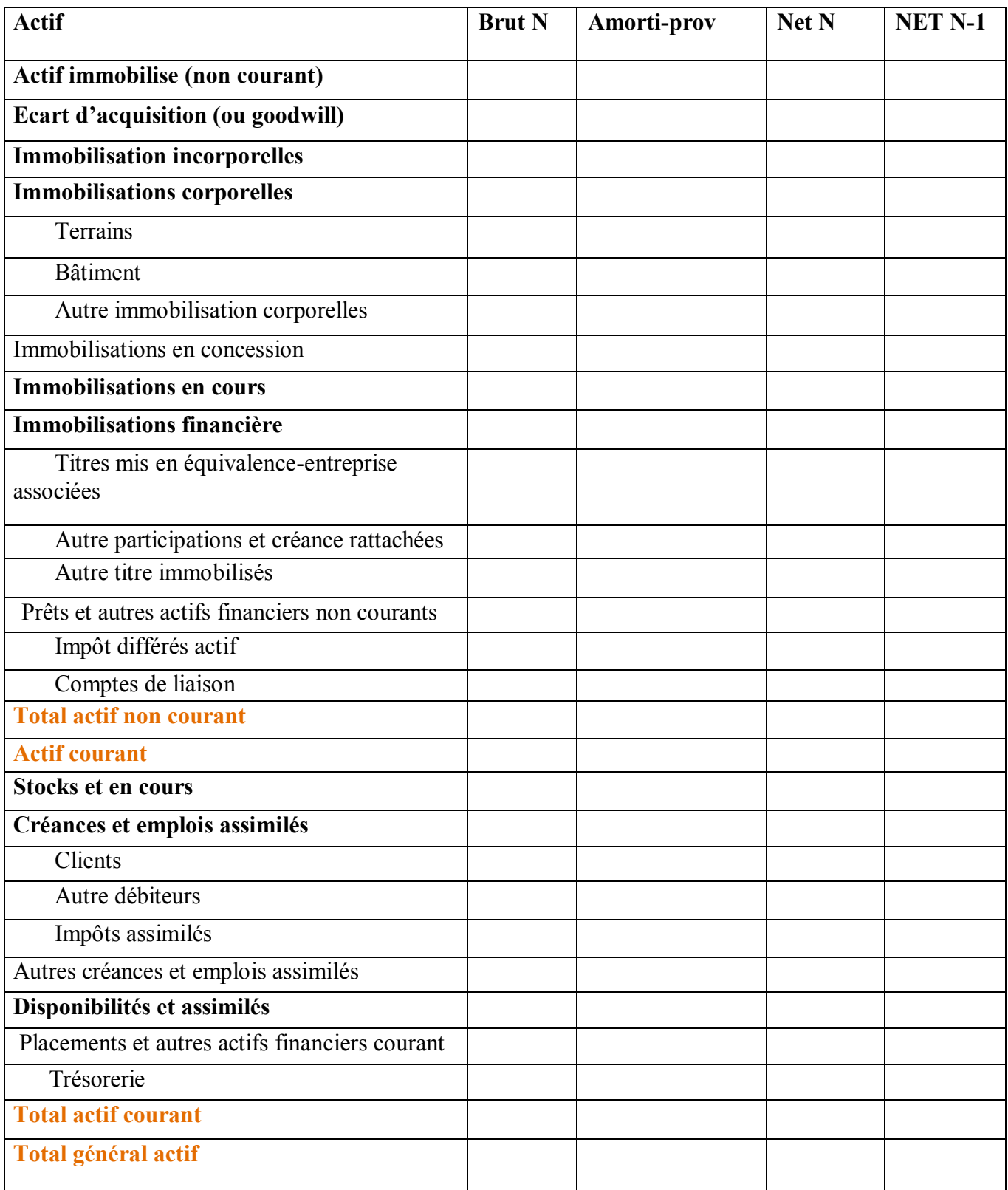

Source : journal officiel de la république algérienne démocratique et populaire, N° 19 du 25/03/2009Portant le système comptable financier, p24.

#### **Le passif du bilan :**

Un passif est un élément du patrimoine ayant une valeur économique négative pour l'entité, c'est-à-dire une obligation de l'entité à l'égard d'un tiers dont il est probable ou certain qu'elle provoquera une sortie de ressources au bénéfice de ce tiers. 7

 Le passif de l'entreprise se décompose en rubriques suivantes, classes par ordre d'exigibilité croissante.

#### **Les capitaux propres**

Ils constituent l'origine des ressources les plus stables de l'entreprise, se décomposent en plusieurs postes :

#### **-le capital social :**

 Représente l'ensemble des apports des actionnaires ou associé, ces apports se font soit en nature (apporte de biens), soit en numéraire (apporte d'argent).ce capital existe dès la création de la société et peut évoluer tout au long de la vie social (les augmentations de capital sont fréquentes pour accroitre la crédibilité vis-à-vis des tiers).

#### **-les réserves :**

Sont des bénéfices que l'entreprise a conservés dans le but de s'autofinances.

#### **-Le report à nouveau :**

Peut être positif (il exprime les bénéfices reporté dans l'attente d'une décision définitive de distribution aux associés ou mis en réserve) et peut être négatif (il constate les pertes cumulées des exercices antérieurs reportées dans l'attente d'éventuels bénéfices il est inscrit en soustraction des capitaux propres).

#### **-le résultat de l'exercice** :

 C'est la somme des gains ou des pertes que l'entreprise a gagné ou perdue grâce à son cycle d'exploitation.

#### **- subvention d'investissement :**

**<sup>.</sup>** <sup>7</sup> ART.321-1du plan comptable général français, cf. <<règlement ANC n° 2014-03 relatif au plan comptable, version consolidée du 1 er janvier 2016>>archive , p.37

Représentent des sommes versées par l'état, les collectivités publiques

#### **Les dettes :**

 Une dette est une obligation que l'entreprise doit exécuter vis-à-vis d'un tiers, on distingue :

- **Les dettes financières<sup>8</sup> :** ces dettes ce répartissent en trois rubrique :
	- Les emprunts obligations : toutes les entreprises ne peuvent faire appel aux emprunts obligations comme moyen de financement.
	- Les emprunts et dettes financières divers : il intègre principalement le poste d'intérêt courus non échus. Il s'agit des intérêts sur emprunts qui concernent l'année en cours mais qui ne seront payés que l'année suivante.
	- Les emprunts et dettes auprès des établissements de crédit : il s'agit de toutes les dettes envers les banque soit ; les emprunts, soit les concours bancaire.
- **Dette fournisseurs et compte rattachés :** dettes auprès de tiers à l'occasion d'achats de biens et de service et effets de commerce à payer.
- **Dettes fiscal et sociales** : toutes les dettes envers l'état, par exemple T.V.A à payer et l'impôt sur les sociétés.
- **Avances et acomptes reçus sur commande :** il s'agit de l'argent reçu des clients de l'entreprise avant tout livraison.
- **Autres dettes :** ce sont des dettes qui ne sont pas directement liées à l'activité de  $\bullet$ production de l'entreprise.

#### **Trésorerie passif** :

1

 Il s'agit des découverts bancaires ou encoure des concours bancaire courants. Il s'agit en réalité des dettes à court terme des entreprises vis-à-vis de leurs banques. Ces dettes à court terme ont vocation à financer des besoins de court terme, ou des décalages de revenus. Ils n'ont pas vocation à financer des investissements à long terme.

<sup>8</sup> Béatrice Meunier-Rocher,<<le DIAGNOSTIC FINNCIER>>4eme édition d'organisations, paris 2008,p 27à30.

#### **Tableau N°02 : présentation schématique du passif du bilan comptable.**

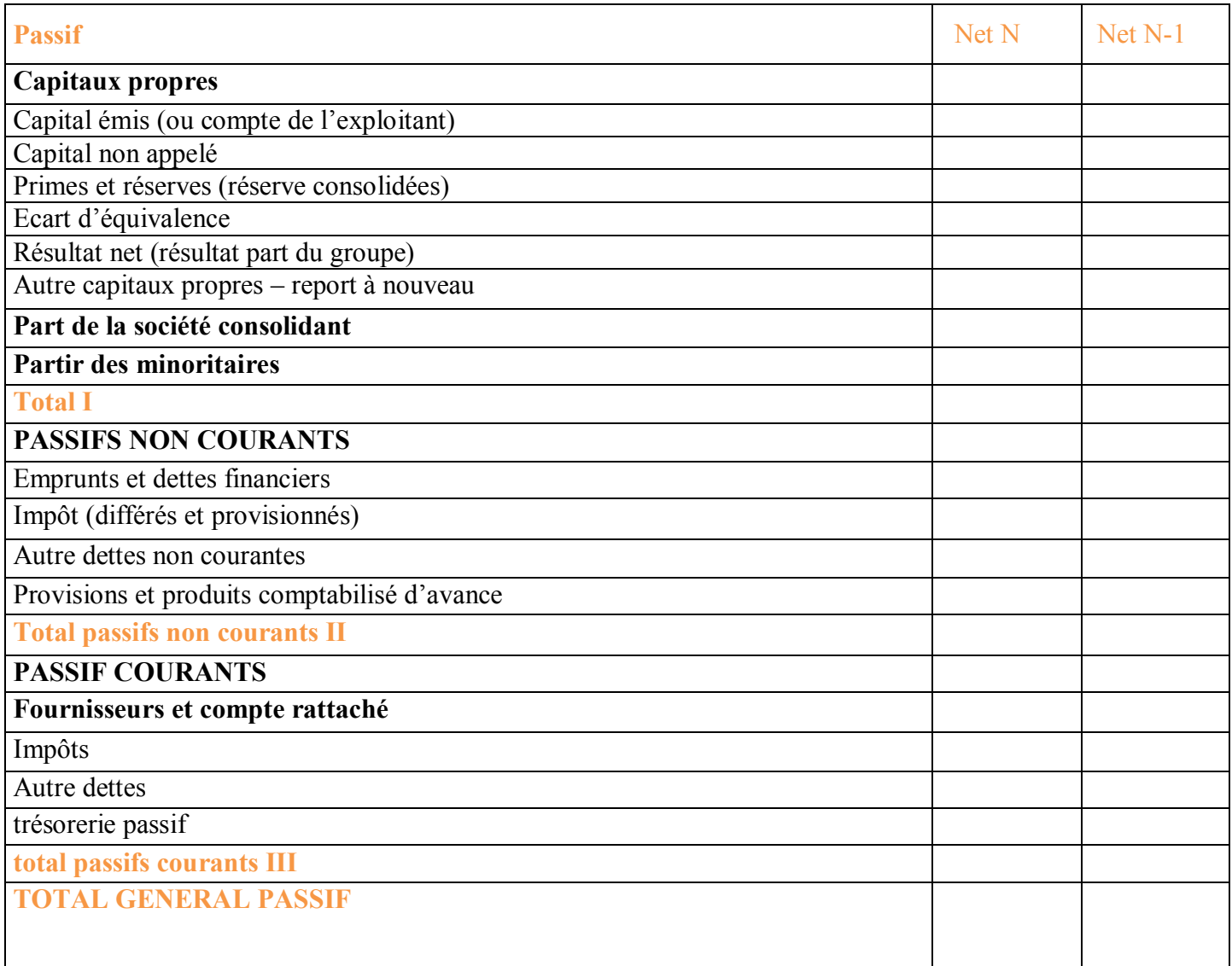

Source : journal officiel de la république algérienne démocratique et populaire, N°19 du 25/03/2009

#### 2.2 : **Comptes de résultat**

#### **Définitions :**

<< Compte de résultat récapitule les produits et les charges de l'entreprise, sans qu'il soit tenu compte de leur date d'encaissement ou de paiement.il faut apparaitre par différence, âpres déductions des amortissements et des provisions, le bénéfice ou la perte de l'exercice >><sup>9</sup>

Le compte de résultat mesure les flux de l'entreprise au cours d'une période donnée : c'est un film de l'activité de l'entreprise. La réalisation du compte de résultat est obligatoire en fin de chaque exercice.

#### **La structure du compte de résultat**

Le compte de résultat est un tableau scindé en deux parties :

#### **Classe 6 : compte des charges**

 Les charges d'un exercice correspondent aux diminutions d'avantages économiques survenus au cours de l'exercice, sous forme de sortie ou de diminution d'actifs ou d'apparition de passifs. Les charges comprennent les dotations aux amortissements ou provisions et les pertes de valeur.

La classe<sup>6</sup> regroupe les comptes destinés à enregistrer, dans l'exercice, antérieurs qui se rapportent :

- **Les charges d'exploitations :** correspondent aux dépenses réalisées par l'entreprise qui peuvent être comptabilisée en charges et qui se rattachent à ce que l'entreprise dépense couramment dans le cadre de son exploitation afin de réaliser son chiffre d'affaire
- **Les charges financières : <<**elles représentent essentiellement la rémunération de l'argent nécessaire à la bonne marche de l'entreprise $>10$ . Il s'agit des intérêts assimilés, les frais d'achat des titres, les pertes de change, les charge nettes sur cession de valeurs immobilières de placement, les dotations aux amortissements et provisions financières.

**<sup>.</sup>** <sup>9</sup> J-P LAHILLE, analyse financier, édition DUNOD, paris, 2007, p.17

<sup>10</sup> Béatrice Meunier – Rocher,<<le DIAGNOSTIC FINANCIER >> ?4eme édition d'organisation, paris 2008, p124.

 $\checkmark$  Les charges exceptionnelles : le compte de résultat distingue entre les charges exceptionnelles sur opérations de gestion et de capital, et les dotations aux amortissement et provisions exceptionnelles

#### **Classe 7 : compte de produit**

Les produits d'un exercice correspondent aux accroissements d'avantages

Economiques survenus au cours de l'exercice, sous forme d'entrées ou d'augmentations d'actifs ou de diminution du passif. Les produits comprennent également les reprises sur pertes de valeur et sur provisions.

> **Les produits d'exploitations :** ce sont des produits provenant de l'activité de l'entreprise, c'est-à-dire tout ce que l'entreprise a produit ou vendu sur l'exercice.

#### **Les postes des produits d'exploitations :**

- **La vente de marchandises :** principale source de revenu pour l'entreprise à caractère commercial
- **La production vendue :** concerne les entreprise industrielles qui achètent les matières première, les transforment et vendent des produits.
- **La production stockée :** représente le stock des produits finis, produits intermédiaire et des produits en cours
- **La production immobilisée :** elle représente les travaux faits par l'entreprise pour elle –même. C'est-à-dire l'entreprise retient pour son propre usage des produits qu'elle a fabriqué afin de les utiliser pendant plusieurs années.
- **Subventions d'exploitation :** Aide ou prime de l'état favorisant principalement la création des postes, la recherche et le développent.
- **Reprise sur provisions, transfert des charges :** les reprises constatent l'existence d'un risque. Les transferts des charges, ce compte permet de Transfert des postes, du compte de résultat soit au bilan qui s'agit des charges à répartir sur plusieurs exercices, soit dans d'autres rubriques du compte de résultat.
- **Autre produits :** il s'agit de tous les postes de produits liés à l'exploitation qui n'ont pas été intégrées dans les comptes précédents.
- Les produits financiers : ce sont les dividendes reçus des filiales lorsque l'entreprise détient des titres de participation.

- **Les produits exceptionnels :** ce poste regroupe
	- Les pénalités perçues sur un contrat (achat ou vente)
	- Les dommages et intérêts reçus suit à un litige
	- Les rentrées de créances amorties (retour à meilleure fortune après un abandon de créance)
	- **Les subventions**
	- Les dons reçus
	- La fraction des subventions d'investissement rapportée au compte de résultat
	- Les produits de cessions d'élément d'actif.

- **Les résultats :** ils sont obtenus par la différence entre produits et charges qui permettent de savoir si l'entreprise s'est enrichie ou appauvrie. Comme la marge brute, résultat de l'exercice.

#### **Tableau N°03 : présentation du compte résultat**

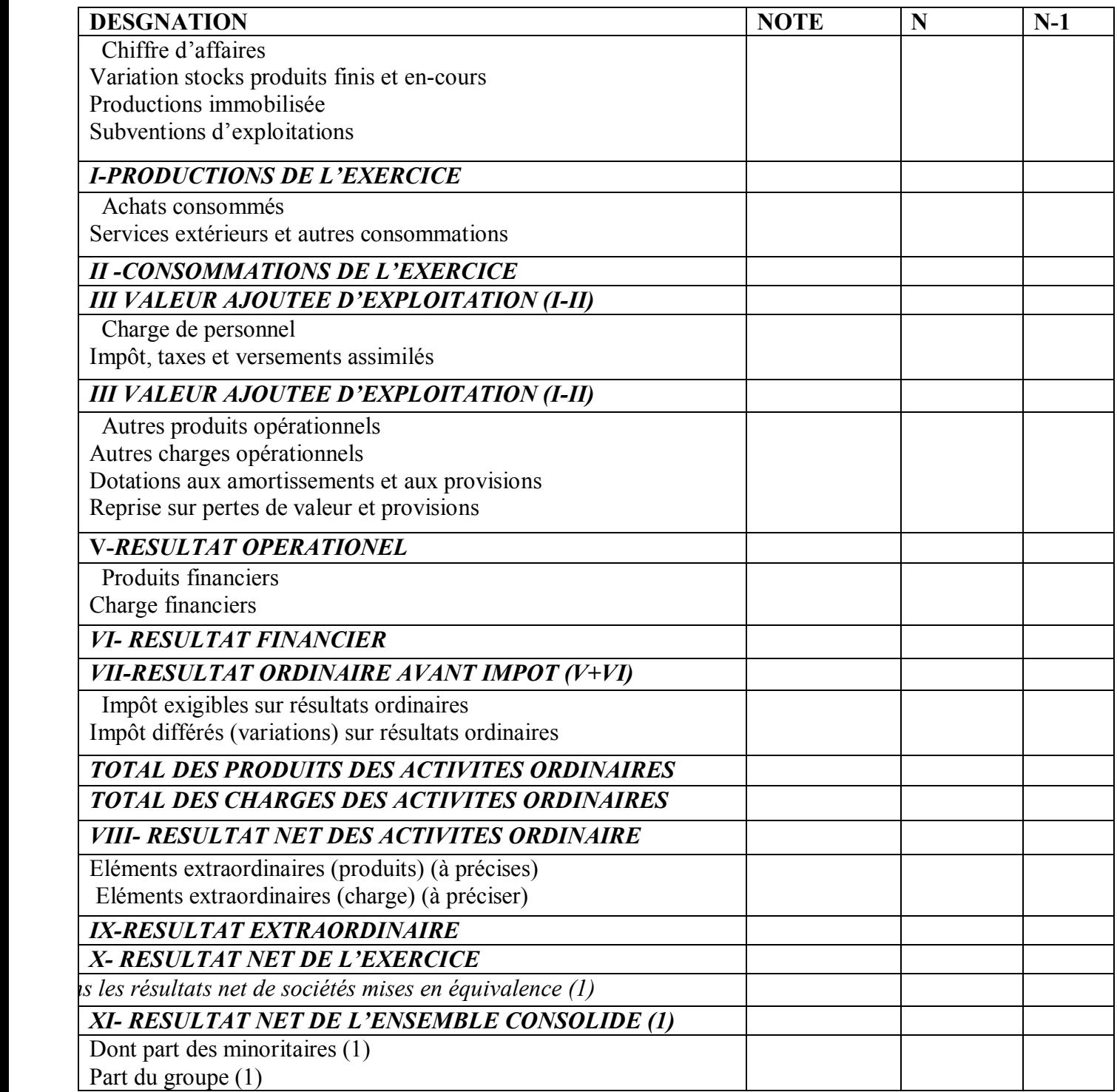

Source : journal officiel de la république algérienne démocratique et populaire, N°19 DU 25/03/2009

#### **2.3 : les annexes comptables** :

#### **2.3.1 : définition :**

 L'annexe est une suite d'état comportant des applications et des informations chiffrées ou non, nécessaire à la compréhension du bilan et des comptes de résultat, pour que ceux-ci donnent une image fidèle du patrimoine de la situation financière et de résultats de l'entreprise.<sup>11</sup>

**Selon GRANDGUILLOT Béatrice et Francis :**<< l'annexe est un état comptable qui fournit des informations nécessaires à la compréhension du compte de résultat et du bilan.  $>>^{12}$ 

#### **2.3.2 : l'objectif de l'annexe :**

L'objet de l'annexe est de permettre aux destinataire des comptes annuels de mieux juger la situation financière et les résultat de l'entreprise en complétant par des informations chiffrées le bilan et le compte de résultat, en donnant explication et en faisant tous commentaires indispensables à la compréhension des informations fournies par l'entreprise.

**2.3.3 – les tableaux de l'annexe comptable :** les principaux tableaux de l'annexe de basse sont indiqués ci-dessous.

**A-représentations de tableau d'évolution des immobilisations et des actifs non courants Tableau N°4 : évolution des immobilisations et des actifs financiers non courants.**

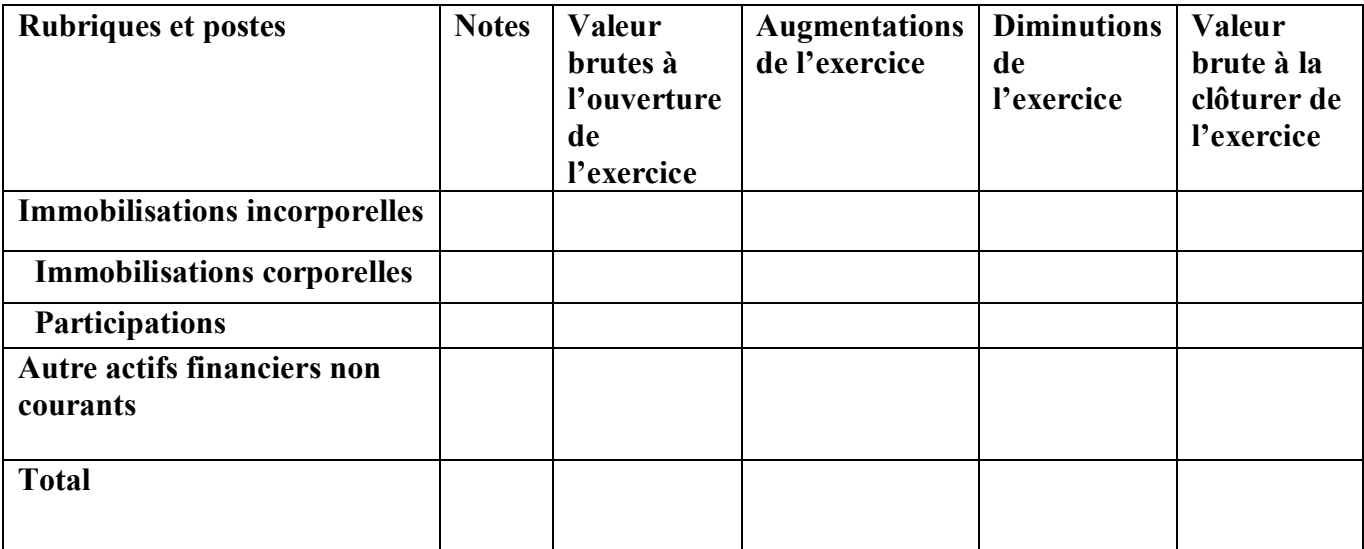

Source : journal officiel de la république algérienne démocratique et populaire, N° 19 DU 25/03/2009. P.37.

**<sup>.</sup>** <sup>11</sup> CONCO.P, HEMICI. F, <<gestion financière de l'entreprise>>,9eme édition, DONOD, paris, 2000, p156.

<sup>12</sup> COHEN Elie, op-cite p144

#### **Tableau N°5 : tableau des amortissements :**

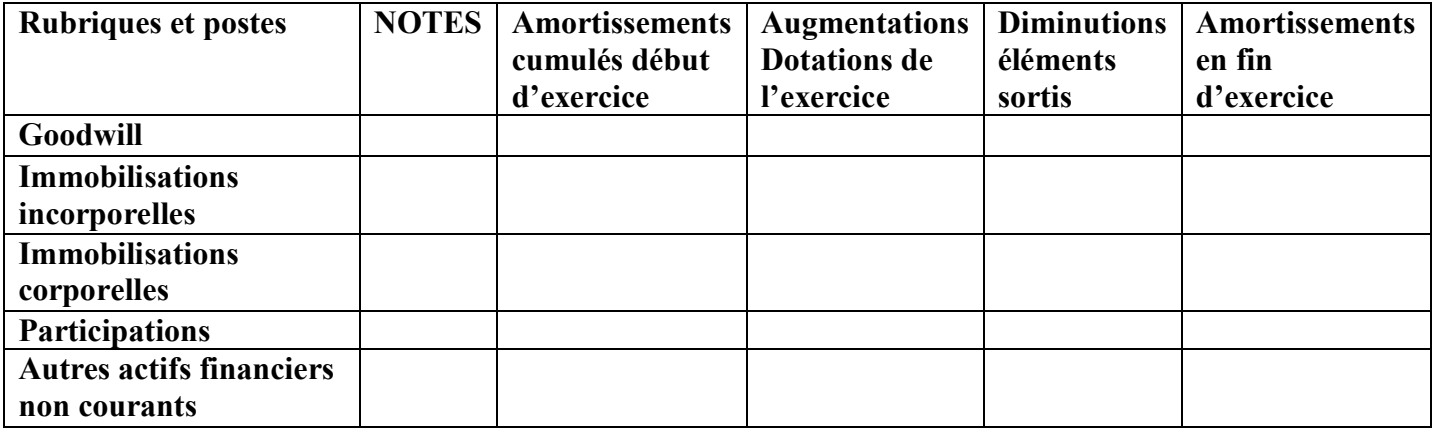

Source : journal officiel de la république algérienne N°19, du 25 mars 2009, page37

Le tableau des amortissements permet d'expliquer les variations des amortissements cumulés entre deux bilans.

#### **Tableau N°6 : tableau des provisions :**

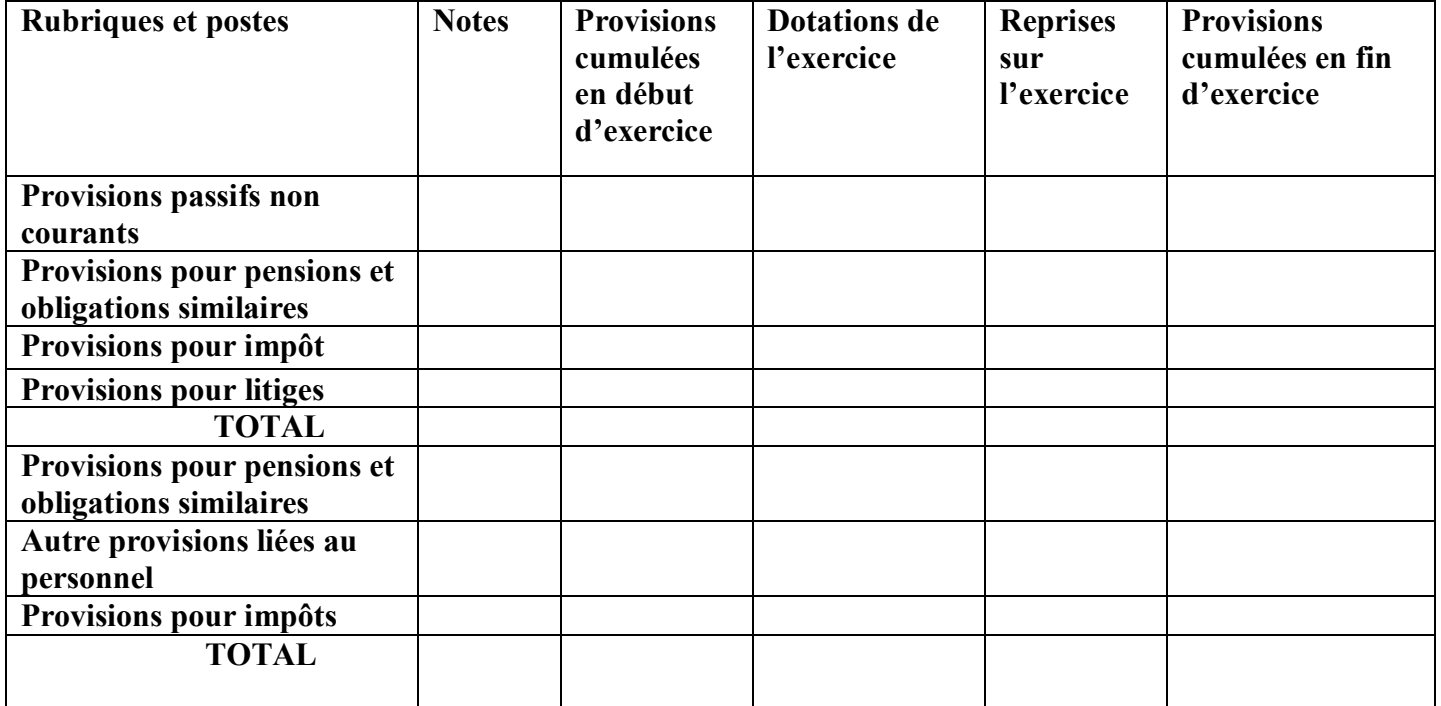

Source : journal officiel de la république algérienne démocratique et populaire, n°19 DU 25/03/2009. P 38.

Cette annexe fait apparaitre pour chaque catégorie de postes ayant fait l'objet de dépréciations les montants au début de l'exercice, les dotations de l'exercice, les reprises de l'exercice et les montants en fin de l'exercice.
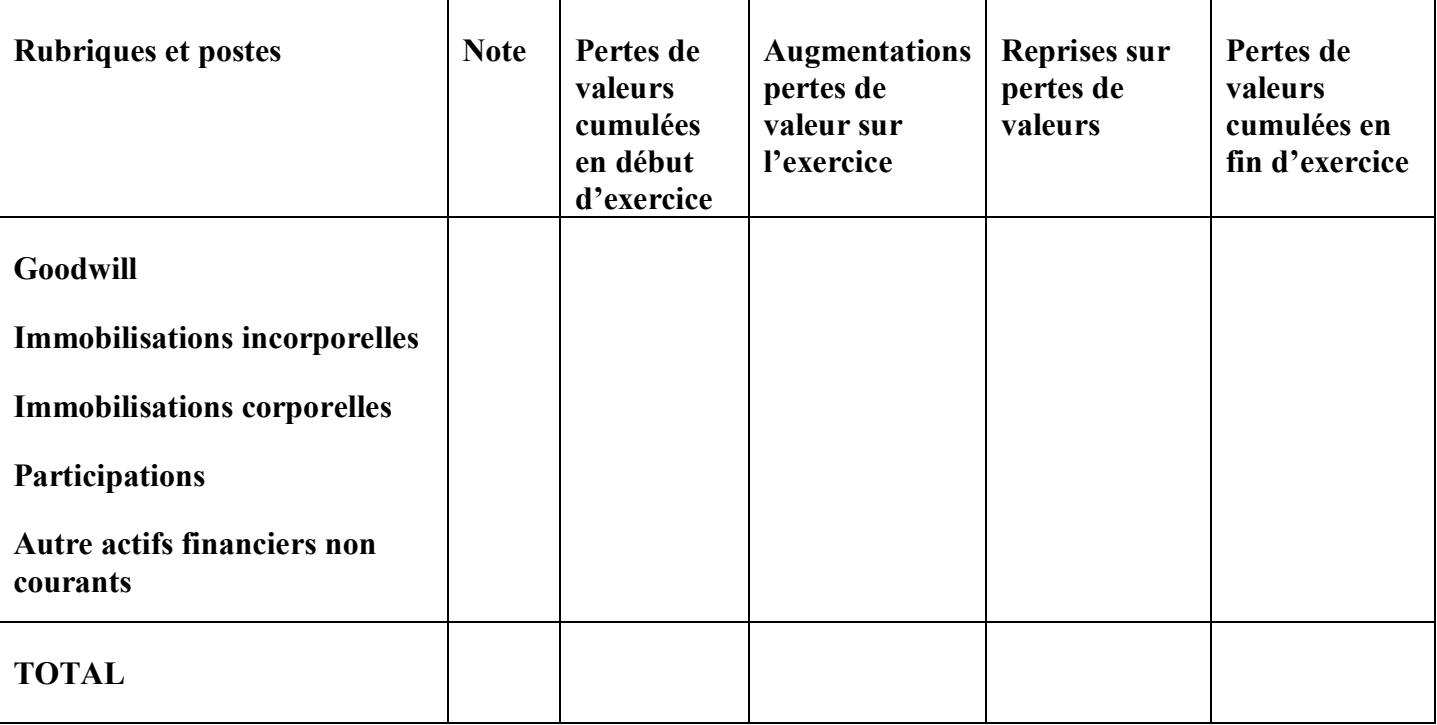

## **Tableau N°07 : TABLEAU des dépréciations :**

Source : journal officiel de la république algérienne démocratique et populaire n°19 du 25/03/2009. P.37

## **Cette annexe représente :**

- Le cumul des dépréciations existantes à l'ouverture de l'exercice.
- Les mouvements intervenus au cours de l'exercice (augmentation et reprise de perte de valeur)
- Le montant des dépréciations présentes à la fin de l'exercice

## **Section 03 : phase préparation à l'analyse financière**

Toute entreprise a besoin de construire des bilans fonctionnels pour une analyse de sa structure financière

## **1-2 : Définition du bilan fonctionnel :**

Le bilan fonctionnel est une lecture du bilan qui procède à un classement des différentes opérations par l'entreprise selon des fonctions (fonction d'exploitation, fonction d'investissement, fonction de financement) auxquelles elles se rapportent. Le bilan fonctionnel est obtenu à partir du bilan avant répartitions. Les emplois et les ressources sont évalués à leur valeur d'origine.<sup>13</sup>

 « Le bilan fonctionnel est défini comme l'ensemble de stocks d'emplois et de ressources. L'activité de l'entreprise et analysée, selon trois cycles principaux : le cycle d'investissement, le cycle de financement, et le cycle d'exploitations. Les éléments d'actif sont évalués à leur valeur d'origine. L'analyse fonctionnelle est surtout orientée vers une analyse endogène de la situation économique et financière de l'entreprise »<sup>14</sup>

## **3.1 : le passage du bilan comptable au bilan financier**

Le passage du bilan comptable au bilan financier passe par des retraitements ou reclassements.

Reclasser : consiste à déplacer les postes du bilan en agrégats significations.

Retraiter : consiste à ajouter dans le bilan des éléments qui n'y figurent pas ou à effectuer des calculs sur certains postes.

Le principe des opérations de retraitements et de reclassements sont d'affecter le poste concerné dans la masse de sa signification personnelle est plus pertinente compte tenu de l'activité de l'entreprise et le bilan.

## **1- retraitements et reclassements des éléments de l'actif et du passif**

## **A- L'actif :**

- **Actif fictif :** ce sont des frais d'établissement, certaines charges à repartir les primes de remboursement qui sont considérés comme des non values éliminée de l'actif et retranchés des capitaux propres.
- **Plus ou moins-value l'attente sur l'actif :** une plus ou moins-value c'est lorsque la valeur actuelle est estimée être supérieur à la valeur au bilan. Les plus ou moins constatés sont prises en compte dans les capitaux propres en plus ou moins-values alors leurs valeurs réelles sont à l'actif.

**<sup>.</sup>** <sup>13</sup> ERIC STEPHANY ?<<gestion financier>>, 2éme édition, ECONOMICA, paris, 2000, p107

<sup>14</sup> K.CHICHA, finance d'entreprise, édition HOUMA ? ALGER 2009, p55

- **Le stock outil :** c'est la partie supposée resté en permanence dans l'entreprise et qui doit être rattaché à l'actif immobilisé. Il est aussi appelé stock de sécurité.
- **Créance à plus d'une année :** les créances à+1ans sont rangées dans l'actif immobilisé
- **Effets à recevoir :** la partie facilement négociable doit être rattachée à la trésorerie active. **(liquidité de l'entreprise)**

**B-LE PASSIF :** ici l'on effectue un grand nombre de retraitements au niveau des grandes rubriques du passif

- $\checkmark$  Capitaux propres : tenir compte de la plus-value nette et / ou de la moinsvalue nette dégagée au réévaluant l'actif et les charges immobilisées
- **Les provisions par risques charge à une année :** si elles deviennent sans objet ou non justifie, elles doivent être composé au bénéfice, industriel et commercial à 35% et rangé dans les capitaux propres dans le poste provision réglementaires.
- **Dettes financières (emprunt à plus d'une année)** : la paries remboursable à court termes doit être rattachées au passif circulant sous l'appellation emprunt à-1 ans
- **Résultat net :** le bilan de liquidité doit être établit après répartition du bénéfice de telle sorte que les dividendes à payer soient rangés dans le passif circulant et que la partie non utilisé soit mise en réserve dans les capitaux propres.

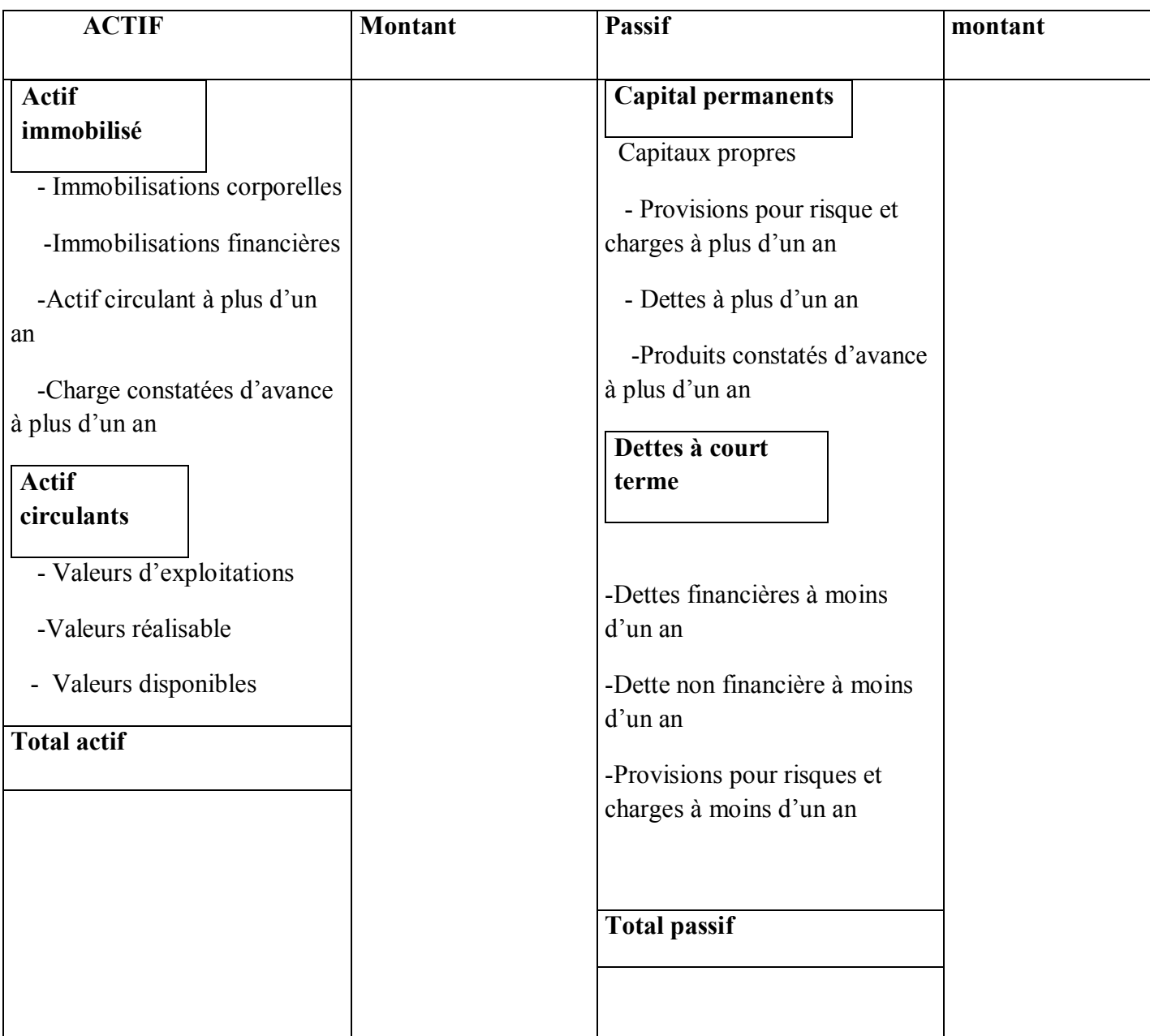

# **Tableau N°8 : représentations schématique du bilan financier :**

Source : Béatrice et Francis GRANDGUILLOT : « analyse financière : les outils de diagnostic financier » 6éme édition GUALINO.

## **3.2 : le passage du bilan comptable au bilan fonctionnel :**

Afin de réaliser l'analyse fonctionnelle du bilan, certain rubriques du bilan comptable doivent faire l'objet de reclassements ou retraitements selon les informations complémentaires fournies en annexes<sup>15</sup>.

## **❖ Rubrique à l'actif**

- **Amortissements, dépréciations et provisions pour dépréciation :**
	- $\checkmark$  Total à éliminer de l'actif (immobilisations en valeurs brutes)
	- $\checkmark$  à reporter dans les capitaux propres au passif (autofinancement)
- **Poste « capital souscrit non appelé »**
	- $\checkmark$  à éliminer de l'actif (actif fictif en haut du bilan)
	- $\checkmark$  à déduire des capitaux propres.
- **Charges à répartir sur plusieurs exercices :**
	- $\checkmark$  à faire disparaitre des régularisations d'actif
	- $\checkmark$  à transfère en emplois stables immobilisés
- **primes de remboursement des obligations :**
	- $\checkmark$  à éliminer des régularisations d'actif
	- $\checkmark$  à déduire des dettes financières
- **écarts de conversion ACTIF (cas de diminution de créance)**
	- $\checkmark$  à faire disparaitre de l'actif
	- $\checkmark$  à ajouter à l'actif d'exploitation.
- **écarts de conversion ACTIF (cas d'augmentations des dettes)**
	- $\checkmark$  à faire disparaitre de l'actif
	- $\checkmark$  à déduire des dettes d'exploitations

## **Rubrique au passif :**

- **concoure bancaires courant :**
	- déduire des « emprunts et dettes auprès des établissements de crédit »
	- à transférer en trésorerie passive.
- **Soldes créditeurs de banque :**

**<sup>.</sup>** <sup>15</sup><https://www.academia.edu/36217644/IUT-GEA-831-S3-DIAGNOSTICFIANCIER,le> bilan fonctionnel Approfondissement - Daniel- Antraigues consulté le 15/05/2021

- $\checkmark$  A déduire des « emprunts et dettes auprès des établissements de crédit »
- $\checkmark$  A transférer en trésorerie passive
- **Ecarts de conversion PASSIF (cas d'augmentation de créance)**
	- $\checkmark$  à faire disparaitre du passif
	- $\checkmark$  à déduire de l'actif d'exploitations (afin de neutraliser les gains latents de charge sur créance et de revenir à la situation initiale).
- **Ecarts de conversion PASSIF (cas d'augmentations des dettes) :**
	- $\checkmark$  à faire disparaitre du passif
	- $\checkmark$  à ajouter aux dettes d'exploitation (afin de neutraliser les gains latents de change sur les dettes et de revenir à la situation initial)

## **provisions pour risques et charges :**

- $\checkmark$  si elles ne sont pas justifiées :
	- à transférer dans les ressources stables car elles  $\blacksquare$ considérées comme des réserves occultes.

## $\checkmark$  Si elles sont justifiées :

- A transférer selon leur nature :
	- -dans les dettes d'exploitations.
	- -ou les dettes hors exploitation.

# **Tableau N°9 : présentation du bilan fonctionnel**

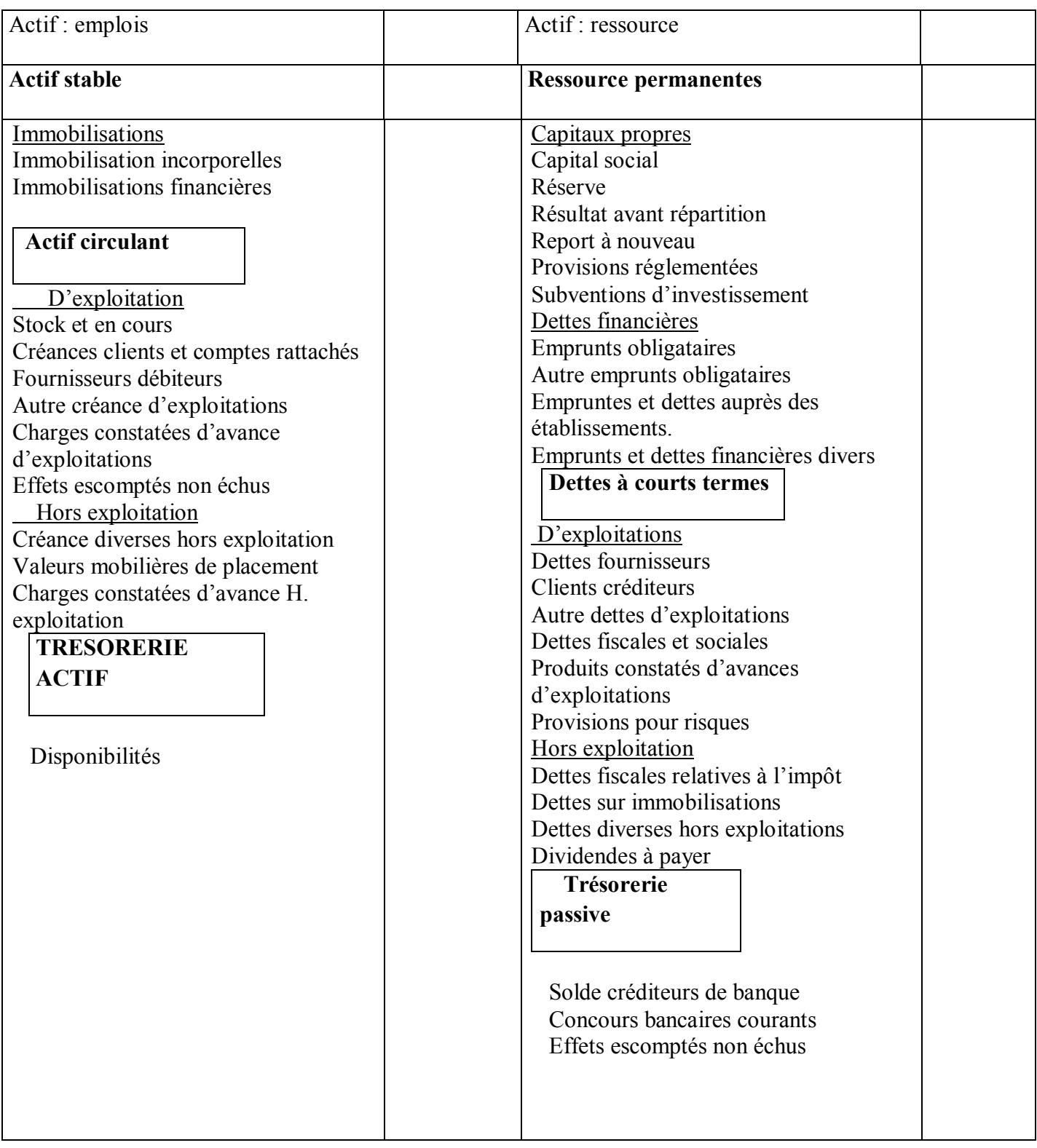

Source : Béatrice rocher-meunier, « l'essentiel du diagnostic financier », 5éme édition d'organisation, paris France, 2011, page 48.

## **Conclusion**

Au terme de ce chapitre, nous pouvons conclure que le diagnostic financier débouche sur la proposition de solutions pour améliorer la situation qu'il a révélée sous forme des points forts et des points faibles.

Il doit conduire à la formulation de propositions d'actions qui permettent de maintenir voire conforté les points forts et améliorer les points faibles de l'entreprise dans le domaine des moyens de financement et de leur utilisation.

**CHAPITRE II**

# **Les méthodes du diagnostic financier**

Pour diagnostic l'équilibre financier d'une entreprise, il faut tout d'abord étudier sa situation financière qui est définit par son aptitude à maintenir un degré de liquidité suffisant afin de pouvoir assurer en permanence sa solvabilité, et ensuite analysé son activité qui permettra d'apprécier la croissance de l'entreprise et de mesurer l'aptitude à dégager des profits.

#### **Section 01 : analyse statique**

L'analyse statique de la situation financière de l'entreprise consiste en l'analyse des indicateurs de l'équilibre financier, celle des ratios financiers et celle aussi des soldes intermédiaires de gestion.

## **1.1 : l'analyse des indicateurs d'équilibre financier :**

 Apres avoir procédé au retraitement des comptes et établi les bilans, certains équilibres financiers peuvent être dégagés, ces équilibres financiers sont calcules à partir du bilan fonctionnel et financier.

 Chaque indicateur est calculé par différence entre un montant de ressource et un montant d'emplois correspondant au même cycle.

> **Par l'approche fonctionnelle** : basera sur les bilans fonctionnels de l'entreprise qui repose sur trois indicateurs de gestions fondamentaux, le fonds de roulement net global (FRNG), le besoin de fonds de roulement (BFR), et la trésorerie (TR).

## **Fonds de roulement net global (FRNG)**

## - **Définition :**

 Le fonds de roulement net global représente l'excédent des ressources durables qui finance une partie des besoins de financement du cycle d'exploitation.<sup>1</sup>

En autre termes, le fonds de roulement net global est un indicateur financier qui met ne évidence l'excédent de ressource durables d'une entreprise après le financement des emplois stables (ou passif stable)

1

<sup>1</sup> Beatrice et Francis Ganguillât, « analyse financière » 4éme édition, page 8.

Autre terme, le fonds de roulement net global représente la part des ressources durables consacrée à financer des emplois circulants. Il constitue une marge de sécurité financière pour l'entreprise.<sup>2</sup>

- **Calcul du fonds de roulement net global (FRNG) :**
	- **Par haut de bilan :** c'est la déférence entre les ressources stables et les emplois stable

**FRNG = ressource stable – emplois stables** 

**Schéma N°02 : présentation schématique de FRNG par le haut du bilan**

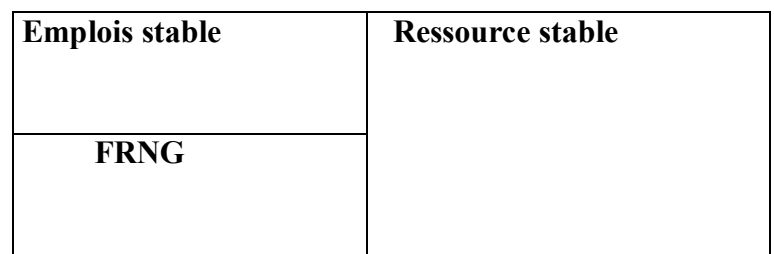

Source : DOV OGIEN, maxi fiches gestion financière de l'entreprise, édition DUNOD, paris 2008, p49

**Par le bas de bilan : c'est le degré de couverture de l'actif circulant par le passif circulant.**

 **FRNG = actif circulant - passif circulant**

**Schéma N°3 : présentation de FRNG par le bas de bilan**

1

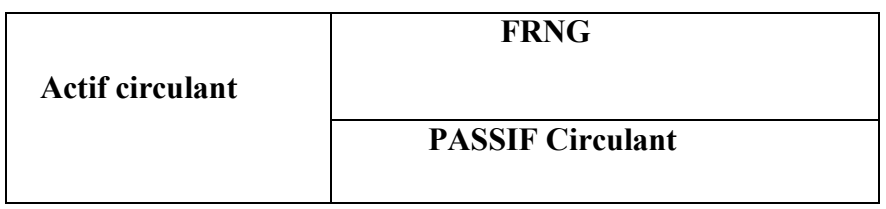

Source : DOV OGIEN, maxi fiches gestion financière de l'entreprise, édition DUNOD, paris 2008, p49

## **Interprétation du FRNG :**

<sup>&</sup>lt;sup>2</sup> Béatrice et Francis Ganguillât, l'essentiel de l'analyse financière, 14 édition GUALINO, France 2016 p92.

- **FRNG Positif** (FRNG > 0) : L'entreprise dans ce cas pourra régler tous ses créances à court terme et disposera alors d'une marge de sécurité.
- **FRNG négatif (FRNG < 0) :** dans ce cas on parle d'insuffisance en fonds de roulement car il manque des fonds pour financer les immobilisations.
- **FRNG nul (FRNG = 0)** : dans ce cas les capitaux permanents de l'entreprise couvrent exclusivement la totalité de ses immobilisation.
	- **Le besoin de fonds de roulement (BFR) :**

## - **Définition :**

 « Le besoin de fond de roulement représente la partie de l'actif circulant (hors disponibilité) qui n'est pas financée par le passif circulant (hors avances bancaires) »<sup>3</sup>

 Le besoin de fond de roulement résulte des décalages dans le temps entre les achats, les ventes, les décaissements et les encaissements. En partie, par le fond de roulement net.

 On distingue généralement le besoin en fond de roulement d'exploitation (BFRE) et le fonds de roulement hors exploitation (BFREH)

- **Le besoin de fonds de roulement d'exploitation :** c'est un besoin de financement à caractère permanent liés aux conditions d'exploitation de l'entreprise. C'est la partie essentielle du besoin en fond de roulement il est issu du cycle d'exploitation, il est représenté par la différence entre les besoins d'exploitation

## **d'une part et les ressources d'exploitation d'autre part.**

 **BFRE = actif circulant d'exploitation – passif circulant d'exploitation** 

1

<sup>3</sup> HONOREL, gestion financière, éditions NATHAN, 2001, p188

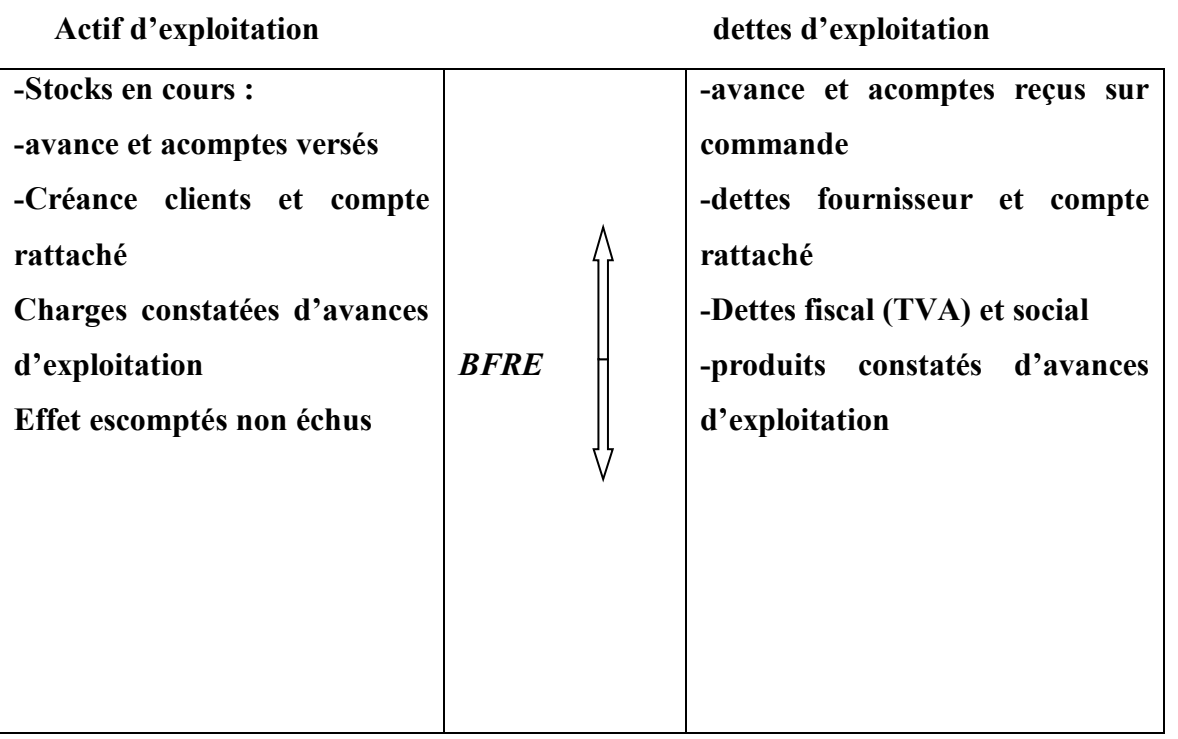

## **Schéma N°4 : présentation du BFRE :**

Source : BEATRICE ET FRANCIS GRAND GULLOT ; les outils du diagnostic financier 6 éme édition, paris, page104

**Le besoin de fonds de roulement hors d'exploitation :** c'est la partie des besoins de financement circulants, non liés directement au chiffre d'affaires, qui n'est pas financée par les dettes circulantes hors exploitation. Il présente un caractère instable. Le besoin en fonds de roulement hors exploitation est calculé comme suite **:**

> **BFRHE = actif circulant hors exploitation – passif circulant hors exploitation**

## **Schéma N°5 : présentation de BFRHE**

# **ACTIF HORS EXPLOITATION PASSIF HORS EXPLOITATION**

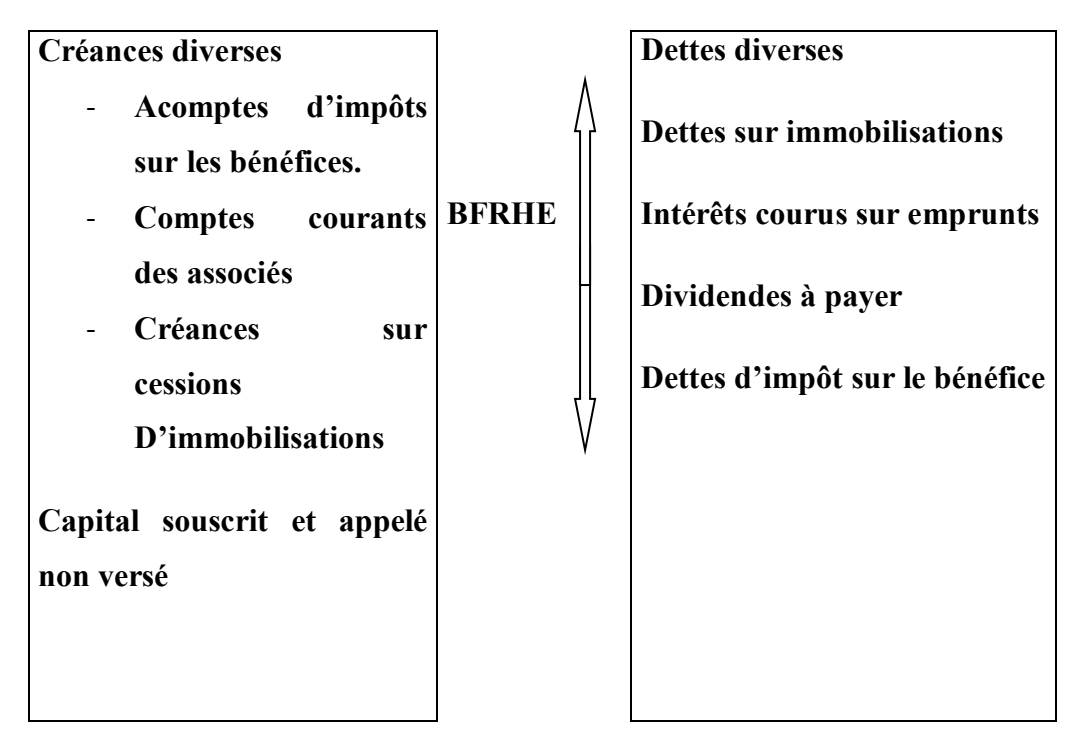

**Source :** Deprez M, Duvant M, Analyse financière, 3éme édition, techni plus, paris 1999,p126

## - **Le calcule de besoin de fond de roulement :**

En règle générale, le besoin en fonds de roulement se présente comme suivante :

**BFR= (actif circulant – valeur disponible) – (passif circulant – trésorerie passif)**

**Source :** Franck Nicolas, finance pour non –financiers, édition DUNOD, paris P37.

## **Interprétation de besoin de fond de roulement**

Il existe trois situations de figure pour l'interprétation du besoin de fond de roulement

- **BFR > 0** : cette situation engendre un recours, un financement externe de la part de l'entreprise
- **BFR < 0 :** l'entreprise génère suffisamment des ressources pour financer son cycle d'exploitation
- **BFR = 0** : cela signifie qu'il y a une égalité entre le besoin de financement et les ressources de financement.

 Le besoin de fonds de roulement reflète la capacité de l'entreprise à générer les ressources nécessaires au financement de son cycle d'exploitation sans recouvrir au financement interne.

## **La trésorerie (TR)**

 La trésorerie résume les données essentielles qui conditionnent l'équilibre financier de l'entreprise par l'ajustement entre liquidités des éléments d'actif et l'exigibilité des éléments du passif.

## - **Définition :**

**«** La trésorerie exprime le surplus ou l'insuffisance de marge de sécurité financière après le financement du besoin en fonds de roulement.<sup>4</sup> »

 Donc la trésorerie de l'entreprise joue un rôle fondamental dans l'entreprise, elle réalise l'équilibre financier à court terme, toutes les opérations réalisées par l'entreprise se traduisent par une entrée ou sortie de trésorerie qu'il s'agisse d'opération d'exploitation, d'investissement ou de financement.

- **Mode de calcul de la trésorerie (TR) :** il existe deux méthodes pour le calcul de la trésorerie :

# **La première méthode :**

Différence entre la trésorerie de l'actif et la trésorerie de passif.

#### **TR= trésorerie d'actif – trésorerie de passif**

- Les actifs de trésorerie comprennent : les disponibilités
- Les passifs de trésorerie comprennent : les concours bancaires, les soldes créditeurs banques.

#### **Deuxième méthode** :

La trésorerie est la différence entre le fonds de roulement net et le besoin en fond de roulement.

**<sup>.</sup>** <sup>4</sup> BEATRICE et FRANÇAIS GRAND GUILLET : Analyse financière, édition GUILINO, 6éme édition, 2002, paris, page 105.

## **TR= fond de roulement net global – besoin en fond de roulement**

## **Comment améliorer une situation de déséquilibre de trésorerie :**

 L'amélioration d'une situation de déséquilibre est obtenue agissant en même temps sur le BFR et FRNG

#### - **Augmenter le fond de roulement net**

- Augmenter les capitaux permanents (KP)  $\bullet$ 
	- Augmentation de capital.
	- Contracter de nouveaux emprunts.
	- Chercher de nouvelles ressources stables.
- Diminuer l'actif stable
	- cession d'immobilisations corporelles.
	- cession d'immobilisations financière.
	- réduction de la politique de recherche.
	- **réduire le besoin de fonds de roulement (BFR)**
	- réduire le volume des stocks et des créances.
	- augmenter la rotation des stocks.
	- augmenter la rotation des stocks (réduire la durée de crédit accordé au client).
	- diminuer la rotation des dettes (augmenter la durée du crédit obtenu des fournisseurs).

L'illustration des trois indicateurs étudiés (FRNG, BFR, TR) permettant à l'entreprise d'apprécier l'équilibre financier et d'essayer de la maintenir et de le garder dans le temps.

#### **Interprétation de la trésorerie**

- **TR > 0 :** la trésorerie est positive. L'entreprise finance son BFR avec des ressources stables.
- **TR < 0 :** la trésorerie est négative. L'intégralité du BFR n'est pas financée par des ressources stables.

- **TR = 0 :** et dans ce cas, la trésorerie est nul (TR = BFR). Le financement du BFR est juste couvert par des ressources stables.

## **L'approche patrimoniale :**

Selon cette approche, les postes de l'actif sont regroupés selon le critère de liquidité croissante et les postes du passif selon le critère d'exigibilité croissante. L'objectif principal est celui du risque couru par les créanciers qui est celui de la cessation de paiement de l'entreprise. La solvabilité de l'entreprise est le but recherché à travers l'analyse liquidité.

 Dans cette approche notre analyse sera basée sur le bilan financier et sur l'indicateur de l'équilibre le fond de roulement net (FRN).

## **Le fond de roulement net (FRN) :**

Le respect strict de la règle de l'équilibre financier minimum ne règle pas totalement le problème de trésorerie en raison du décalage dans le temps entre les recettes et les dépenses. C'est pourquoi on estime qu'une « marge de sécurité » est nécessaire, cette marge de sécurité est appelée fond de roulement net.

## - **Définition :**

 « Le fond de roulement net représente la marge de sécurité financière pour l'entreprise et une garantie de remboursement des dettes à moins d'un an pour les financiers. Il est un indicateur de sa solvabilité et son risque de cession de paiements ».<sup>5</sup>

 L'objectif du fond de roulement est de mesurer les ressources d'ont l'entreprise dispose pour financer son activité. Ainsi, pour le chef d'entreprise, il s'agit d'un excellent indicateur sur la politique de financement nécessaire.

## - **Mode de calcul :**

Le fond de roulement net FRN peut être calculé par les deux manières suivantes **:**

## **Par le haut du bilan**

1

#### **FRN = Capitaux permanents – actif immobilise**

<sup>5</sup> LHONOR : gestion financière, édition NATHAN, 2001, page 28

**Par le bas du bilan**

**FRN = actif circulant – dettes à court terme** 

## Les différents types de fond de roulement :

On peut distinguer plusieurs types de fond de roulement net tels que :

## **Fond de roulement propre (FRP) :**

Le Fond de roulement propre (FRP) correspond à l'excédent des capitaux propres sur l'actif immobilisé. Il constitue un indicateur d'autonomie plus sécurisant pour les créanciers, dans la mesure où les actifs circulants couvrent non seulement le passif circulant, mais également les dettes à moyen et long terme. Il se calcule comme suit : 6

**FRP =capital propres –actif immobilise**

**FRP= fond de roulement net - dette long et moyen terme** 

**FRP = actif circulant – (DLMT+DCT).**

#### **Fond de roulement étranger (FRE) :**  $\bullet$

 Le fond de roulement étranger regroupe les dettes à long et moyen terme et les dettes à court terme, il se calcule de la manière suivante :

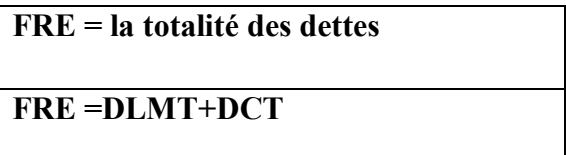

Il permet d'apprécier l'autonomie de l'entreprise ou sa dépendance extérieure.

#### Le fond de roulement total (FRT) :

Nous pouvons déterminer le FRT par la formule suivante **:** 

 **FRT = FRP+DCT**

1

 $6$  Brahim AAOUID, analyse et gestion financière, tome 1 analyse financière, 1<sup>er</sup> édition, Maroc, décembre

#### **FRT= VE+VR+VD**

 Apres avoir passé en revue l'ensemble des indicateurs d'équilibre financier par l'approche patrimoniale et celle fonctionnelle, nous allons présenter dans la section suivante l'analyse financière par la méthode des rations.

## **1.2 : l'analyse des ratios financiers**

La méthode des rations est un instrument de bas de l'analyse financier, elle permet de mesurer des grandeurs et leurs évolutions dans le temps, elle permet aussi de juger la situation financière d'une entreprise grâce à la comparaison entre la valeur de référence (les rations des autres entreprises de secteur par exemple).

#### - **Définition**

 « Un ratio est un rapport entre deux grandeurs caractéristique, financière ou économique, destinées à apprécier les différents aspects de la vie d'entreprise ».<sup>7</sup>

 Un ratio est un indicateur chiffré qui a pour objectif d'étudier et d'analyser certain aspects de l'activité de l'entreprise.

 L'objectif du calcul des ratios est de rechercher une certaine relation entre la valeur de deux grandeurs rapprochées.

## - **Les déférents types des rations**

Les ratios son habituellement regroupés en quatre grandes catégories illustrées dans le schéma Suivant :

1

<sup>7</sup> MELYON Gérard, gestion financière, édition BREAL, paris, 2007, p 158

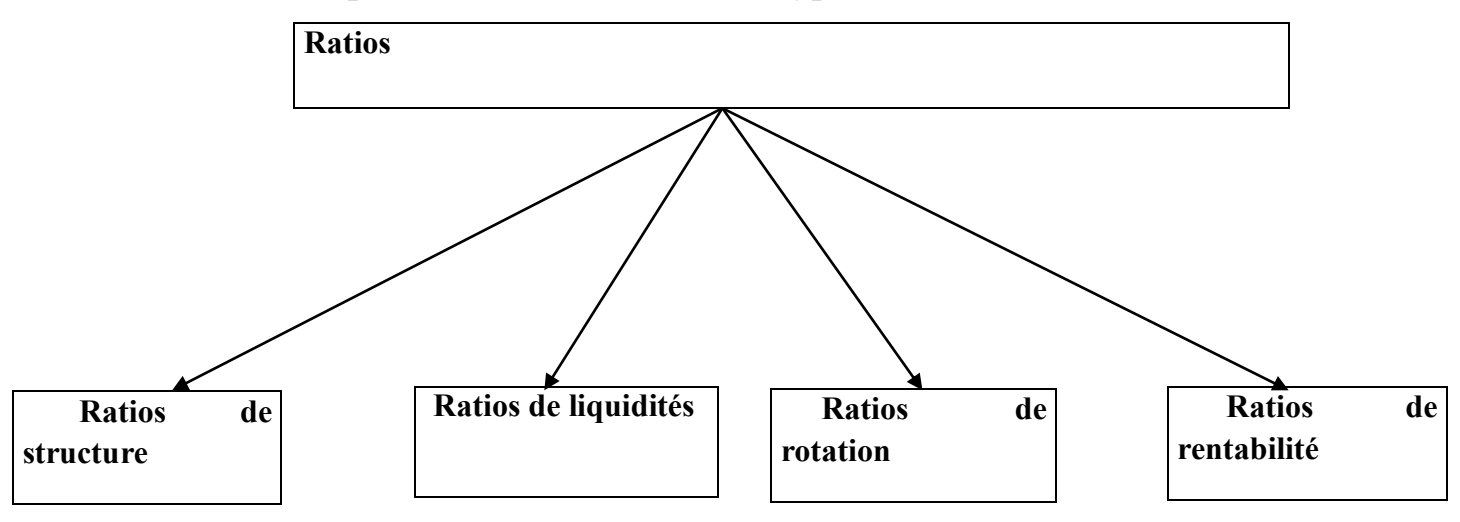

## **Schéma N°6 : présentation des différents types des ratios**

Source : GERARD MELYON « Gestion financière », éditions BREAL, paris 2007.

## • **Les ratios de structure (solvabilité)**

Les ratios de structure analysent principalement les grandes masses hautes du bilan. Ils expriment les conditions dans lesquelles l'entreprise assure son équilibre financier. Les principaux ratios de structure son recensés dans le tableau ci-dessous :

## **Tableau Nº10 : Les ratios de structure :**

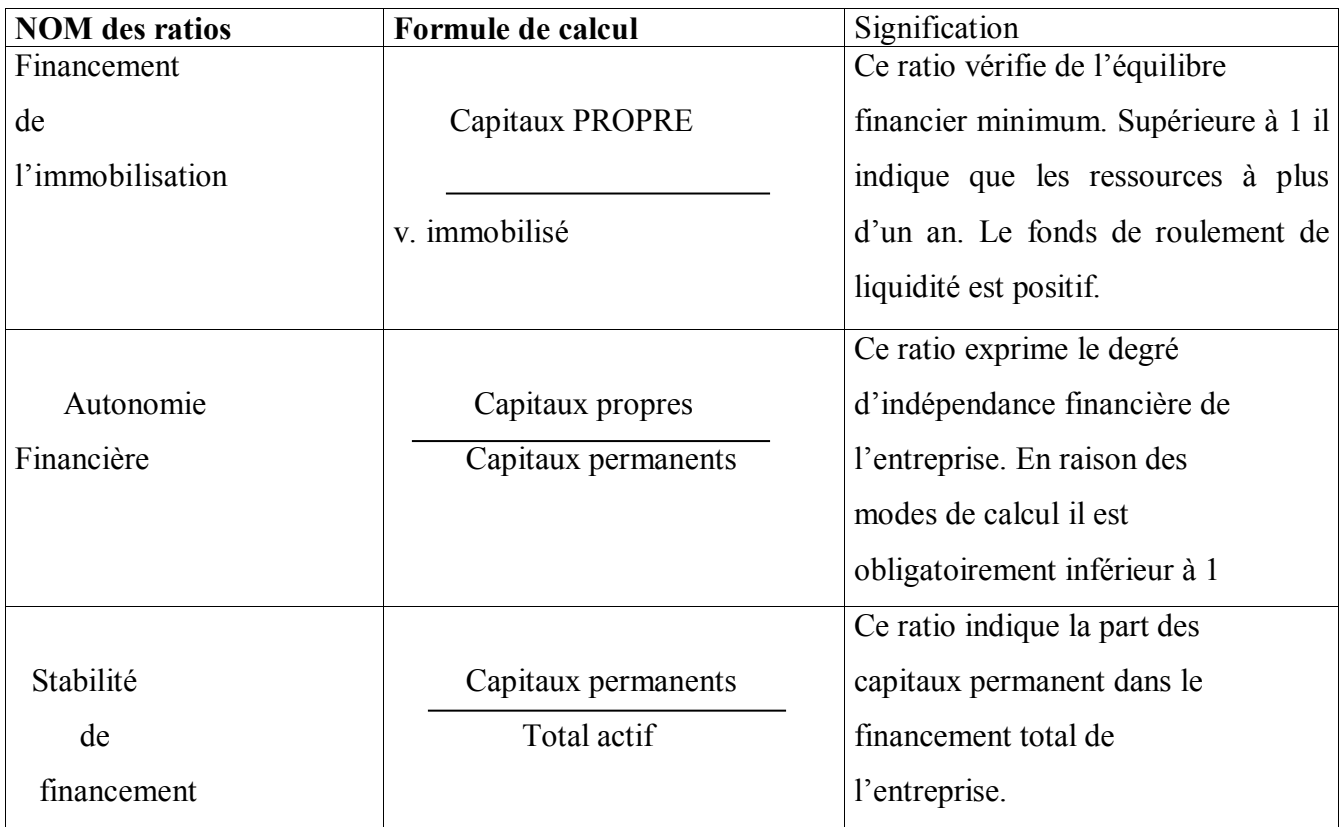

**Source:** GERARD MELYON « GESTION FINANCIER», editions BREAL, 4eme edition, Paris 2007, p160.

## • **Ratio de liquidité :**

 Les ratios de liquidité mesurent l'aptitude de l'entreprise à transformer ses actifs circulants.

En liquidité à fin de faire face aux deux dettes à court terme.

L'analyse financière reconnait traditionnellement trois ratios de liquidité :

- Ratio de liquidité général.
- Ratio de liquidité réduite.
- Ratio de liquidité immédiate.

## **Tableau Nº11 : Représentation des ratios de liquidité :**

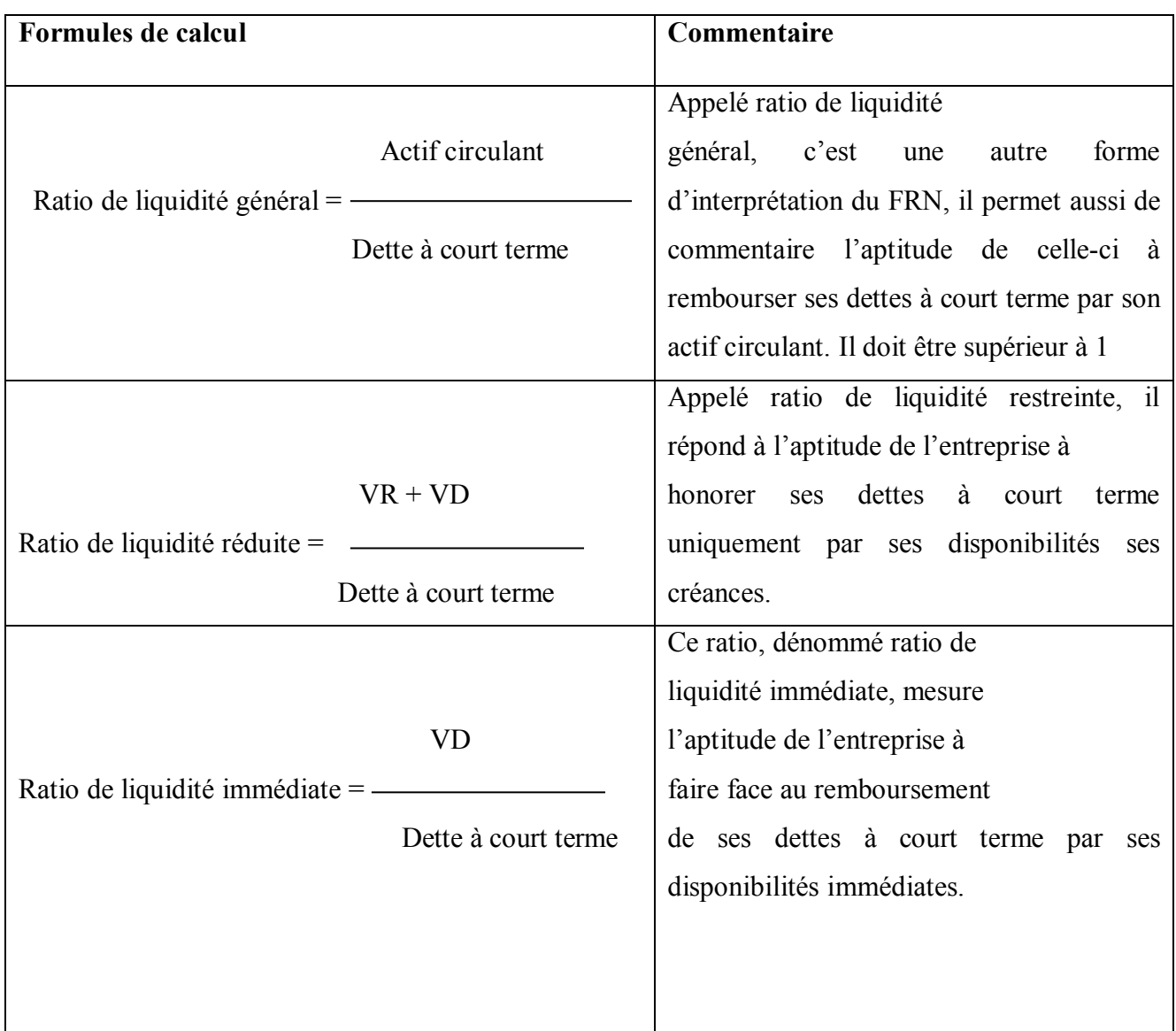

**Source:** GERARD MELYON « Gestion financiere », editions BREAL, 4eme edition, Paris 2007, p162.

## • **Ratio de gestion**

Les ratios de gestion mesurent la rotation des composantes du besoin de fond de roulement D'exploitation (stock, créance, client et dette fournisseur).

Ces ratios mesurent l'efficacité de gestion de l'entreprise .les principaux ratios de gestion son résumé comme suit :

## - **Ratio de rotation des stocks :**

**Cas 1** : pour les entreprises industrielles :

**Ratio de rotation des stocks =** consommation(HT) **/** stocks moyennes.

**Cas 2** : pour les entreprises commerciales :

**Ratio de rotation des stocks=** achat (HT) **/**stocks moyennes.

## - **Les délais d'écoulement des stocks**

 Ce ratio permet de déterminer le temps moyen de séjour des marchandises ou les produits finis au sein de l'entreprise, il est calculé en jour et en mois.

#### **Délais de rotation (en jours)= 1/rotation des stocks\*360** $\bullet$

**Délais de rotation (en moins) =1 /rotation des stocks\*12**

## **Sachant que** :

**Stock moyen**= (stock initial + stock final) /2

**Consommation** = stock initial+ Achats-stock final

## - **Ratio de rotation des crédits fournisseurs :**

 Ce ratio permet d'estimer le délai moyen de règlement des clients. Il faut noter que pour éviter des problèmes de trésorerie, ce délai (délai moyen) doit être toujours inférieur aux délais fournisseurs.

**Ratio de rotation des crédits de fournisseurs=**fournisseurs et Comptes rattachés/ Achat TTC\*360

## **Le délai de rotation des crédits fournisseurs :**

**Délais de rotation (en moins)** =1 /rotation des crédits fournisseurs \*12

**Délais de rotation (en jours)**= 1/rotation des crédits fournisseurs \* 360

## - **Ratio de rotation des crédits clients :**

 Il permet de déterminer le rythme de règlement de la clientèle. L'unité c'est le nombre de fois par un an.

#### **Ratio de rotation des crédits clients : clients et comptes rattachés/vente TTC \*360**

## - **Le délai de rotations des crédits clients**

**Délais de rotation (en moins) =1 / R \* 12**  $\bullet$ 

**Délais de rotation (en jours)= 1 / R \* 360**

## - **Ratios de rentabilité :**

La rentabilité est «le rapport existant entre le résultat obtenu par l'entreprise et les moyens mis en œuvre»<sup>8</sup>. C'est un bon indicateur pour mesurer l'efficacité de l'entreprise dans le cadre de son activité de production. Elle donne une image pratique dans l'entreprise à l'extérieur, puisqu'elle permet de la classer en bon retable ou mauvaise peu rentable.

Il existe trois grandes catégories de rentabilité :

1

<sup>8</sup>CONSON Pierre, HEMECI Farouk, gestion financière de l'entreprise, 10éme édition, DUNOD, Paris, 2002,p274

## **Ratio de rentabilité commerciale (RC) :**

• La rentabilité commerciale = résultat net / chiffre d'affaire  $(CA)$  \*100

Il exprime la rentabilité de l'entreprise en fonction de son volume d'activité.

#### **Ratio de rentabilité économique (RE)** :

 La rentabilité économique est «le rapport entre le résultat économique de l'entreprise et l'ensemble des capitaux mis-en œuvre pour obtenir ce résultat» <sup>9</sup>  $\overline{a}$ On ressort de cette définition que la rentabilité économique vise à apprécier le poids des capitaux permanents dans la réalisation du résultat économique de l'entreprise

> **La rentabilité économique**= **résultat net + IBS + impôt et taxes + charge Financières / capitaux permanents \*100**

Il permet de déterminer l'impact des charges fiscales et les charges financière sur la génération de résultat.

#### **Ratio de rentabilité financière (RF) :**

 «La rentabilité financière s'agit d'estimer le taux de rémunération de l'investissement que font les propriétaires de l'entreprise en lui apportant des ressource ou ne lui laissant à sa disposition tout ou partie des bénéfices qui leur reviennent en droit»<sup>10</sup>

 « La rentabilité financière c'est une référence pour apprécier la rentabilité des capitaux investis par les actionnaires, et un indicateur pertinent et la mesure du potentielle du financement interne de la croissance de l'entreprise »<sup>11</sup>

La rentabilité financière = résultat net / capitaux propres \* 100

 Il permet d'évaluer la rentabilité finale dégagé par l'entreprise, en utilisant ces propres fonds (capitaux propres).

#### **1.3 : l'analyse des soldes intermédiaires de gestion et de la capacité d'autofinancement**

Le solde intermédiaire de gestion est une cascade des soldes des déférentes activités de l'entreprise qui permet de comprendre la formation comptable, d'analyser l'activité de

1

<sup>9</sup> CONSON Pierre, HEMECI Farouk, op.cit, p102

<sup>&</sup>lt;sup>10</sup> CHIHA KHEMICI, finance d'entreprise approche stratégique, HOMA, Alger, 2009, p97

<sup>11</sup> ALAIN RIVET, « analyse financière : concepts et méthodes »,édition DUNUD ,paris ,2007, page 189

l'entreprise et de savoir comment l'entreprise dégage ses ressources, la cascade des soldes permet de dégager plusieurs niveaux de performance d'une entreprise, comme la marge commerciale, la production de l'exercice, la valeur ajoutée produite et l'excédent brut d'exploitation...L'étude des soldes intermédiaire de gestion (SIG) propose une relecture analytique de la formation du résultat et de sa répartition. Ainsi il vous est possible de déterminer si l'entreprise est rentable et quelles sort les factures explicative de cette rentabilité.

## **Analyse du niveau de l'activité**

Pour analyser le niveau de l'activité de l'entreprise, on utilise généralement les indicateurs suivants :

**La production de l'exercice :** la production de l'exercice mesure l'activité des entreprises qui produisent, comme les activités industrielles ou de construction par exemple

**Production de l'exercice**= production vendue +/- production stockée + production immobilisée

Ce concept représente à la fois :

- $\checkmark$  La production vendue ou le chiffre d'affaires évalué aux prix de vente.
- $\checkmark$  La production stockée soit positive ou négative selon la variation des stocks en cours, évaluée aux prix de revient.
- $\checkmark$  La production immobilisée représenté par les travaux faits par l'entreprise pour ellemême, évaluée aux prix de revient.

## **La marge commerciale :**

«Considérée comme un indicateur de performance de la dimension commerciale de l'entreprise. La marge commerciale peut se définir comme le supplément de valeur apporté par l'entreprise aux marchandises vendues»<sup>12</sup>

**Marge Commerciale** = ventes de marchandises - cout d'achat des marchandises vendue

Elle permet de calculer leur taux de marge

1

Taux de marge = marge commerciale / prix d'achat HT

<sup>12</sup>STEPHANY Eric, «Gestion financier ", Edition ECONOMICA, 2émeédition, Paris, 2000,p92

Taux de marge = marge commerciale / prix de vente HT

Le cout d'achats des marchandises vendues = achats des marchandises nettes

+/- variation de stock des marchandises + l'accessoire (prime d'assurance, transport)

## **La valeur ajoutée (VA) :**

«C'est le meilleur indicateur de mesure de l'activité de l'entreprise, il traduit le supplément de valeur donné par l'entreprise dans son activité»<sup>13</sup>

 Elle est donc égal à la somme de la marge commerciale, diminuée des consommations de bien et de service en provenance des tiers

**Valeur ajoutée** = marge commerciale + production de l'exercice – Consommation En prévenance des tiers

## **L'excédent brut d'exploitation (EBE) :**

L'excédent brut d'exploitation permet à l'entreprise de se financer, de rémunérer apporteurs de capitaux (banque et actionnaires) et de faire face à l'impôt sur les bénéfices c'est le flux potentiel de trésorerie généré par l'exploitation de l'entreprise. L'excédent brut d'exploitation se calcule par deux méthodes :

#### - **à partir de la valeur ajoutée**

**L'excédent brut d'exploitation =** valeur ajoutée de l'entreprise +subventions D'exploitation – impôt et taxe et versements assimilés – charge de personnel

#### - **L'excédent brut d'exploitation à partir de la marge commerciale**

L'excédent brut d'exploitation= marge commerciale + subvention d'exploitation charges de personnel - achat Consommé – service

#### **Résultat d'exploitation (RE) :**  $\bullet$

**.** 

 « Le résultat d'exploitation permet de mesurer« l'enrichissement brut de l'entreprise en tenant compte de l'usure et de la dépréciation du capital économique ».<sup>14</sup>

<sup>13</sup> VERNIMMEN Pierre, "Finance d'entreprise ", Éditions DALLOZ, Paris, 2002, p 157.

<sup>14</sup>Hubert de la BRUSLERIE, "ANALYSE FINANCIERE, édition DUNOD, 3eme édition, paris 2006, p <sup>156</sup>

**Résultat d'exploitation** = L'excédent brut d'exploitation+ repris sur

provision d'exploitation + Autre produits

d'exploitation - Dotations aux Amortissements et aux

provisions - Autre charge D'exploitation.

#### **Le résultat financier :**  $\bullet$

Le résultat financier permet de mesurer l'impact de la politique de financement (poids des charges d'intérêts sur le résultat

**Le résultat financier =**produits financiers – charges financières

## **Le résultat courant avant impôt (RCAI) :**

Particulièrement la structure de financement de l'entreprise. «Il intègre la somme des résultats d'exploitation et financier, ce résultat est dit courant, car il n'inclut pas des éléments exceptionnels».<sup>15</sup>

**Résultat courant avant impôt =** résultat d'exploitation +/- produit financier

## **Le résultat exceptionnel :**

« Le résultat exceptionnel est la déférence entre les produits et les charge exceptionnel, c'està-dire les produits et charges non liés à l'exploitation normal de l'entreprise, ou à son caractère financier au sens large » 16

 Le résultat exceptionnel est le résultat des opérations effectuées par l'entreprise dont la réalisation n'est pas directement liée à sa gestion courante. Ce solde permet de mieux apprécier les performances de l'entreprise.

**Résultat exceptionnel** = produits exceptionnel – charges exceptionnelles

## **Le résultat net comptable :**

**<sup>.</sup>** <sup>15</sup> OP. Cite. p 158

<sup>&</sup>lt;sup>16</sup> Jean-Louis, Amelon, gestion financières, édition maxima, 3éme édition, paris 2002, page 57

D'après LAHILLE, JEAN-PIERRE : « le résultat net de l'entreprise représente ce que reste à la disposition de l'entreprise après déduction de toutes les charges de l'année, il est un bon indicateur de la rentabilité général » 17

Le résultat net comptable c'est le résultat net, après impact des sources de financement (charges d'intérêts sur endettement), de la participation des salariés et de l'impôt sur les bénéfices.<sup>18</sup>

**Résultat net comptable =** résultat courant avant impôts + résultat exceptionnel –

Participation des salariés – impôt sur les bénéfices

1

<sup>&</sup>lt;sup>17</sup>LAHILLE, JEAN-PIERRE. Analyse financière, 3éme édition DUNOD, paris, 2007, page 58 <sup>18</sup> Ibid., p 56

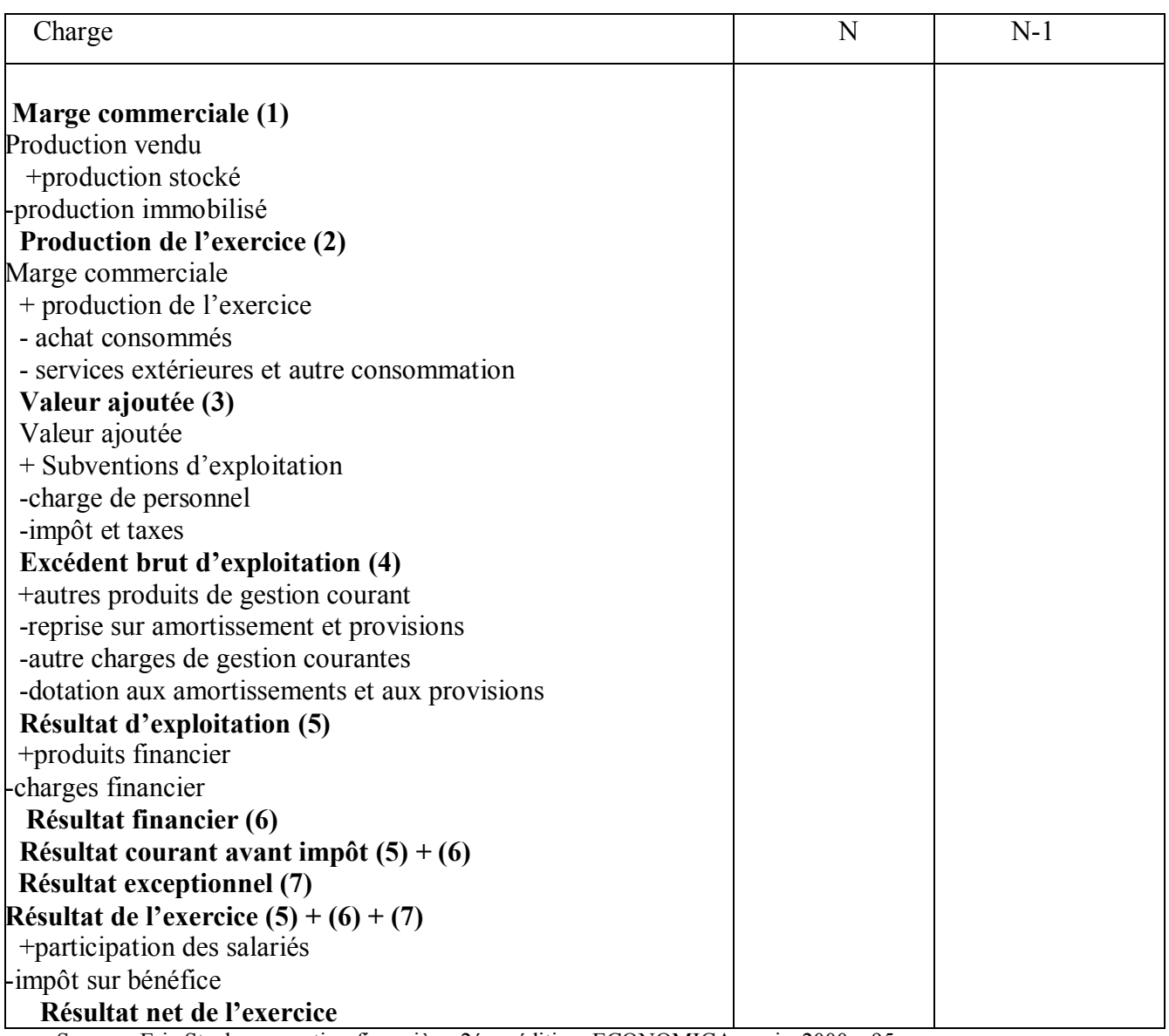

#### **Tableau Nº12 : les solde intermédiaire de gestion sont présentées dans le tableau suivant**

Source : Eric Stephany, gestion financière, 2éme édition, ECONOMICA, paris, 2000, p95

## **La capacité d'autofinancement (CAF)**

## **Définition :**

1

« La capacité d'autofinancement est la ressource interne générée par les opérations enregistrées en recettes est produits durant une période donnée. A l'issue de l'exploitation, si toutes les opérations en suspens étaient réglées, l'entreprise disposerait d'un sur plus de liquidité »<sup>19</sup>

<sup>&</sup>lt;sup>19</sup> K.CHIHA, « finance d'entreprise approche stratégique », édition HOUMA, ALGER 2009, page 90

La capacité d'autofinancement représente la principale ressource durable de l'entreprise ou encore un surplus monétaire qui lui sert à financer, par elle-même, les investissements, les dettes et les dividendes. Elle constitue un flux de fonds<sup>20</sup>.

- **Calcul de la capacité d'autofinancement :** la caf peut être calculée selon deux approches : soustractive ou bien la méthode additive.
	- **La méthode soustractive :**

La méthode soustractive explique la formation de la capacité d'autofinancement à partir de l'excédent brut d'exploitation (ou l'insuffisance), qui s'obtient par différence entre les produits encaissables et les charges décaissables de l'activité d'exploitation

## **Tableaux N°13 : représentations de la caf par la méthode soustractive :**

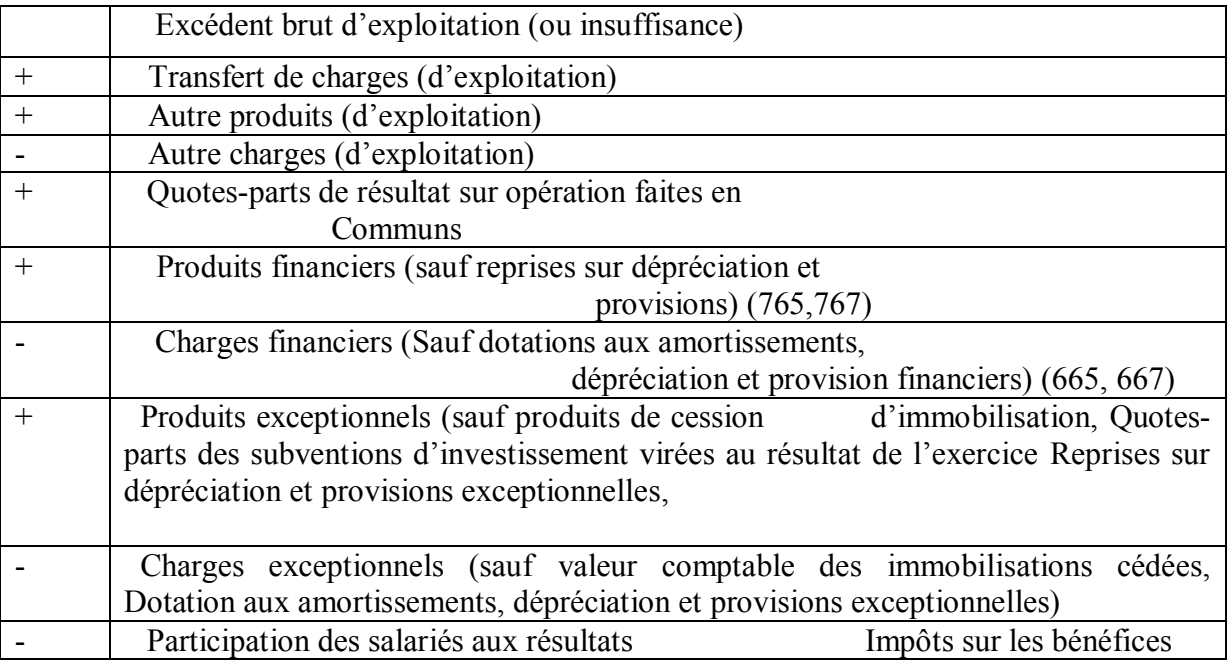

**Source :** Béatrice et Francis Grandguillot, l'essentiel de l'analyse financière, l'extenso 14éme édition, paris 2017, p 74

- **La méthode additive :** cette méthode est plus utilisée que la méthode soustractive

**<sup>.</sup>** <sup>20</sup> Béatrice et Francis GRANDGUILLOT, l'essentiel de l'analyse financière, l'extenso 14éme édition, paris 2017, p72

## **Tableau N°14 : représentations de la caf par la méthode additive :**

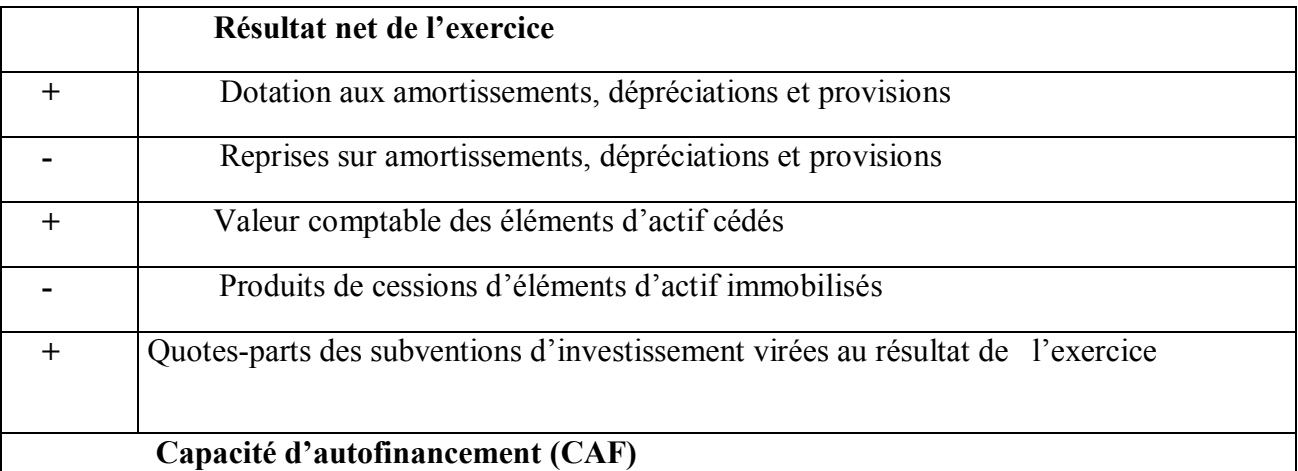

Source : Béatrice et Francis GRANDGYILLLOT, l'essentiel de l'analyse financière, 12éme édition, paris 2014, p 75

## **L'intérêt capacité d'autofinancement :**

La capacité d'autofinancement est une nation importante pour les dirigeants d'entreprise, c'est un indicateur observé avec attention particulière par ces derniers, car il s'agit du montant disponible pour l'entreprise, sans faire appel à des ressources externes (emprunts). La CAF pourra être utilisée afin de :

- La rémunération des associes
- Le renouvellement des investissements
- L'acquisition de nouveaux investissements
- La couverture des pertes probables et des risques.

#### **Le rôle de capacité d'autofinancement :**  $\bullet$

La capacité d'autofinancement est une donnée fondamentale pour le développement d'une entreprise, elle permet de :

- Développer selon ses moyens et de disposer des capitaux supplémentaires par appel à l'emprunt.
- La capacité d'autofinancement permet d'augmenter le patrimoine et le niveau de production
- La capacité d'autofinancement conserver le patrimoine et le niveau d'activité
- L'autofinancement représente les ressources internes laissées à la disposition de l'entreprise

# **Section 02 : l'analyse dynamique (étudies de flux et des mouvements financiers)**

#### $\bullet$ **Introduction :**

L'analyse financière a été limitée jusqu'ici à l'étude de la situation de l'entreprise a la fin d'une période (analyse statique).Or cette situation résulte des modifications subies par la structure de l'actif et du passif au cours des périodes précédentes sous l'effet des flux réels et des flux financiers ,nés des échanges avec les autres agents économiques et des opérations financiers.

 L'étude des mouvements financiers d'une période permet d'explique l'évolution de la trésorerie entre le début et la fin d'une période, elle permet également de mesurer l'importance des flux financiers relatifs à tout cycle financiers : exploitation, investissement et opération financiers.

Nous distinguerons le tableau de financement et le tableau des flux de la trésorerie.

## **Tableau de financement :**

L'analyse des mouvements financiers aboutit donc à la construction d'un tableau synthèse appelé "tableau de financement" ou encore " tableau des emplois et des ressources", dont le principal objet est d'expliquer l'évolution du patrimoine de l'entreprise tant de son volume que dans structure par conséquent d'analyser l'évolution de l'équilibre financier.

## **Définition :**

Le tableau de financement décrit « la manière dont, au cours d'un exercice, les ressources disposé par l'entreprise ont permis de faire face à ses besoin.

Le tableau financement est donc un tableau des emplois et des ressources d'une entreprise au cours d'une période donnée ».

Autrement dit, le tableau de financement est un document établi de façon à permettre l'analyse des mouvements comptables affectant le patrimoine de l'entreprise.

## **Les objectifs du tableau de financement :**

- faire le recensement des emplois nouveaux et des ressources nouvelles dont l'entreprise a bénéficié au cours de l'exercice pour faire face à ses besoins financiers ;
- assurer le lien entre le bilan d'ouverture et le bilan de clôture de l'exercice et les variations de l'un vis - à - vis de l'autre
- analyses les mouvements comptables affectant le patrimoine de l'entreprise et expliquant ses variation ;
- faire la synthèse des opérations réalisées pendant l'exercice et explique leur incidences sur la trésorerie ;
- le tableau de financement permet également d'apprécier comment l'entreprise assure le financement d'une augmentation de ses besoin en fonds de roulement a quel choix a retenu pour son développement interne est externe des participations, ainsi que la structure par l'entreprise en matière de financement interne.

## **structure de tableau de financement**

Le tableau de financement s'intéresse à la variation du fonds de roulement net global (FRNG) et son utilisation. IL comprend deux parties :

- la première partie du tableau de financement.
- la deuxième partie du tableau de financement.

## **La première partie de tableau de financent :**

Elle comporte les éléments du haut du bilan permettant de déterminer le FRNG, Autrement dit, elle regroupe les ressources durables et les options stables réalisés au cours de l'exercice.

- les augmentations de l'actif et diminution du passif sont des obtentions de nouveaux emplois.
- les augmentations du passif et diminutions de l'actif sont des obtentions de nouvelles ressources.

## **Le principe de construction est tiré de la formule suivante :**

#### **Passif stable – actif immobilisé= FRNG**

Ou encore :

**Variation ressources durables – variation emplois durable = variation FRNG**

## $\land$  **RD** –  $\land$ **ED** =  $\land$ **FRNG**

La première partie du tableau de financement a donc pour objectif d'expliquer l'évolution du patrimoine et de la structure financière d'une entreprise au cours d'une période donnée.

- **les ressources stables ou durables se répartissent en quatre catégories :**
- **la capacité d'autofinancement (CAF).** « la capacité d'autofinancement représente la ressource dégagée au cours de l'exercice, par l'ensemble des opérations de gestion »<sup>21</sup>
- **cessions ou réduction d'élément de l'actif immobilise** : les opérations de cessions procurent de ressources à concurrence de leur valeur vénale éventuellement diminuée de la TVA reversée. Le compte de résultat indique le montant par renvoi spécifique
- **augmentation des capitaux propres** : ce sont des apports nouveaux car les augmentations des réserves proviennent des bénéfices réalisés au cours de l'exercice
- augmentation de dettes financières : « il s'agit des ressources issues des emprunts contractés par l'entreprise au cours de l'exercice. »<sup>22</sup>
	- **Les emplois stables de l'exercice se répartissent en quatre rubriques :**
- les distributions mises en paiement au cours de l'exercice : il s'agit des dividendes distribués sur les bénéfices réalisés ou cours de l'exercice.
- **Augmentation des immobilisations (acquisition)** : il s'agit de l'investissement réalisé au cours de l'exercice ( immobilisation corporelles, incorporelles et financière » 23
- réduction des capitaux : se traduit par une sortie des fonds, soit pour le remboursement d'une partir de chaque action, soit pour le rachat d'une société de ses propres action en vue d'une réduction du capital

<sup>1</sup> <sup>21</sup> J.BARREAU ET J.DELAHAYE « gestion financière » 13éme édition DUNOD, paris 2004, p140

<sup>22</sup> PIERRE RAMEGE, op cite, page 208.

 $23$  Pierre RAMAGE, « analyse et diagnostic financier », édition d'organisation, paris 2001, page 199.

remboursement des dettes financiers : ce sont les remboursements des emprunts (à l'exclusion des concours bancaires et soldes créditeurs de banque, des intérêts courus non échus, des primes de remboursement des obligations, mais en tenant compte des écarts de convention sur emprunt) au cours de l'exercice »

Lorsque les ressources durables sont supérieures aux emplois durables, il en résulte une ressource nette, c'est-à-dire un accroissement du fonds de roulement net global. Dans le cas contraire, on se constat un emploi net qui se traduit par une diminution du FRNG.

## **La deuxième partie du tableau de financement :**

Cette partie utilise des éléments d bas du bilan et permet de mettre en évidence l'utilisation du FRNG en décomposant les variations en : exploitation, hors exploitation et trésorerie.

# $\triangle$  FRNG= $\triangle$  BFR exploitation +  $\triangle$  BFR hors exploitation +  $\triangle$  trésorerie nette

Dans cette partie du tableau de financement, on distingue deux types de variations :

- Celles qui correspondent à des besoins de financement et qui sont affétées d'un signe négatif (elles consomment la variation du FRNG de la première partie du tableau de financement). Elles regroupent toutes les augmentations des postes de (l'actif circulant et toutes les diminutions des postes du passif.
- Celle qui correspondent à des ressource de financement et désignées par le terme «dégagement» et qui sont affectées d'un signe positif (elles s'ajoutent aux variations positives de la première partie du tableau de financement). Elles regroupent toutes les augmentations du passif circulant et toutes les diminutions de l'actif circulant.

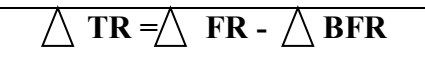

## - **Variations d'exploitations :**

 Elles consistent en une addition algébrique de la hausse (ou la baisse) de l'actif de l'exploitation et hausse (ou la baisse) des dettes d'exploitation qui nous donne :

- Si elle est négative : un besoin en fonds de roulement de l'exercice généré par l'exploitation ce qui signifie que l'exploitation est consommatrice de fonds de roulement, ce qui est élément défavorable.
- Si elle est positive : un fonds de roulement de l'exercice généré par l'exploitation, ce qui est un élément favorable pour l'exploitation.
- **Variations hors exploitations :**

Les variations hors exploitations indique la variation du fonds de roulement engendrée par les opérations hors exploitation, donc elles regroupent la variation des autres créditeurs (dettes hors exploitation).

## - **Variation de trésorerie**

Regroupe les variations des disponibilités (postes caisse, banque et compte courants) et les variations des concours bancaires courants et soldes créditeurs de banques.

 La différence entre ces deux rubriques nous donne la variation nette de trésorerie. La comparaison entre la variation du fonds de roulement net global au cours de l'exercice et la variation du besoin en fonds de roulement au cours du même exercice permet de comprendre comment la trésorerie a évoluée.

- Y compris charges constatées d'avance selon leur affectation à l'exploitation ou non.
- Y compris produits constatés d'avance selon leur affectation à l'exploitation ou non.
- Les montants sont assortis du signe (+) lorsque les dégagements portent sur les besoins et du signe (-) dans le cas contraire.
- Y compris valeurs mobilières de placement.

## **tableau de flux de trésorerie :**

 Le tableau de financement donne la variation de la trésorerie et montre comment on est passe d'un niveau initial à un niveau final. Une hausse de trésorerie ne veut pas forcément dire que la situation est bonne, elle peut traduire une amélioration le solde si le solde de début d'exercice était négatif, ou une détérioration si le solde de début d'exercice était supérieur à celui de fin d'exercice.
#### **CHAPITRE II : LES METHODES DU DIAGNOSTIC FINANCIER**

 Pour compléter donc l'analyse globale de l'entreprise, les analystes proposent un nouveau tableau de flux analysant la variation de la trésorerie, appelé « tableau de flux de trésorerie ».

#### **Principes d'établissement du tableau des flux de trésorerie**

Pour construire ce tableau, il faut partir d deux bilans financiers à partir des quels on calcule les variations des comptes, on redresse en suite les mouvements pour mettre en évidence le flux et on élimine les flux non monétaires sans aucun lien avec la trésorerie comme par exemple la réévaluation d'actifs.

#### **Le tableau des flux de trésorerie classe les flux suivant le type d'opérations** :

- Les opérations d'exploitation permettent de mettre en évidence une trésorerie dégagée par les opérations d'exploitation. Il s'agit des produits monétaire (encaissables) moins les charge monétaires (charges décaissés) plus ou moins les décalages de trésorerie correspondants (principalement les variations clients et fournisseurs).
- Les opérations d'investissement génèrent des besoins de trésorerie : investissement moins cession, plus ou moins les décalages de trésorerie correspondants (principalement les fournisseurs d'immobilisations).
- Les opérations de financement fournissent le complément de trésorerie nécessaire : augmentation de capital, nouveaux emprunts, remboursement d'emprunts, la somme des trois soldes de trésorerie donne la variation globale de trésorerie.

## **Tableau N° 15 : structure du tableau des flux de trésorerie :**

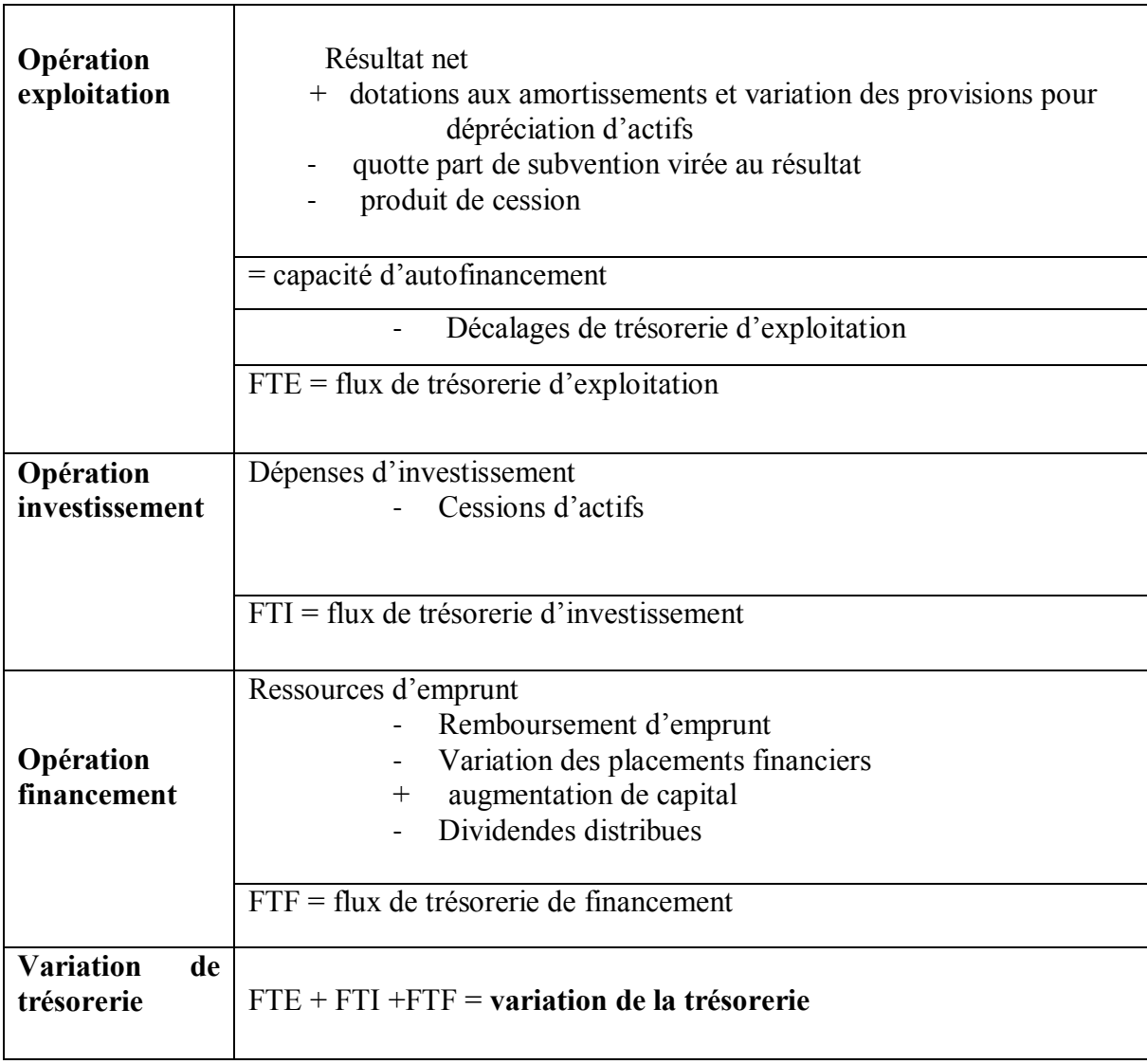

Source **:** j. barreau, j. Delahaye, gestion financière, édition d'organisation, paris, 1991, p. 257

L'intérêt de ces tableaux est qu'ils séparent les informations données par des flux, des balans et des éléments dévaluation se sorte que l'image donnée par le tableau de variation de trésorerie, n'est pas biaisée (déformée) par la politique comptable de l'entreprise.

## **Analyse du tableau des flux de trésorerie**

Si le solde économique est fortement positif, l'entreprise d'gage beaucoup de liquidité, ce qui signifie qu'elle a une bonne rentabilité donc elle est très peu endettés dans ce cas le solde financier sera négatif.

#### **CHAPITRE II : LES METHODES DU DIAGNOSTIC FINANCIER**

Le solde économique doit être positif si non l'équilibre de l'entreprise peut être obtenus sans un endettement bancaire excessif s'il est négatif cela signifie que l'entreprise n'est pas rentable ou elle investit trop. Comme le solde économique positif peut signifier que l'entreprise sous investit et n'utilise pas suffisamment son potentiel de croissance.

Si le solde financier est positif il représente la part des besoins non couverts par le résultat brut de l'exercice et financés par l'endettement.

Si l'entreprise veut survivre et se développer elle doit s'endetter de façon équilibrée, c'est-àdire qu'elle doit avoir un solde économique légèrement positif (croissance équilibrée), elle doit aussi avoir un solde financier légèrement négatif (endettement équilibré) ce qui va conduire surement à l'équilibre du solde de gestion.

## **Conclusion**

Dans ce chapitre nous avons essayé d'expliquer les différentes Méthodes d'analyse financière d'une entreprise avec l'approche dynamique qui est une étape indispensable du diagnostic financier et elle permet d'étudier les différents flux enregistrés par l'entreprise sur une période donné, elle constitue un complément indispensable à l'analyse statique, Pour cela l'étude est faite par le tableau de financement et de tableau de flux de trésorerie. Afin de détecté ses points forts et ses points faibles, et prendre des décisions.

**CHAPITRE III**

# **Elaboration des documents financiers de l'entreprise VERY NET**

L'information comptable fait partie des éléments que se doivent d'assurer la grande majorité des entreprises. L'information comptable porte sur le bilan, le compte de résultat et les annexes, elle est communiquée dans le respect des normes réglementations et à des rythmes de parution légaux dans ce chapitre on va s'intéresser dont la première section à la présentation de lieu au nous avons effectué notre stage SARL VERY NET ; son historique ; son organigramme et ces déférents services.

#### **Section 01 : présentation de l'entreprise SARL VERY NET :**

#### **1.1 : présentation de l'organisme d'accueil de l'entreprise :**

Depuis sa création, UNIVERS D'OZ vis continuellement à assurer, préserver et garantir au consommateur un environnement sain et une hygiène de vie irréprochable.

Fondateur de la marque D'OZ, Mr HAMLAT KHOUDIR a lancé en fin 2000, dans le cadre de l'ANSEJ, une activité de conditionnement de produits d'entretien dans la localité de Béni Maouche. En s'associant à des compagnons de parcours, il créa la SARL VERY NET en 2006, ayant comme unique activité la production d'eau de javel. D'une production artisanale et une distribution locale au départ, il a su développer et crier de la richesse en modernisant son processus de production et en élargissant le réseau de distribution à l'échelle nationale.

Grace à son équipe jeune et dévouée, LA SARL VERY NET s'est hissée parmi les leaders dans la catégorie des professionnels de la fabrication des eaux de javel en Algérie. Son personnel a acquis, au fil du temps, une grande expérience pour fournir, de manière régulière, des produits compétitifs tant sur le plan qualité que prix, à la hauteur des attentes de la ménagère.

Cette volonté de développement et d'élargissement de sa gamme de produits a donné naissance en 2013 à la SARL UNIPED ; dotée d'une ligne de production de haute technologie Récemment installée, en vue de fournir à la ménagère un produit digne de la marque D'OZ, gage de qualité. C'est à cette fin que l'univers D'OZ œuvre assidument à l'épanouissement et au développement de ses talents qu'il a toujours placés au cœur de sa stratégie globale de management, en privilégiant le recrutement des jeunes diplômés et en renforçant leurs compétences par des actions de formation et de coaching et ceci, en vue d'assurer une meilleure performance dans l'accomplissement de leur devoir en vers le consommateur.

#### **1.2 : les différents changements connus par l'entreprise :**

#### - **EN 2000 :**

Démarrage sous statut « personne physique », dans un cadre du dispositif ANSEJ.

**Financement :** Triangulaire.

**Capital de départ :** 1800 000 DZD

**Apport personnel :** 250 000 DZD

**Concours bancaire :** 1 100000 DZD (prêt sur 5 ans)

**Soutien ANSEJ :** 450 000 DZD

**Effectif :** 132

**Locaux :** atelier de 200m2 (loué auprès d'un particulier)

**Production :** Artisanale

**Commercialisation :** vente en porte-à-porte, ainsi qu'en boutique

**Clientèle :** épiceries- Quincailleries-magasins d'articles ménagers– particuliers

**Produits :** crésyl noir - Eau de javel - esprit, de, sel – GEL détartrant – désinfectant jusqu'en 2003, l'entreprise a vécu sur ces caractéristique. Son portefeuille client oscillait entre 50 et 100 clients. Pour un chiffre d'affaire inférieur à 800 000 DZD. Création et dépôt de la marque **JAVEL D'OZ**

- **2003 :**

Abandon de la distribution auprès des détaillants. EN raison des lourdeurs de gestion, du rapport négatif entre les efforts et le volume des ventes. Mise en place d'une distribution via les grossistes. Chiffre d'affaire annuel aux alentours de 1000 000 DZD. L'effectif passe atteindra 19 personnes.

#### - **2007 :**

Transformation du statut de l'entreprise, en SARLE au capital de 108 000 DZD. Accueil de nouveaux associés. (A ce jour ce sont toujours les mêmes).chiffre d'affaire annuel supérieure à 1 000 000 DZD effectif à 19 personnes.

- **2009 :**

La fin 2009, la demande est largement supérieure à l'offre de l'entreprise.

Décision d'automatisation de la production.

Une longue période de prospection de nouveaux locaux commence. Elle s'étendra jusqu'en milieu de 2010.

Parallèlement, il est décidé d'abandonner toute la gamme de produits et de ne se concentrer que sur la production d'eau de javel en conditionnement en flacon de 0.9L.

- **2010 :**

Occupation de nouveaux locaux sur la **ZAC D'AKBOU** réalisation de travaux, Installation d'une ligne de production automatisée, Démarches administratives diverses, notamment investissement ANDI.

La production continue de se faire à BENI-MAOUCHE.

IL ne s'agit donc pas d'un transfert, mais bel et bien d'une création d'une création d'une nouvelle unité de production.

Augmentation du capital à 31 500 000 DZD

- **2011 :**

Début de la production sur le nouveau site

Mis en place d'un réseau de dépositaires

Millage national

#### - **2012 :**

Installation d'une ligne semi-automatique pour conditionnement en alternance entre Falco 2L et Jerrican 5L

Passage en équipe 3X8, effectif total de 60 personnes.

#### - **2013 :**

Création d'une ligne semi-automatique de conditionnement jerrican 5L

AU fin 2013, il y'a donc trois lignes de production :

- Ligne pour conditionnement en flacon 0.9L
- Ligne pour conditionnement en flacon 2L
- Ligne pour conditionnement en jerrican 5L
- **2014**

Mise en place d'un nouvel organigramme

Ouverture d'un bureau de liaison commercial sur Alger

Développement des compétences du personnel.

Effectif total de 80 personnes.

- **2015 :**

L'ouverture d'une nouvelle unité de production UNIP AD.

L'effectif total de 98 personnes.

#### - **2016 :**

L'effectif total de 152 salariés.

## **1.3 : présentation de l'organisme :**

#### **Services hygiène, sécurité et environnement (HSE) :**

Son rôle est réparti entre prévention (évolution des risques), protection (limiter des dégâts et les dangers) soit du personnel ou de l'environnement (toxique, chimique et autres déchets comme les emballages, bouteilles … etc.), ainsi que la protection contre les incendies.

Exemple : le combustible, plastique, source d'énergie….etc.

#### **Service finance et comptabilité :**

Son rôle consiste aux suivies et le contrôle des clients, fournisseurs, fiscalités, banques achats et ventes. Le responsable de ce service établit des rapports tous comme le comptable émet des bilans.

#### **Service ressources humaines :**

Il regroupe le service de personnel, le service social, le service des moyens généraux et le centre de formation**.**

#### **Service du personnel :**

Il gère la paie et les carrières. Il est subdivisé en section (section paie, section gestion des carrières et section administrative).

#### **Service social :**

Il regroupe les sections des œuvres sociales (cantine, coopérative, cité d'hébergement), de médecine sociale et la section cultures et loisir.

#### **Service des moyens généraux :**

Il a pour mission essentielle la gestion des services généraux. Il est constitué par trois sections (section générale, section assurance, section transports du personnel).

#### **Service gestion des stocks :**

La gestion des stocks est un outil permettant tous les articles (matière premières et produits finis), en établissant des fiches pour chaque article et en les mettant à jour en cas de besoin**.**

#### **Service maintenance :**

Ce service assure la mise à niveau de tous les outils de la production entre autres, toutes les machines relatives à la production en les maintenant en bon état de fonctionnement.

#### **Service qualité :**

Le responsable de qualité a pour mission de veiller à la bonne qualité du produit à commercialiser en passant d'abord par des vérifications systématiques des matières premières comme les emballages plastiques et autres. Ce service comporte trois chimistes, ces derniers ont rôle de faire des analyses à chaque niveau selon le planning tracé par la hiérarchie.

#### **Service de production :**

Ce service est le cœur de l'entreprise, il a pour mission de façonner les produits à commercialiser en qualités et quantités, selon le programme décidé par la direction. Ce service dispose de trois équipes de travail, réparties selon un planning de travail en trois-huit (3x8). Chaque équipe comporte des opérateurs polyvalents, un technicien, un chimiste et un chef d'équipe.

#### **Service de facturation et expédition :**

Ce service s'occupe de tout ce qui est facturation, en éditant des bons de livraison pour chaque opération d'envoi de la marchandise, des achats et des tout ce qui expédié hors de l'entreprise.

## **Section 2 : les documents financiers de l'entreprise VERY NET :**

Après avoir présenté sommairement l'organisme d'accueil, nous allons procéder à la construction des bilans financiers et fonctionnels réaliser à partir des bilans comptables nous devons opérer à des retraitements et des reclassements nécessaires, afin de faciliter l'étude de bilan.

#### **2.1. L'élaboration des bilans financiers :**

A travers les bilans comptables 2014, 2015 et 2016 fournit par VERY NET de JAVEL D'oz, l'analyse financière est amenée à effectuer des retraitements et des reclassements pour aboutir à un bilan financier.

Le bilan financier est établi à partir du montant net du bilan comptable.

#### **2.1.1. Les reclassements comptables :**

avant d'élaborer les bilans financiers des exercices 2014, 2015, 2016 on va d'abord effectuer des retraitements et des reclassements sur les bilans comptables pour mettre en évidence le degré de liquidité des actif et le degré d'exigibilité du passif en fonction du critère de durée d'où notre travail va se faire comme suit :

#### **au niveau de l'actif :**

- Les immobilisations : impôts différés de l'actif sont classé au niveau de l'actif immobilisé Et **(**Immobilisations incorporelles, Immobilisations corporelles et Immobilisations financières)
- **Valeurs d'exploitations** : (les stocks et en cours)
- **Valeurs réalisable** : on distingue pour la VERY NET de Javel d'oz les clients, autre débiteurs, impôt et assimilés
- **Les valeurs disponibles** : on distingue la trésorerie.

#### **au niveau du passif :**

- **Capitaux propre** : ils constituent pour cette entreprise l'ensemble du :
- **-** Capital émis
- **-** Primes et réserves
- **-** Résultat net part groupe
- **-** Autre capitaux propre-reports à nouveau
	- **Les dettes à long et moyen terme (DLMT)** : regroupe les dettes exigibles à plus d'un an, il constitue :
- **-** Emprunts et dettes financières
- **-** Impôts (différés et provisionnés)
- **-** Autre dettes non courant
- **-** Provision et produit constats d'avance
	- **Les dettes à courte terme (DCT)** : regroupe toutes les dettes exigibles à moins

d'un an, elles constituent :

**-** Fournisseurs et comptes rattachés

- **-** Impôts
- **-** Autre dettes
- **-** Trésorerie passif

 Apres avoir les opérations de reclassements des bilans fournis par la VERY NET DE JAVEL D'oz, nous sortions à des bilans financiers suivants pour des exercices 2014, 2015, 2016.

## **Actif du bilan financier**

## **- Tableau N°17 : présentation de l'actif des bilans financiers 2014, 2015, 2016**

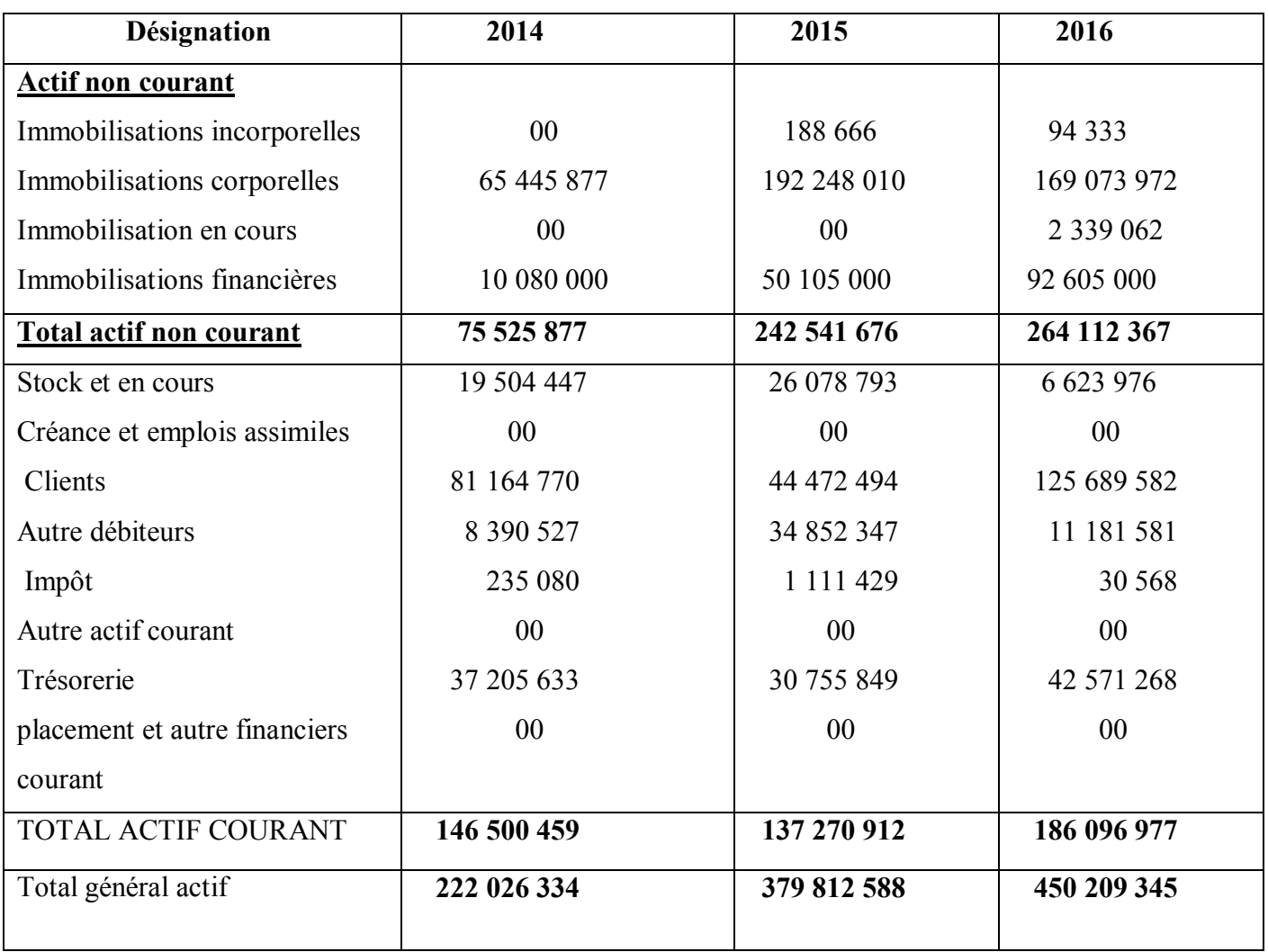

Source : tableau réalisé par nous même à partir des données de l'entreprise SARL. VERY NET

## **Passif du bilan financier :**

# **Tableau N°18 : présentation de passif des bilans financiers 2014, 2015, 2016**

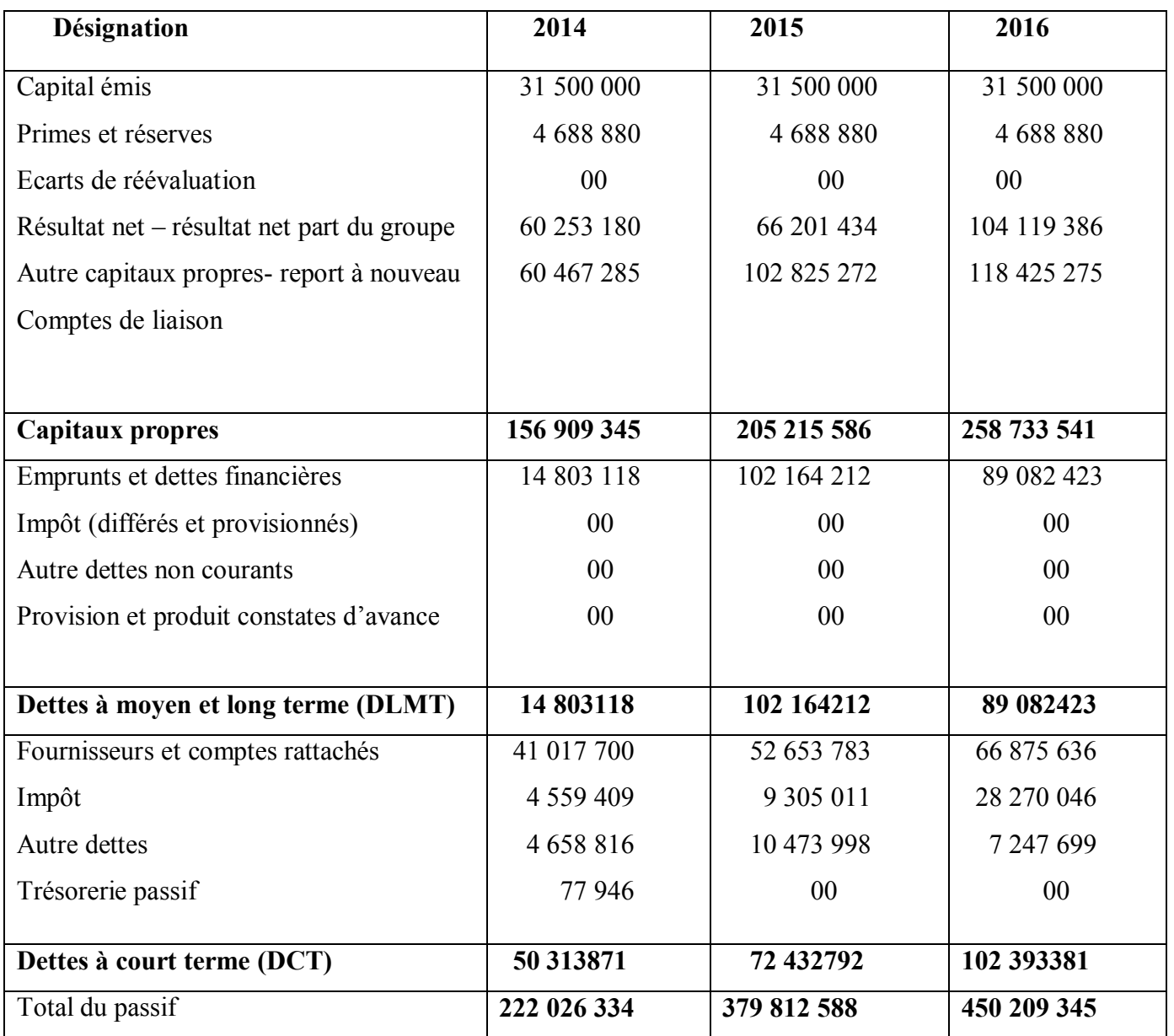

Source : réalisé par nous même à partir des données de l'entreprise SARL VERY NET

## **2.1.2 Elaboration des bilans financiers en grande masse**

## **Tableau N°19 : le bilan en grand masse de l'exercice 2014**

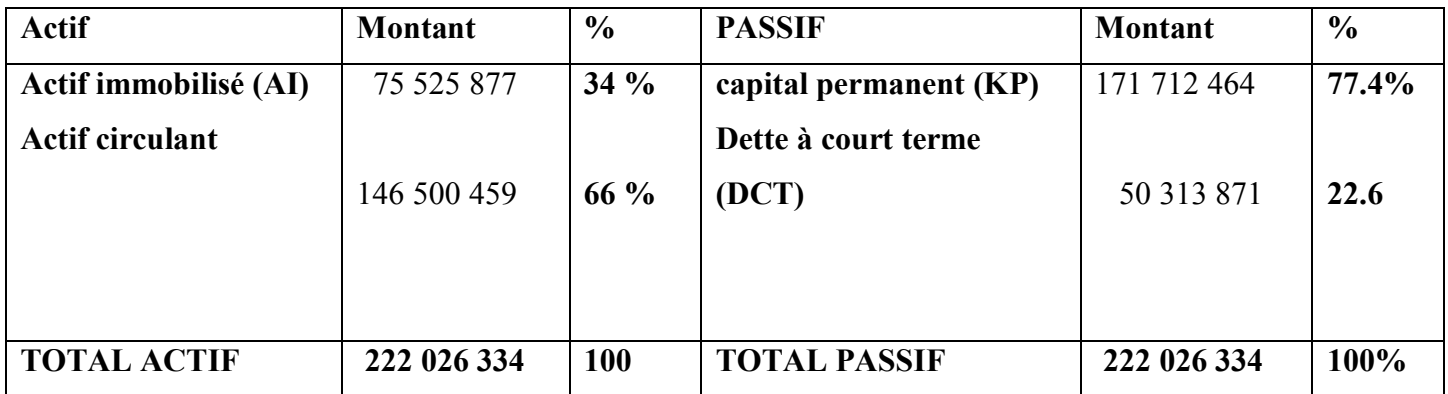

Source : tableau réalisé par nous même à partir des données de l'entreprise SARL VERY NET

## **Tableau N°20 : le bilan en grand masse de l'exercice 2015**

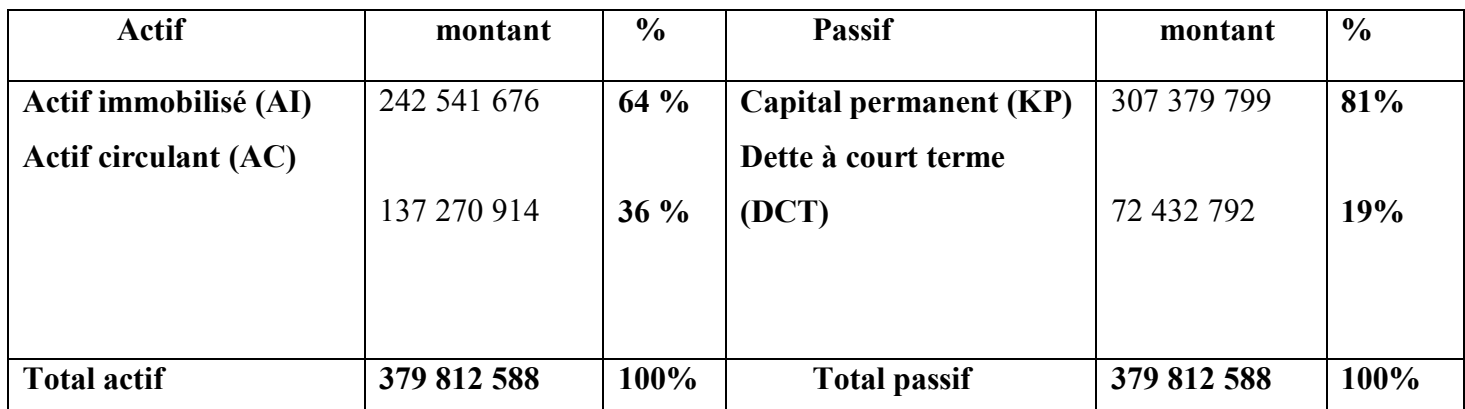

Source : réalisé par nous même à partir des données de l'entreprise SARL VERY NET

## **Tableau N°21 : le bilan en grand masse de l'exercice 2016**

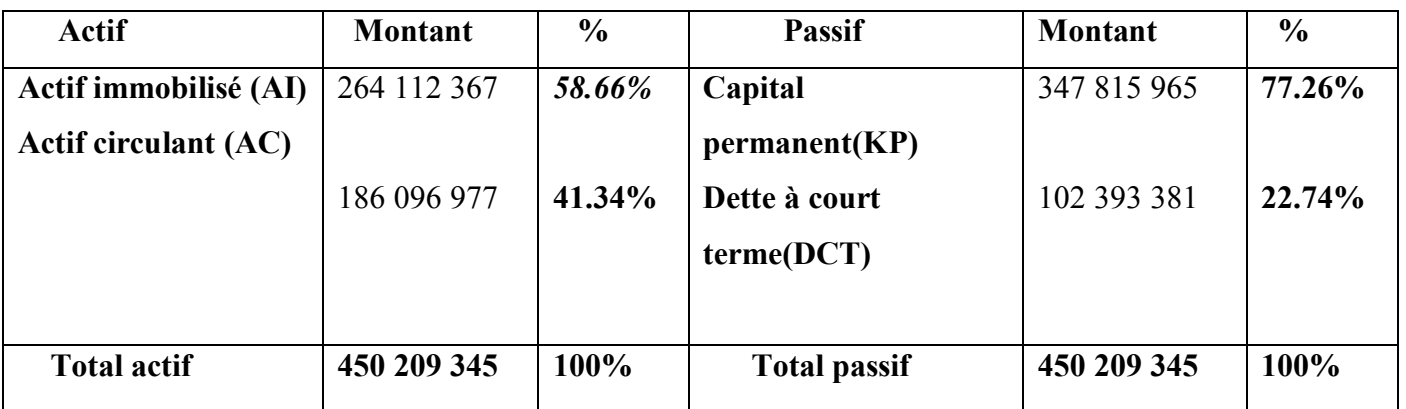

Source : réalisé par nous même à partir des données de l'entreprise SARL VERY NET

## **Schéma N°7 : ACTIF des bilans financiers en grand masse de l'année 2014,**

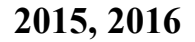

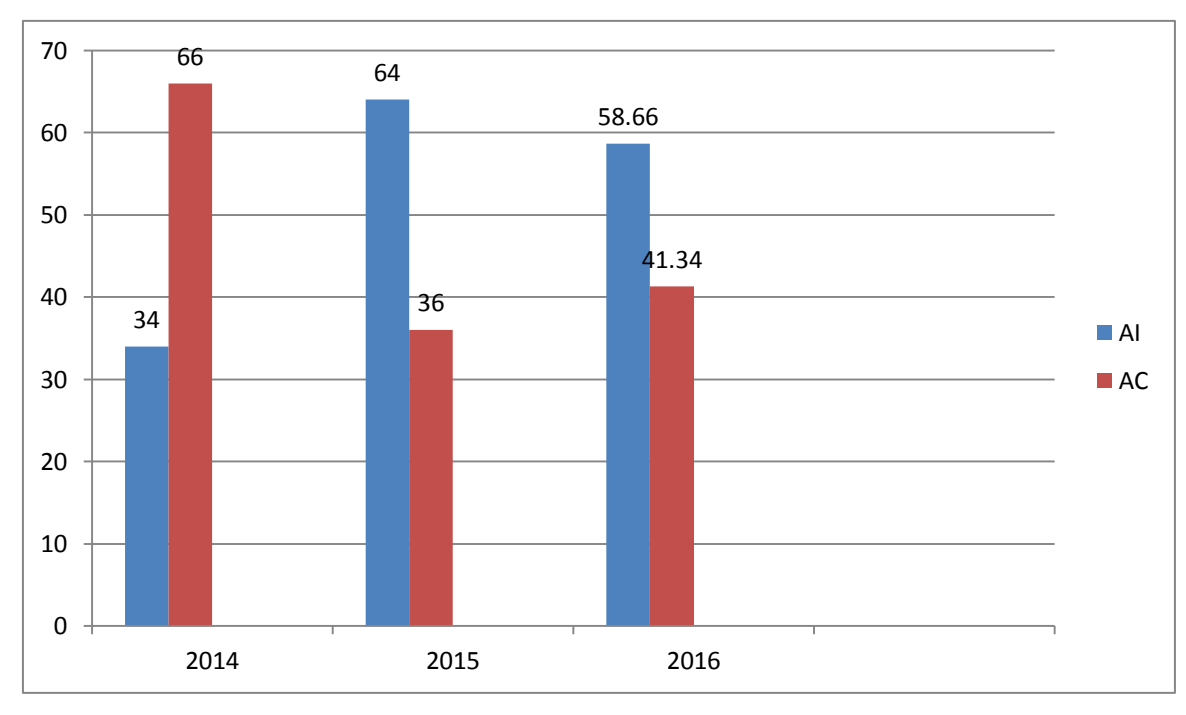

**Source :** établit par nous même à partir du bilan financier de VERY NET.

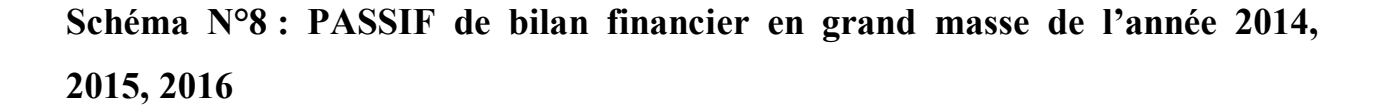

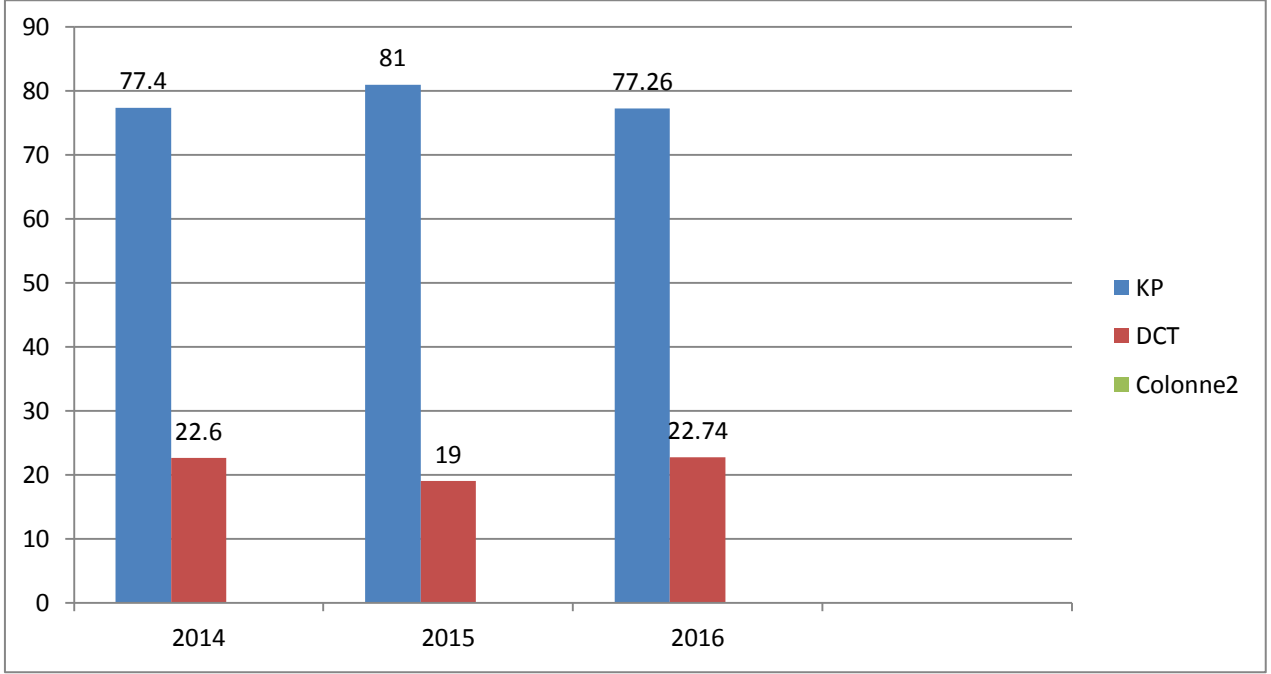

**Source :** établit par nous même à partir du bilan financier de SARL VERY NET

#### **L'analyse de bilan financier de grandes masse 2014, 2015, 2016**

- **Actif immobilisé :** Ila connu une augmentation durant 2015 et 2016 de 64 % et 58.66% respectivement par apport à l'exercice 2014 cette augmentation est due essentiellement à l'augmentation des autres actifs courants et emplois assimilé. Et l'augmentation de l'immobilisation corporelle causer par l'achat des investissements.
- **Actif circulant (AC) :** l'actif circulant a diminué en 2015 en valeur 137 270 914 contrairement ce dernier en 2016 a augmenté en valeur de 186 096977, il a diminué en proportion par rapport à l'actif immobilisé qui a progressé.
- **Capital permanant** : représentent le pourcentage le plus grand par rapport aux autres éléments avec 70.7 %en 2014 et 81 % en 2015 et 77.26 %2016.

**Dettes à court terme (DCT)** : qui ont enregistré une baisse de 19% en 2015, ceci est expliqué la diminution de trésorerie et aussi en 2016 les dettes à court terme est connu une augmentation de 22.74%par apport à l'année 2015, cela est dû essentiellement à l'augmentation des fournisseurs et compte**.** 

## **2.2. L'élaboration des bilans fonctionnels :**

La construction des bilans fonctionnels se fait à partir des données brutes trouvées dans le bilan comptable. Il se base sur trois cycle à savoir : cycle d'investissement appelé emplois stable cycle, de financement appelé ressources stable et le cycle d'exploitation qui est l'actif et le passif circulant.

#### **2.2.1- Les reclassements comptables**

 Les éléments des bilans fonctionnels pour les années 2014,2015 et 2016 sont classés de manière suivante.

## **Les reclassements au niveau de l'actif :**

Les éléments concernés par les reclassements au niveau de l'actif sont :

- **- Emplois stables** : concerne toutes les immobilisations (corporelles, incorporelles, financières…) et les impôts différés de l'actif ;
- **- Stocks encours, les créances et emplois assimilés (Clients, impôts...)** sont classés au niveau des emplois d'exploitation ;
- **- autre débiteurs**, **autre créance et emplois assimilés** sont au niveau des emplois hors exploitation ;
- **- Les disponibilités et assimilés** sont classés à la trésorerie active.

## **Les reclassements au niveau du passif :**

Les éléments suivant sont classé au niveau des ressources stable :

- **-** Capital propres : (capital émis, capital non appelé, primes et réserves- réserves consolidées, écart de révolution, écart d'équivalence, résultat net- résultat net part du groupe, autres capitaux propres- report à nouveau.
- **-** Totale des Amortissements et provisions de l'actif doivent intégrer aux ressources durables.
- **-** Emprunt et dettes financières
- **-** Fournisseurs et comptes rattachés, impôt (différés et provisionnés), impôt sont classés au niveau des ressources d'exploitations
- **-** Les autres dettes sont classées au niveau de ressources hors exploitations

Le tableau suivant représente de l'actif des bilans fonctionnels 2014, 2015, 2016

## **L'actif des bilans fonctionnels**

## **- Tableau N°22 : présentation de l'actif de bilan fonctionnel** :

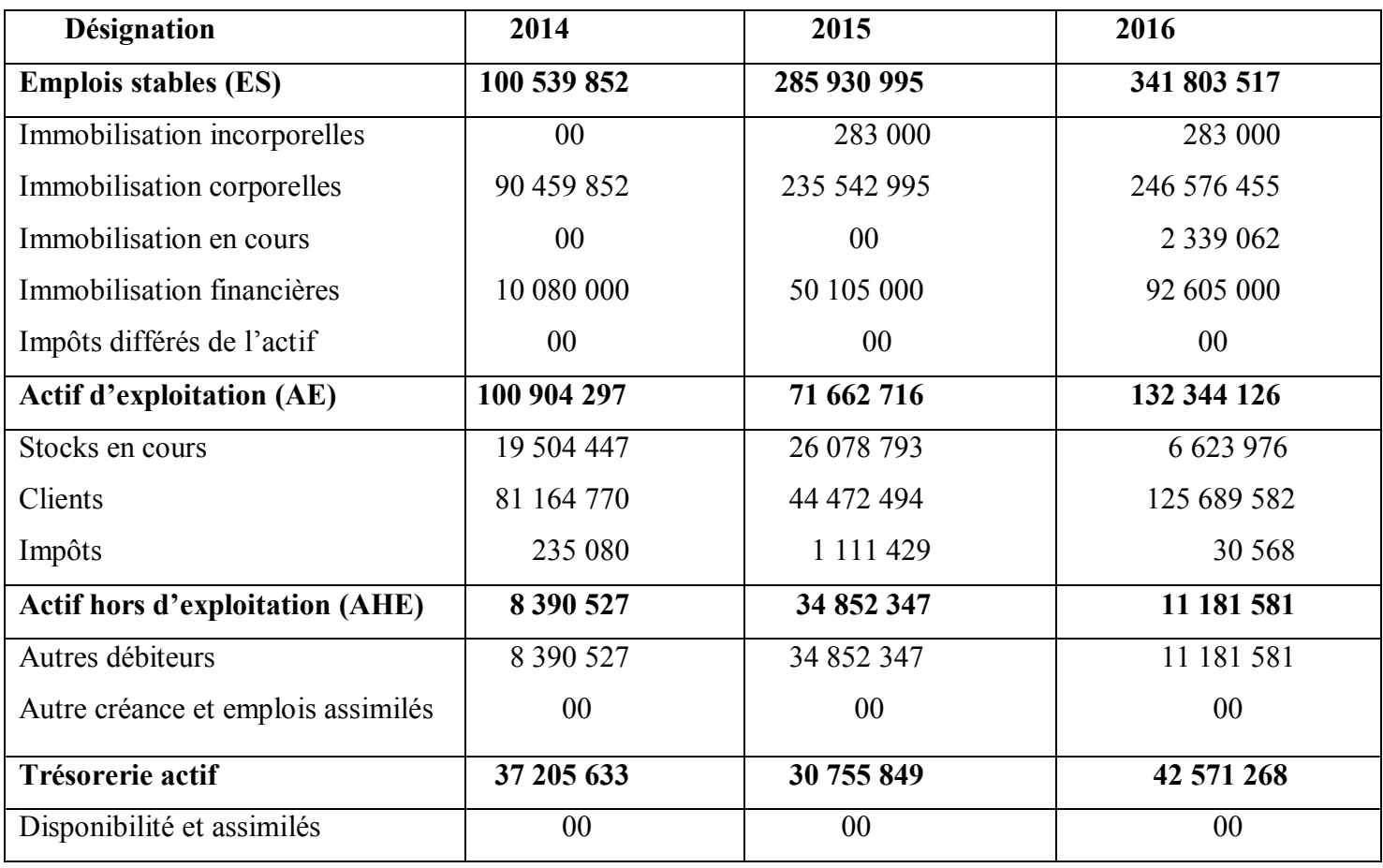

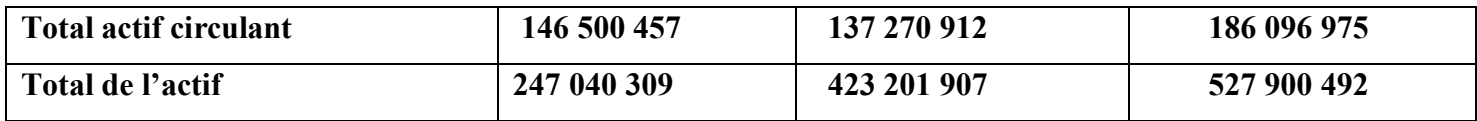

Source : tableau réalisé par nous même à partir des données de l'entreprise SARL VERY NET.

## **Le passif des bilans fonctionnels :**

## **Tableau N°23 : présentation du passif des bilans fonctionnels 2014, 2015, 2016**

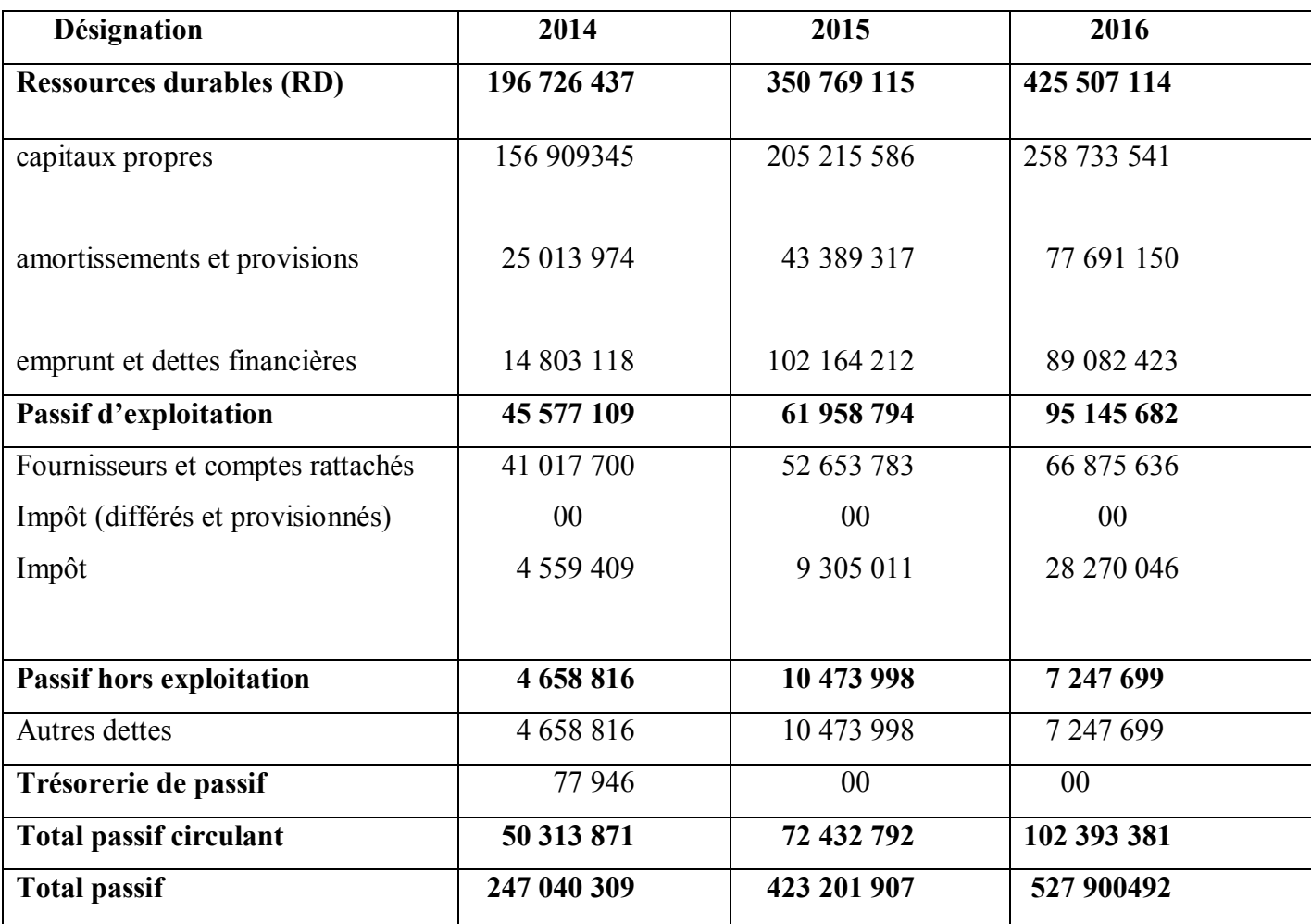

Source : réalisé par nous même à partir des données de l'entreprise SARL VERY NET

## **2.2.2 Elaboration des bilans fonctionnels en grande masse :**

## **Tableau N°24 : l'actif du bilan fonctionnel de grand masse 2014**

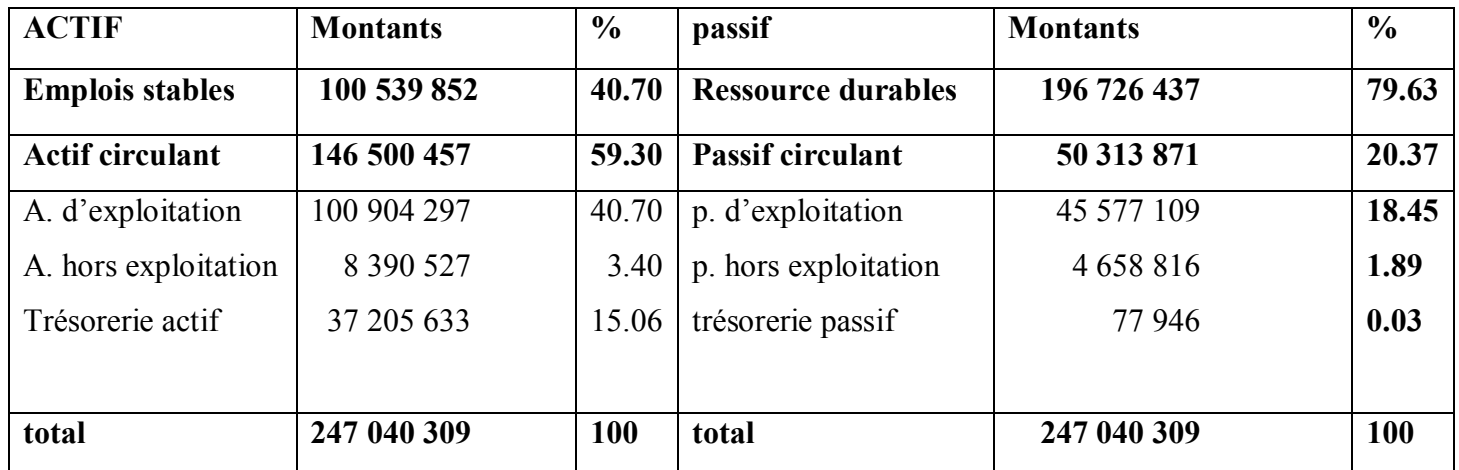

Source : réalisé par nous même à partir des données de l'entreprise SARL VERY NET

## **Tableau N°25 : l'actif du bilan fonctionnel de grand masse 2015**

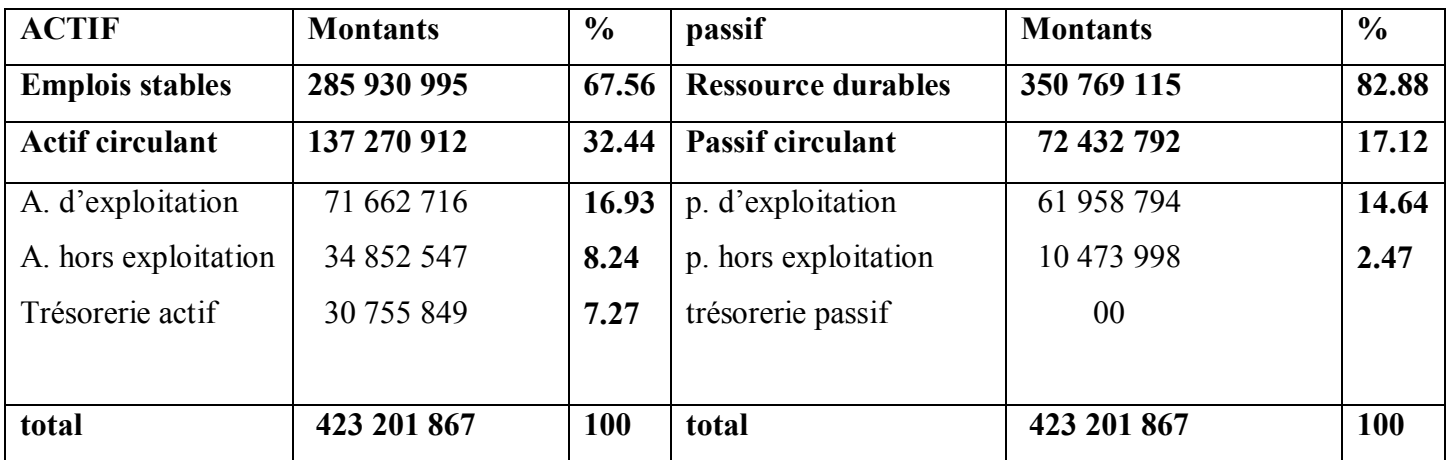

Source : réalisé par nous même à partir des données de l'entreprise SARL VERY NET

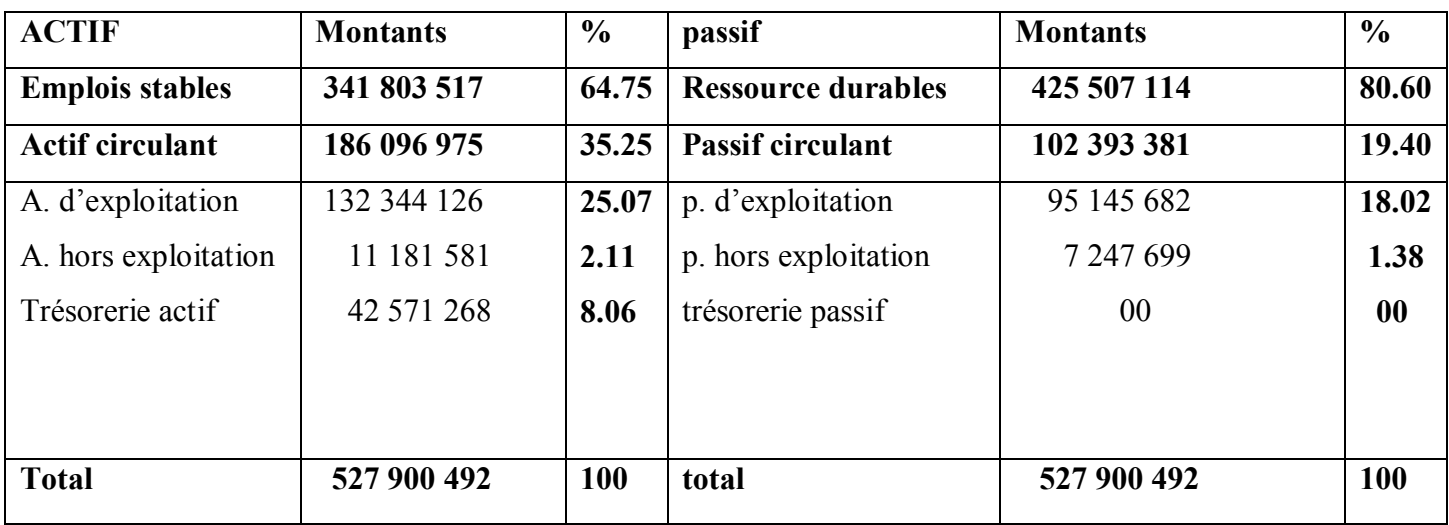

## **Tableau N°26 : l'actif du bilan fonctionnel de grand masse 2016**

Source : réalisé par nous même à partir des données de l'entreprise SARL VERY NET

## **Schéma N°9 : ACTIF de bilan fonctionnel en grand masse de l'année 2014, 2015,**

#### **2016**

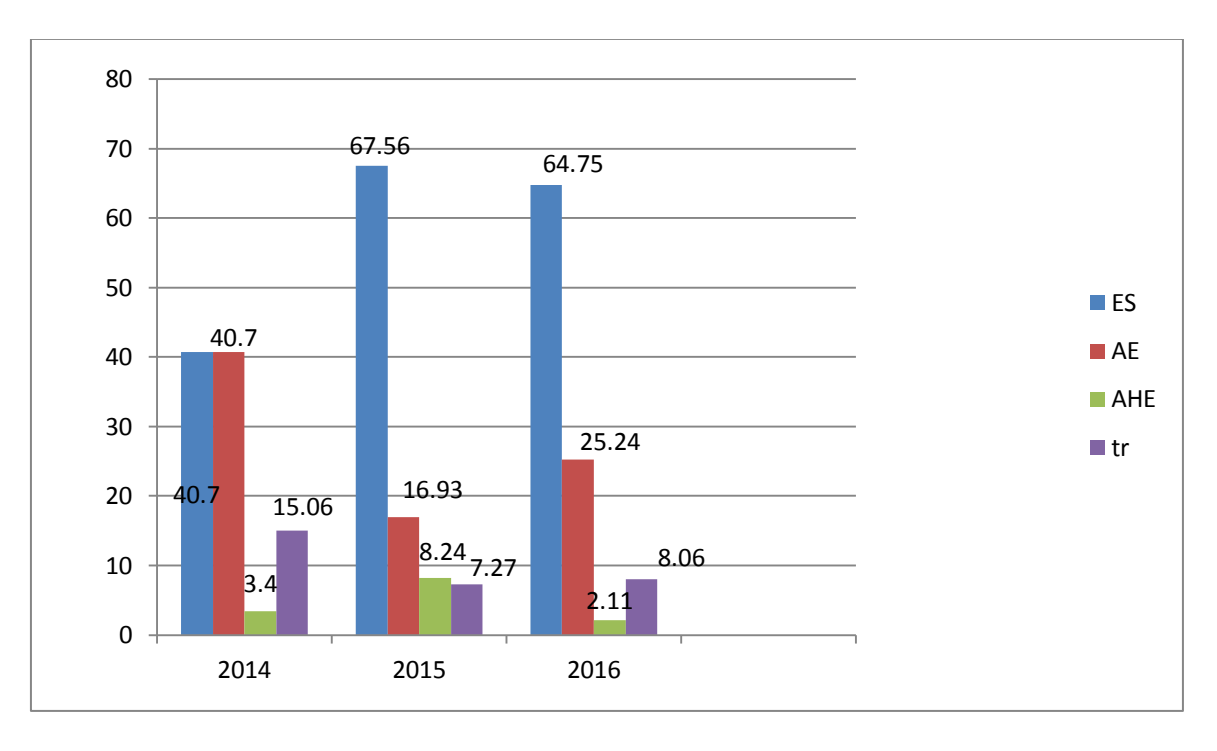

**Source :** établit par nous même à partir du bilan fonctionnel de SARL VERY NET.

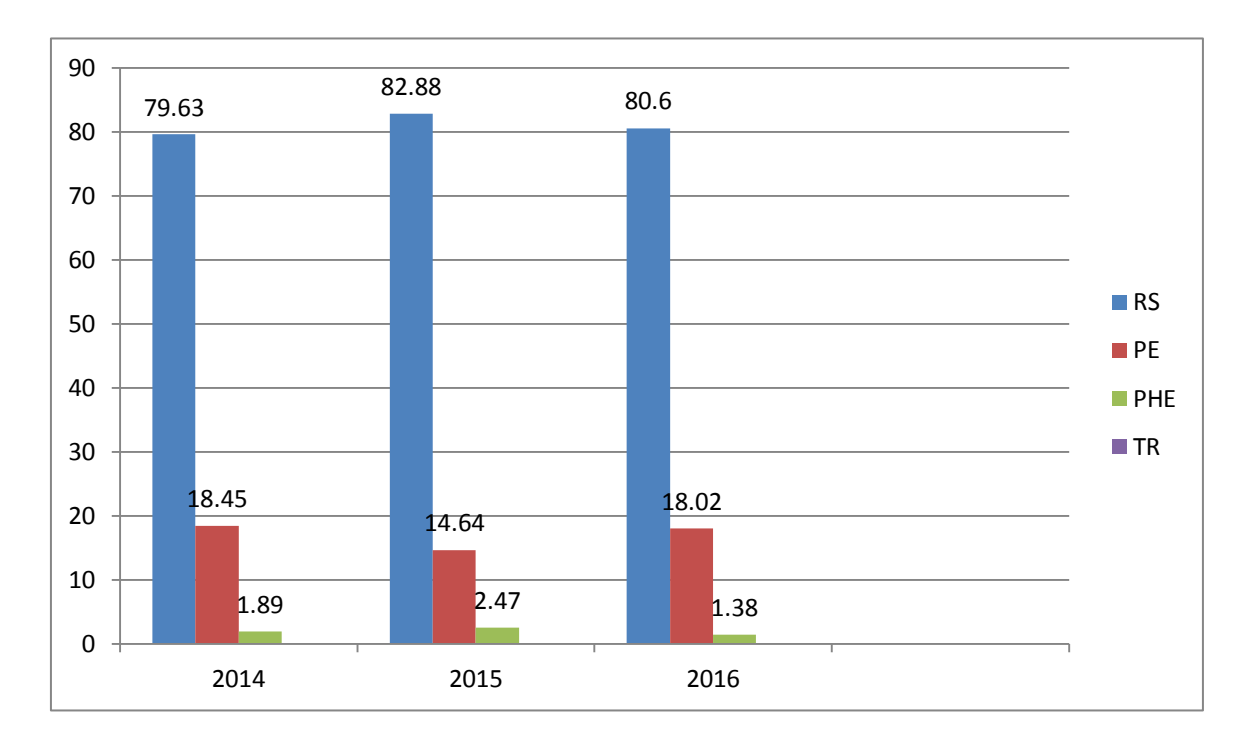

**Schéma N°10 : Passif de bilan fonctionnel en grand masse de l'année 2014, 2015, 2016**

**Source :** établit par nous même à partir du bilan fonctionnel de SARL VERY NET.

Commentaire :

**Emplois stable (ES)** : d'après le graphique et les tableaux nous remarquons que les emplois stables ont connus une augmentation durant l'année 2015 et 2016 de 67.56 % et 64.75 % respectivement par apport à l'année de référence 2014. Par ailleurs, cette variation est due à l'augmentation des immobilisations incorporelles et immobilisation corporelles.

**Actif circulants (AC)** : représente 59.30% et 32.44%et 35.25% de total actif il se compose des éléments suivants :

**- Actif circulant d'exploitation** : représente 40.7%durant l'année 2014 et 16.93% durant l'année 2015 et 25.24% durant l'année 2016 de total de actif**, ces changements sont causer par les variations des stocks, des clients et de l'impôt**

- **- Actif circulant hors d'exploitation** : il se constitue des autres débiteurs et représente 3.4% et 8.24% et 2.11% de total de l'actif**.**
- **- Trésorerie actif** : représente15.06%, puis 7.27% et 8.06% de total de l'actif pour les années 2014, 2015 et 2016 respectivement. Ce pourcentage et bas vu que les disponibilités de l'entreprise sont faibles.
- **- Ressource stable :** représente la plus grande partie du passif par rapport aux autres postes, cela est dû à l'augmentation des amortissements et des provisions
- **- Passif circulant :** représente 20.37% et 17.12% et 19.40% de total passif il se constitue des éléments suivants :
	- **Passif circulant d'exploitation :** le passif circulant d'exploitation est variable d'une année à une autre, il représente respectivement 18.45%, 16.64%, 18.02%du total du passif, cette variable est due à l'augmentation est diminution de l'impôt d'une année à une autre.
	- **Passif circulant hors exploitation :** représente 1.89%, 2.47% et 1.38de total du passif ce poste a enregistré un pourcentage faible par rapport aux autres éléments. On a remarqué une petite augmentation on 2015 par apport à l'année de basse 2014 cette augmentation et du à l'augmentation des autres dettes hors exploitation, contrairement en 2016 on a remarqué une diminution à cause de baisse des dettes hors exploitation.
	- **Trésorerie passif** : l'entreprise n'a pas de dettes à très court terme, vu qu'elle à rembourser celle de 2014 et elle n'a plus en demandé.

## **Conclusions :**

A partir de l'étude des données de l'entreprise VERY NET de JAVEL D'oz durant les trois années 2014, 2015, 2016 nous avons élaboré les bilans financiers et fonctionnaire, qui sont établit à partir des bilans comptables.

Les résultats obtenus des deux approches fonctionnelle et financière, nous ont permis de constater que le bilan fonctionnel a enregistré une augmentation durant les trois années 2014, 2015, 2016 au niveau total du bilan due à la hausse des immobilisations corporelles et les ressources durables, ainsi que le bilan financier, l'entreprise a enregistré une augmentation au niveau totale du bilan engendré par une augmentation des valeurs immobilisées et du résultat du l'exercice.

Plusieurs variations ont été observées dans les différents éléments des bilans. Ces documents vont nous servir pour l'application des différentes méthodes du diagnostic financier du chapitre suivant.

**CHAPITRE IV**

# **Diagnostic financiers de l'entreprise VERY NET**

## **Introduction :**

Dans ce chapitre nous allons procéder à l'analyse de la situation financière de cette entreprise à travers de quatre méthodes d'analyse ; analyse de l'équilibre financier, l'analyse par la méthode des ratios et analyse des soldes intermédiaires de gestion et de la CAF, l'analyse dynamique de l'entreprise VERY NET.

## **Section 01 : analyse de l'équilibre financier de l'entreprise VERY NET**

 Dans cette analyse nous allons utiliser l'approche fonctionnelle des opérations réalisées par l'entreprise, et l'approche patrimoniale pour étudier situations de l'entreprise

# **1.1. Analyse de l'équilibre financier de l'entreprise par l'approche fonctionnelle :**

A partir de cette approche nous allons essayer de calculer les trois indicateurs (FRNG, BFR, TR) a partir du bilan fonctionnel 2014, 2015, 2016.

## **1.1.1 Le fonds de roulement net global (FRNG) :**

- Il existe deux méthodes de calcul :
	- **Le calcul du FRNG par le haut du bilan :**

```
FRNG = Ressources stable – Emplois stable
```
# **Tableau N°27 : calcule du fonds de roulement net global par le haut de bilan :**

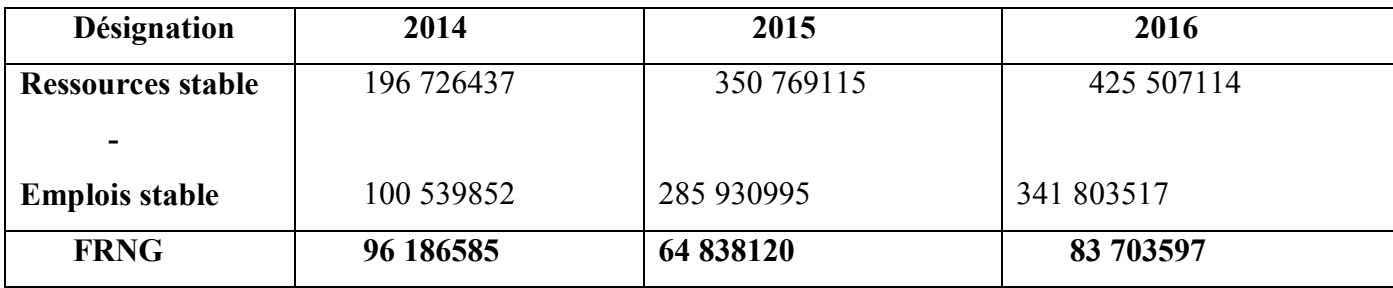

Source : réalisé par nous même à partir du bilan fonctionnel de SARL VERY NET

## **Le calcul du FRNG par le bas du bilan :**

## **FRNG = actif circulant – passif circulant**

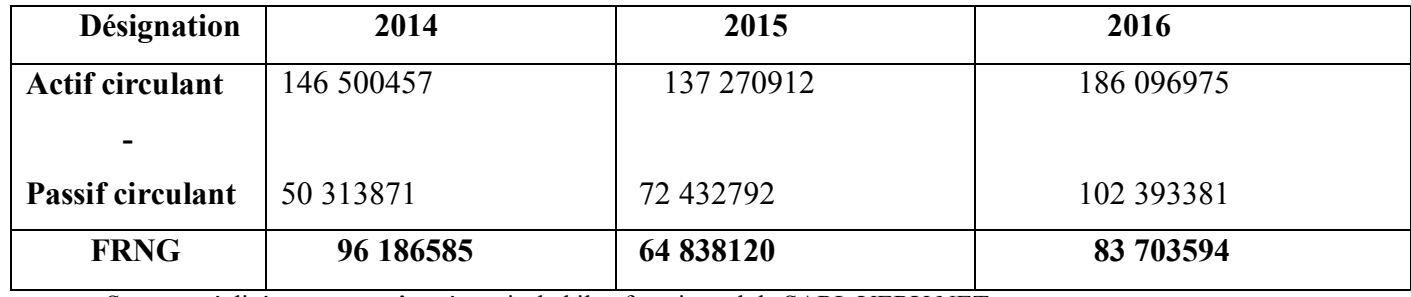

#### **Tableau N°28 : calcule du fonds de roulement net global par le bas du bilan**

Source : réalisé par nous même à partir du bilan fonctionnel de SARL VERY NET

**Schéma N°11 : présentation graphique de fonds de roulement net global**

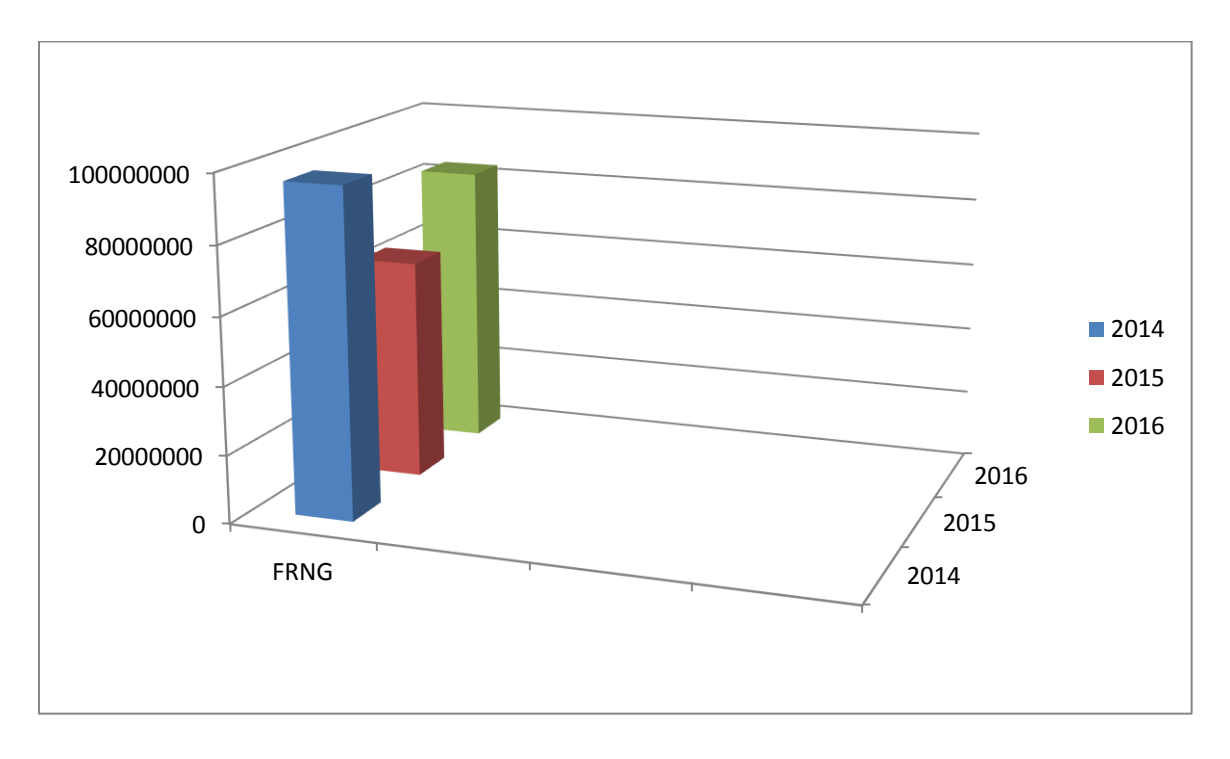

Source : réalisé par nous- même à partir du fonds de roulement net global de l'entreprise VERY NET

**Commentaire :** l'entreprise SARL VERY NET enregistre pendant les trois années (2014, 2015, 2016) un fonds de roulement net global positif (FRNG > 0), c'est-à-dire que tous les emplois ont été financé par les ressource stable. Ainsi qu'on remarque une augmentation durant les deux années 2014 et 2016 due à la progression des ressources durables plus que celle des investissements, contrairement à 2015 où SARL VERY NET a enregistré une diminution de son FRNG.

#### **1.1.2 Besoin de fonds de roulement (BFR) :**

Il se calcule par la formule suivante :

#### **CHAPITRE IV : DIAGNOSTIC FINANCIER DE L'ENTREPRISE VERY NET**

**BFR = besoin de fonds de roulement d'exploitation + besoin de fonds de roulement hors Exploitation**

**BFR = BFRE +BFRHE**

**Besoin de fonds de roulement d'exploitation (BFRE)**

**BFRE = actif circulant d'exploitation – passif circulant d'exploitation.** 

**Tableau N°29 : le calcul du besoin de fonds de roulement d'exploitation (BFRE)**

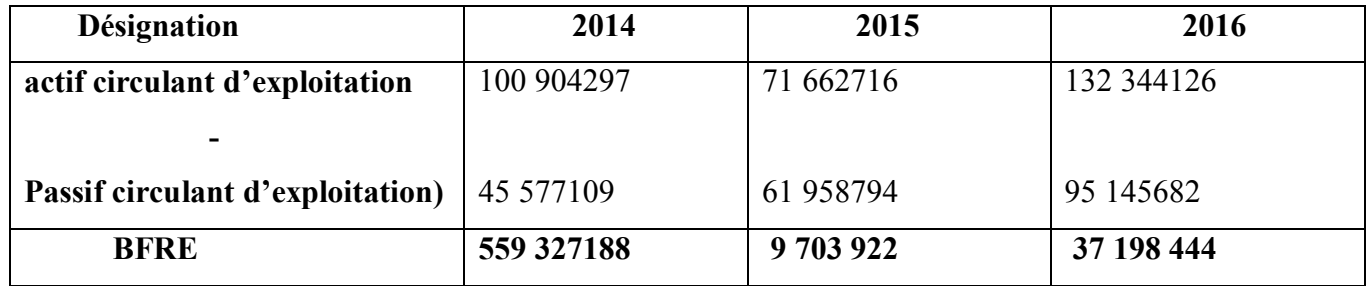

Source : réalisé par nous même à partir du bilan fonctionnel de SARL VERY NET

On constate que SARL VERY NET a enregistré une forte diminution de son BFRE en 2015 par rapport à l'année de base. Mais cette diminution n'as pas durée car elle a enregistré une augmentation en 2016.

## $\frac{ι$  **Besoin de fonds de roulement hors exploitation (BFRHE)**

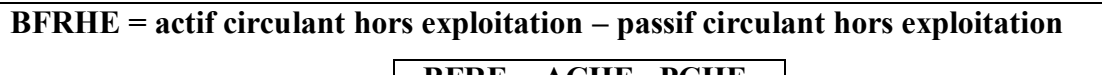

**BFRE = ACHE –PCHE**

## **Tableau N°30 : calcul du BFRHE**

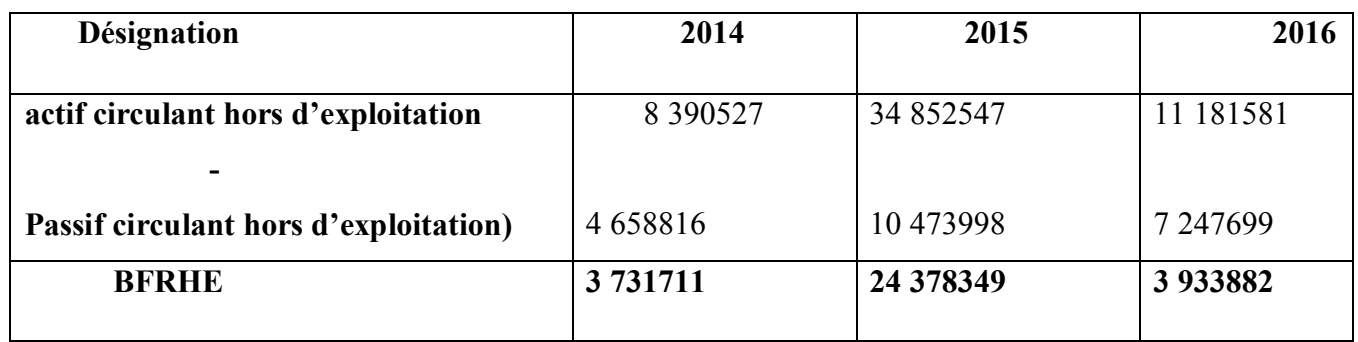

Source : réalisé par nous même à partir du bilan fonctionnel de SARL VERY NET

#### **CHAPITRE IV : DIAGNOSTIC FINANCIER DE L'ENTREPRISE VERY NET**

On constate que SARL VERY NET a enregistré une forte augmentation de son BFRHE en 2015 par rapport à l'année de base. Mais cette augmentation n'as pas durée car elle a enregistré une forte diminution en 2016.

**Donc** Besoin de fonds de roulement BFR = besoin de fonds de roulement exploitation + besoin de fonds de roulement hors exploitation

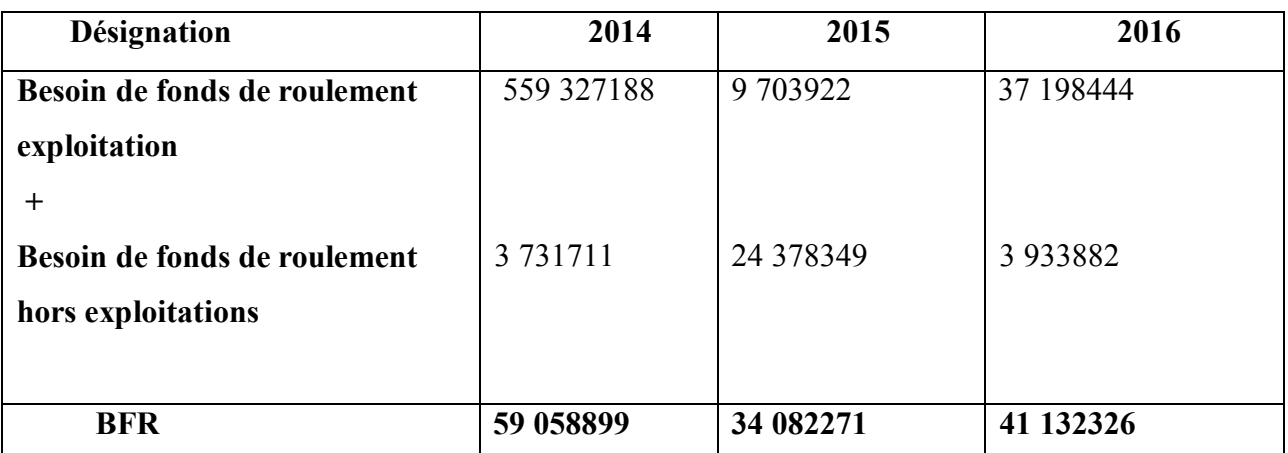

#### **Tableau N°31 : calcul du BFR**

Source : réalisé par nous même à partir du bilan fonctionnel de SARL VERY NET

#### **Schéma N°12 : Présentation graphique du BFR de l'entreprise SARL VERY NET**

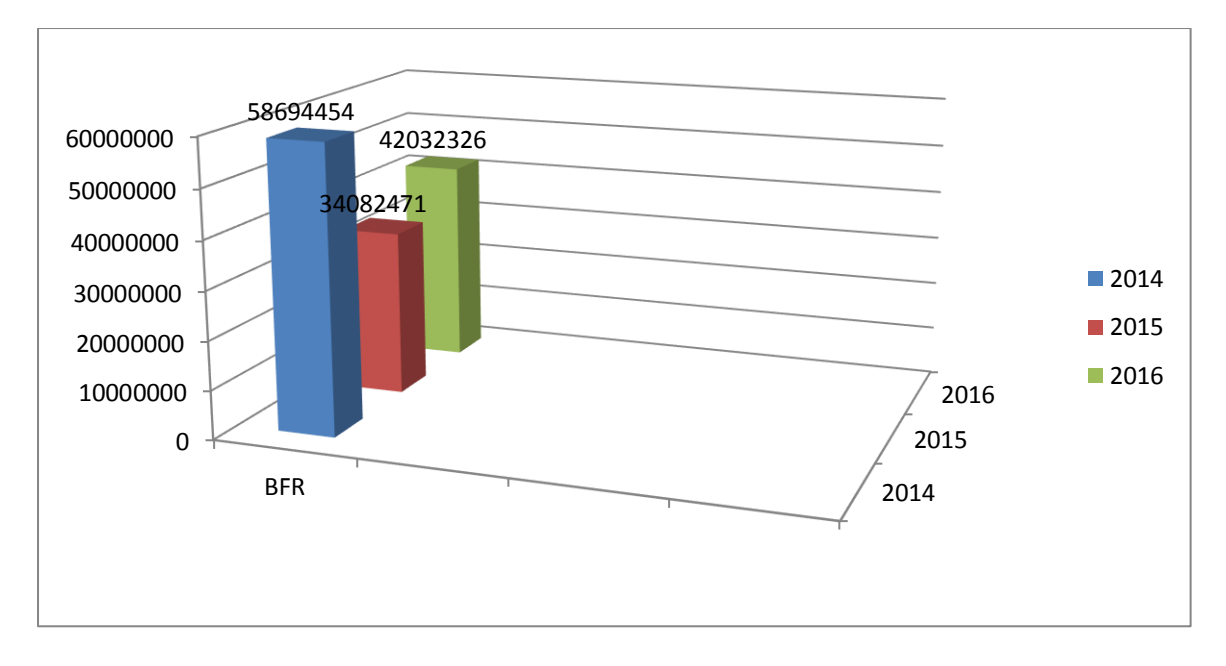

Source : réalisé par nous- même à partir du fonds de roulement de l'entreprise VERY NET

## **Commentaire :**

 Les besoin d'exploitation sont plus importance que la ressource cyclique dans le cas de l'entreprise SARL VERY NET, donc l'entreprise peut utiliser son FRNG pour subvenir à ces besoins pour les 3 années. Ainsi qu'on remarque une augmentation durant les deux années 2014 et 2016, contrairement à 2015 où SARL VERY NET a enregistré une diminution de son BFR.

## **La trésorerie nette :**

 La trésorerie nette représente l'ensemble des liquidités disponibles immédiatement, elle se calcule par deux méthodes :

## **Premier méthode**

**TR= trésorerie d'actif – trésorerie de passif**

## **Tableau N°32 : calcule de trésorerie nette**

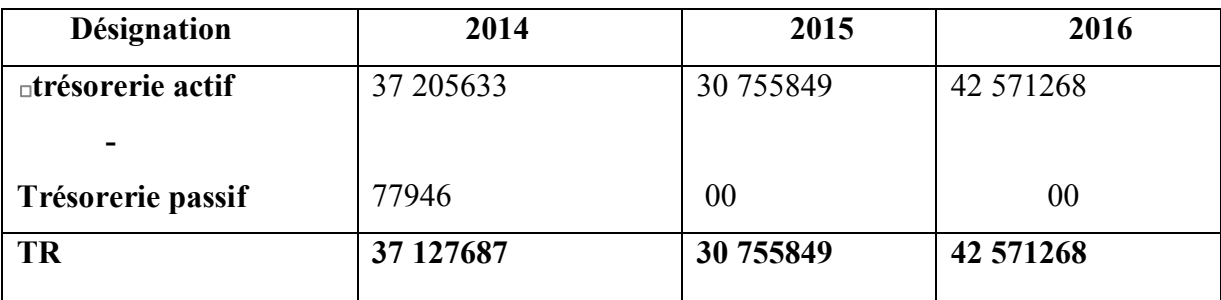

Source : réalisé par nous-même à partir du bilan fonctionnel de SARL VERY NET

## **Deuxième méthode**

**TR = fond de roulement net global – besoin de fond de roulement** 

## **Tableau N°33 : calcule de trésorerie nette**

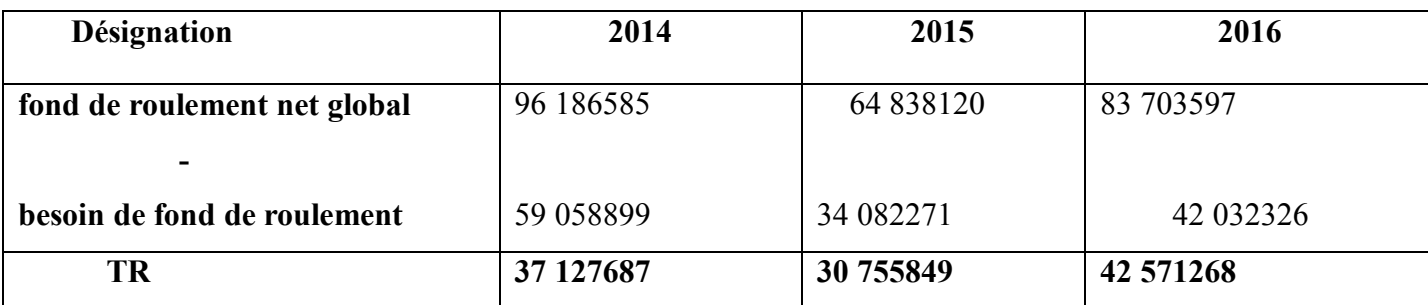

Source : réalisé par nous même à partir du bilan fonctionnel de SARL VERY NET

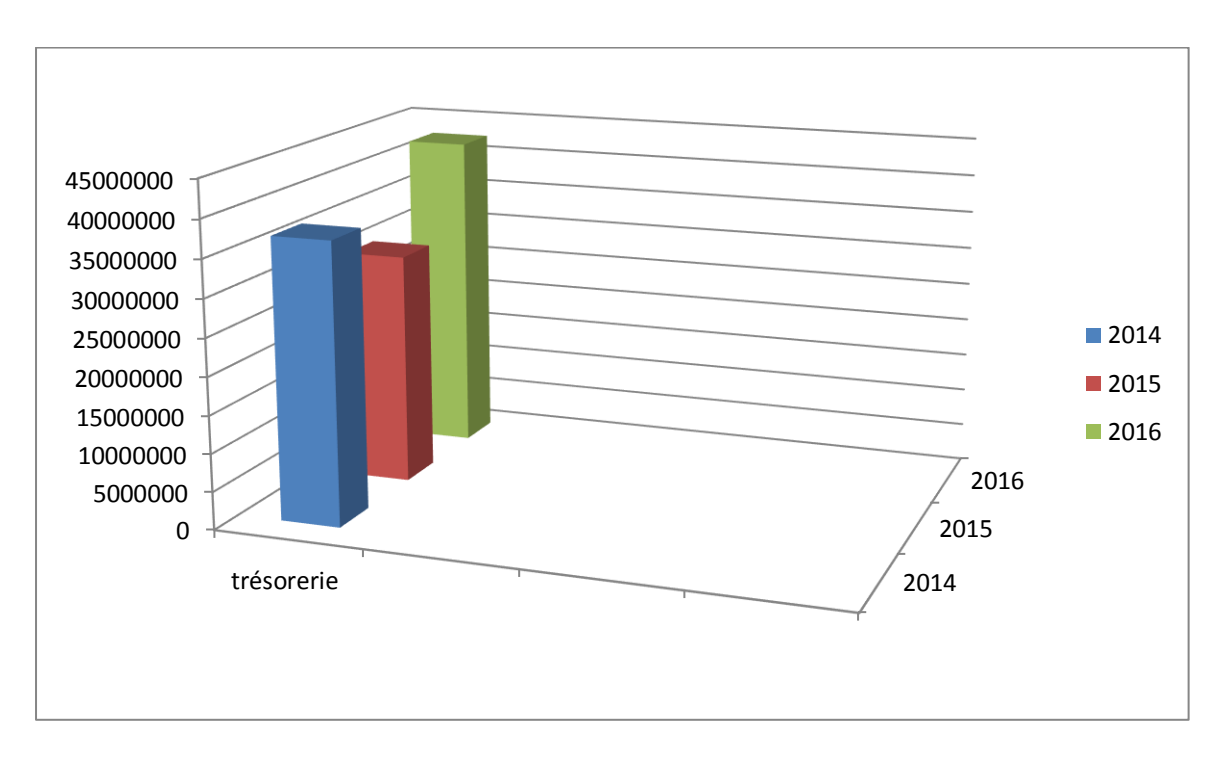

**Schéma N°13 : Présentation graphique du Trésorerie nette de l'entreprise SARL VERY NET :**

Source : réalisé par nous- même à partir du tableau de trésorerie de l'entreprise VERY NET

**Commentaire :** On remarque la présence d'une trésorerie nette est positif durant les trois exercices 2014, 2015, 2016ce qui signifie que le fond de roulement à couvrir la totalité de besoin de financement.

## **1.2. Analyse de l'équilibre financier par l'approche financière :**

Dans cette approche notre analyse sera basée sur le bilan financier et sur l'indicateur de l'équilibre le fond de roulement net (FRN).

- **Le fond de roulement net (FRN) :**
	- **Mode de calcul :** Le fond de roulement net FRN peut être calculé par les deux manières suivantes **:**

**Par le haut de bilan :**

**FRN = Capitaux permanents – actif immobilisé**

#### **CHAPITRE IV : DIAGNOSTIC FINANCIER DE L'ENTREPRISE VERY NET**

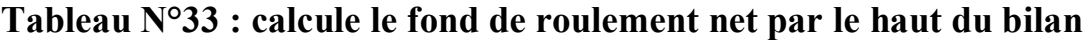

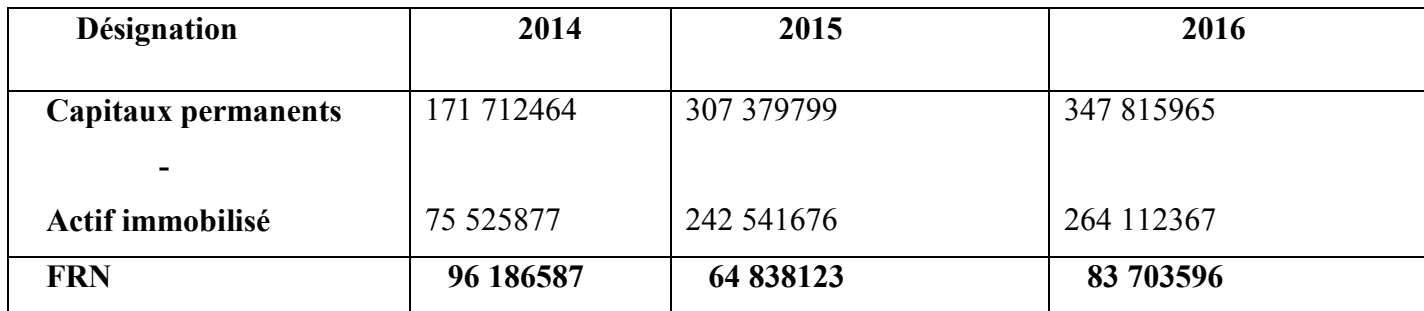

Source : réalisé par nous même à partir du bilan financière de SARL VERY NET

## **Par le bas de bilan :**

## **FRN = actif circulant – dettes à court terme**

## **Tableau N°34 : calcule le fond de roulement net par le bas du bilan**

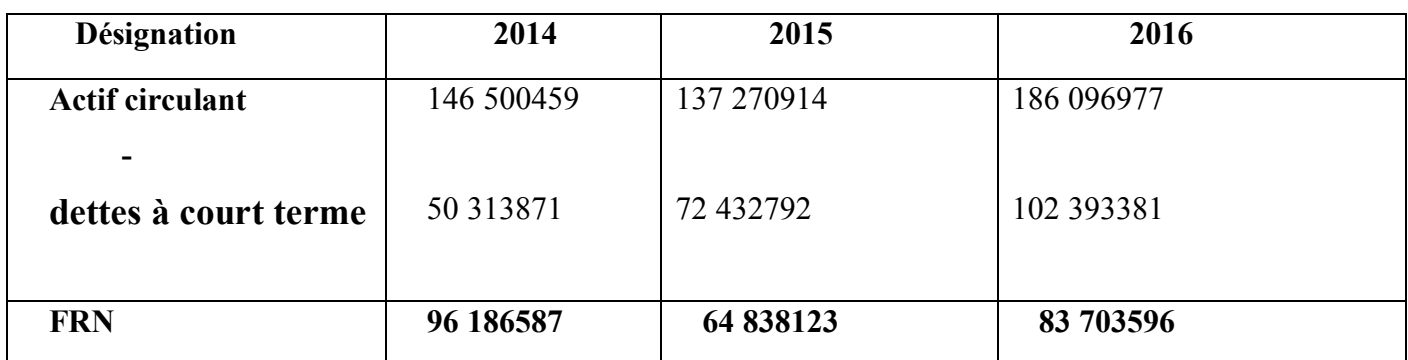

Source : réalisé par nous même à partir du bilan financière de SARL VERY NET

# **Schéma N°14 : Présentation graphique de fonds de roulement net de l'entreprise SARL VERY NET :**

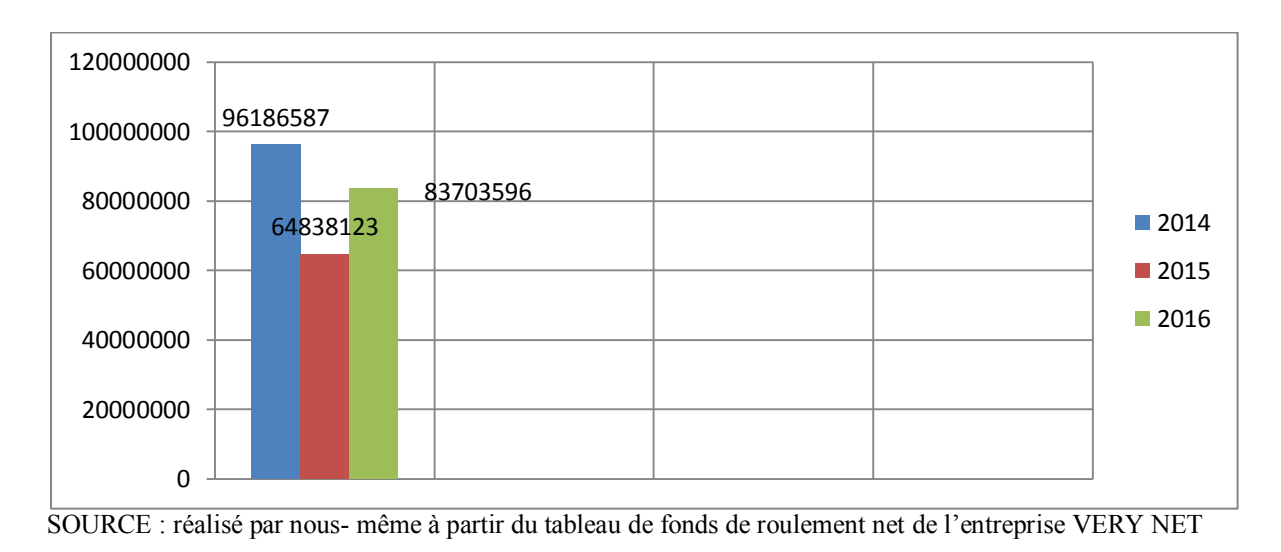

## **Commentaire :**

D'après ce tableau on remarque que le fonds de roulement a diminuait en 2015 par apport à l'année de basse 2014, ce qui signifie que le capital permanant na pas financé l'actif immobilisé par contre en 2016 il y'a une augmenté par apport a 2015 qui signifie que le capitaux permanent financé l'immobilisation et on remarque que l'actif courant est plus important que les dettes a courts terme, qui signifie que l'entreprise peut faire face à ses engagements a courts terme ,donc on peut dire que VERY NET a réalisé l'équilibre financier, et elle dispose d'un excédent de capitaux permanent qui lui permettre de finance ses autres activités d'exploitations.

## **Fond de roulement propre (FRP) :**

**Mode de calcul :** ce type de fonds de roulement et calcule comme suite

**FRP =capital propres –actif immobilise**

**1 er méthode**

**Tableau N°35 : LE calcule de fond de roulement propre (FRP) :**

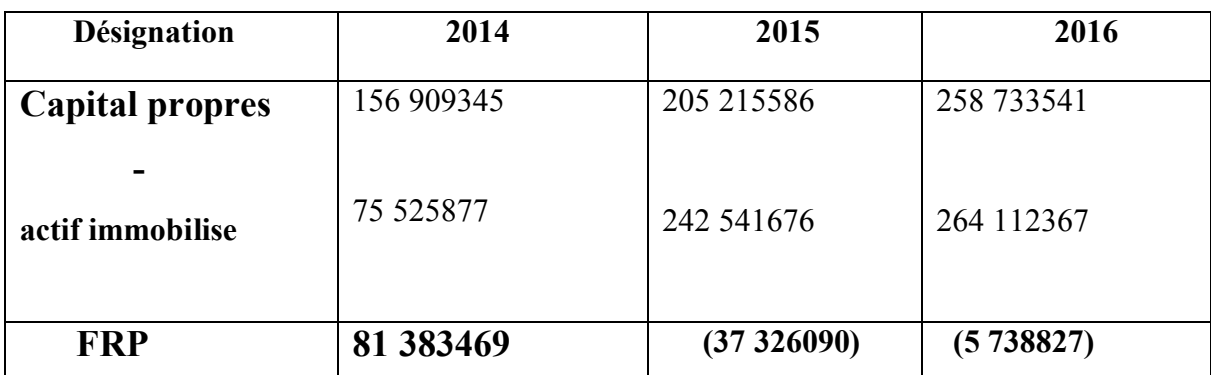

Source : réalisé par nous même à partir du bilan financière de SARL VERY NET

**2émé méthode :** 

**-FRP= fond de roulement net - dette long et moyen terme** 

# **Tableau N°36 : LE calcule de fond de roulement propre (FRP) 2éme méthode :**

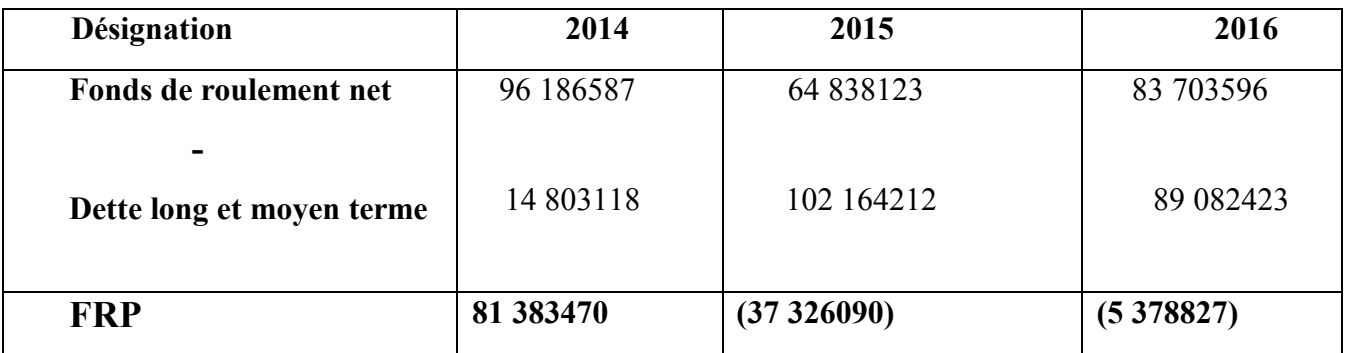

Source : réalisé par nous même à partir du bilan financière de SARL VERY NET

#### **3éme méthode**

```
FRP = actif circulant – (DLMT+DCT)
```
#### **Tableau N°37 : LE calcule de fond de roulement propre (FRP)**

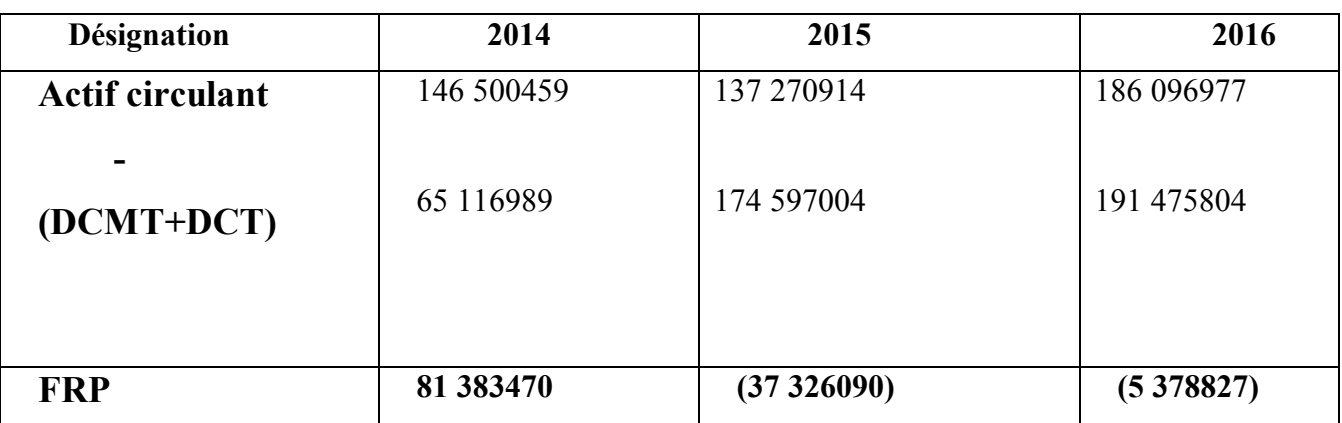

Source : réalisé par nous même à partir du bilan financière de SARL VERY NET

 On remarque que le FRP a connu une diminution très faible durant les années 2015 et 2016, cela est dû principalement à l'augmentation des dettes (DCMT et DCT)

## **Fond de roulement étranger (FRE) :**

Le fond de roulement étranger regroupe les dettes à long et moyen terme et les dettes à court terme, il se calcule de la manière suivante :

#### **CHAPITRE IV : DIAGNOSTIC FINANCIER DE L'ENTREPRISE VERY NET**

## **FRE =DLMT+DCT**

## **Tableau N°38 : LE calcule de fond de roulement étranger (FRE)**

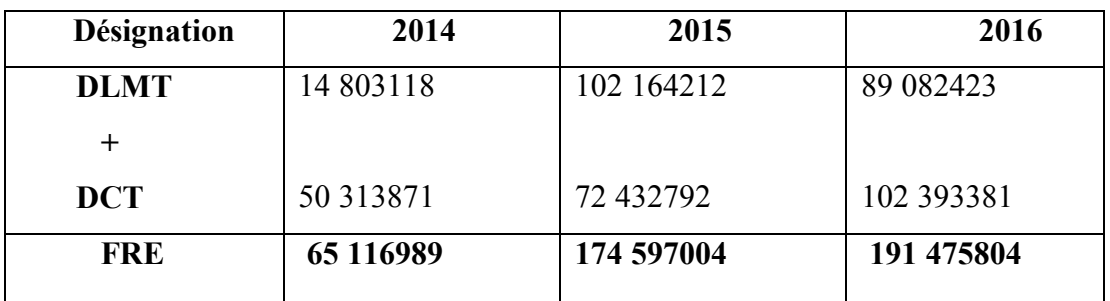

Source : réalisé par nous-même à partir du bilan financière de SARL VERY NET.

#### **Schéma N°15 : représentation graphique du FRE**

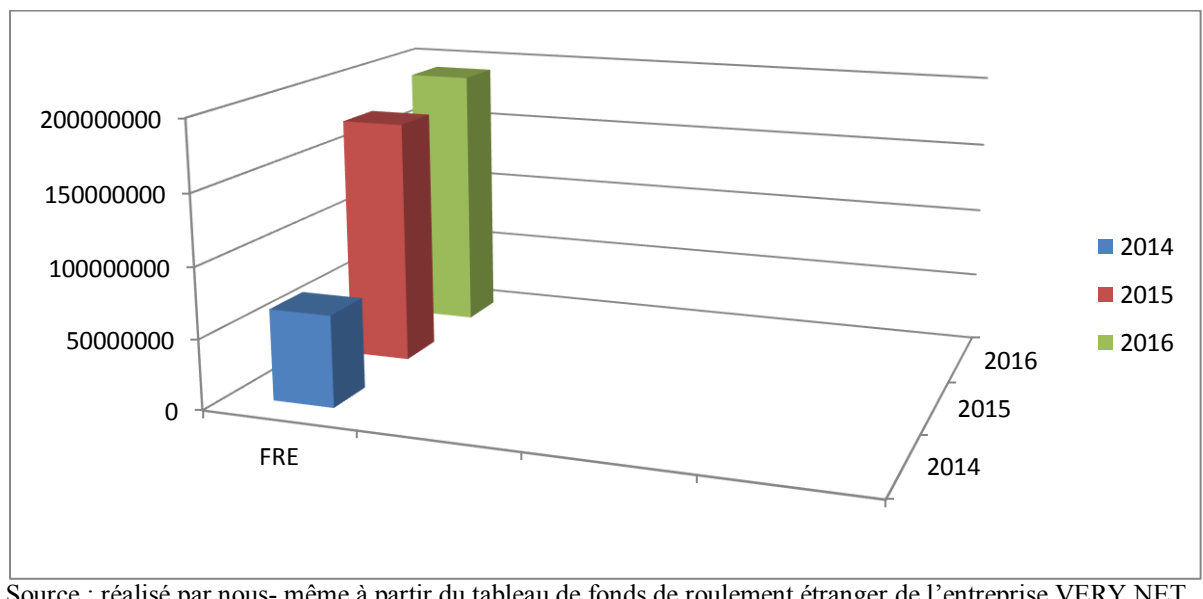

Source : réalisé par nous- même à partir du tableau de fonds de roulement étranger de l'entreprise VERY NET

**Commentaire :** le fond de roulement étranger a enregistré une forte augmentation en 2015 et 2016 par rapport à 2014, cette augmentation est due à une augmentation des dettes

Dans ce qui suit nous allons effectuer des calculs de certaines rations pour compléter l'analyse de la situation financière de SARL VERY NET de javel d'oz

## **Section 02 : analyse par la méthode des ratios :**

Dans cette section nous allons faire une analyse par la méthode des ratios, nous allons calculer des ratios pour compléter l'analyse de la situation financière de SARL VERY NET de javel d'Oz.

## **Les ratios de structure et de solvabilité :**

Dans le tableau ci – dessous on va présenter les ratios de la structure de l'entreprise VERY NET.

## **Tableau N°39 : Le calcul des ratios de structure et de solvabilité**

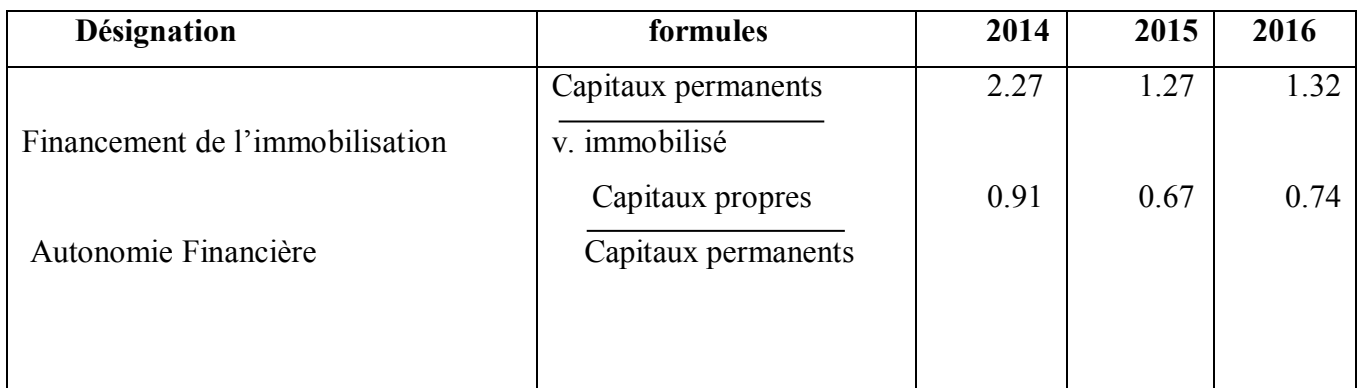

Source : tableau réalisé par nous même à partir de tableaux financier de l'entreprise

#### **Commentaire :**

**Financement de l'immobilisation :** pour les trois années on remarque que le ratio de financement est supérieur à 1 ce qui signifie que l'entreprise finance ses investissements par des ressources permanentes.

**Autonomie Financière :** ce ratio d'autonomie financière est supérieur à 0,5, c'est-à-dire l'entreprise SARL VERY NET à est autonomie financière
#### **Ratios de liquidité :**

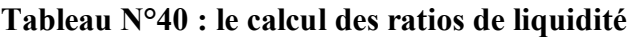

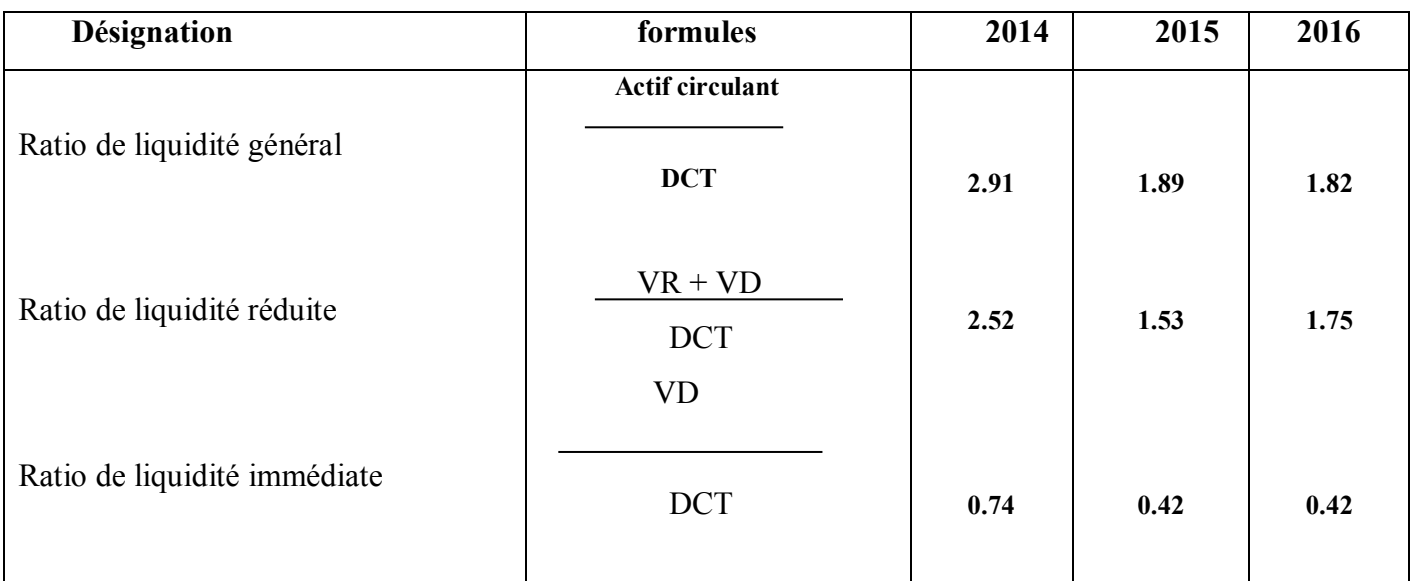

Source : tableau réalisé par nous même à partir de tableaux financier de l'entreprise

- **Liquidité générale :** ce ratios mesure la capacité de remboursement des dettes à court terme au moyen de la transformation des actifs à court terme pour les trois années ce ration est supérieur à 1 cela veut dire que VERY NET peut rembourser ses dettes à court terme à l'échéance.
- **Liquidité réduite :** ce ratios est supérieur à 1 durant les trois années ce qui signifie que l'entreprise VERY NET est capable d'honorer ses dettes à court terme uniquement par ses disponibilités ses créances.
- $\bullet$ **Liquidité immédiate :** ce ratios est inférieur à 1 pendant les trois années ce qui signifier que VERY NET ne peut pas couvrir ses dettes à court terme à partir de ses disponibilités.

#### • **Ratios de rotation**

#### **Tableau N°41 : le calcul des ratios de rotation**

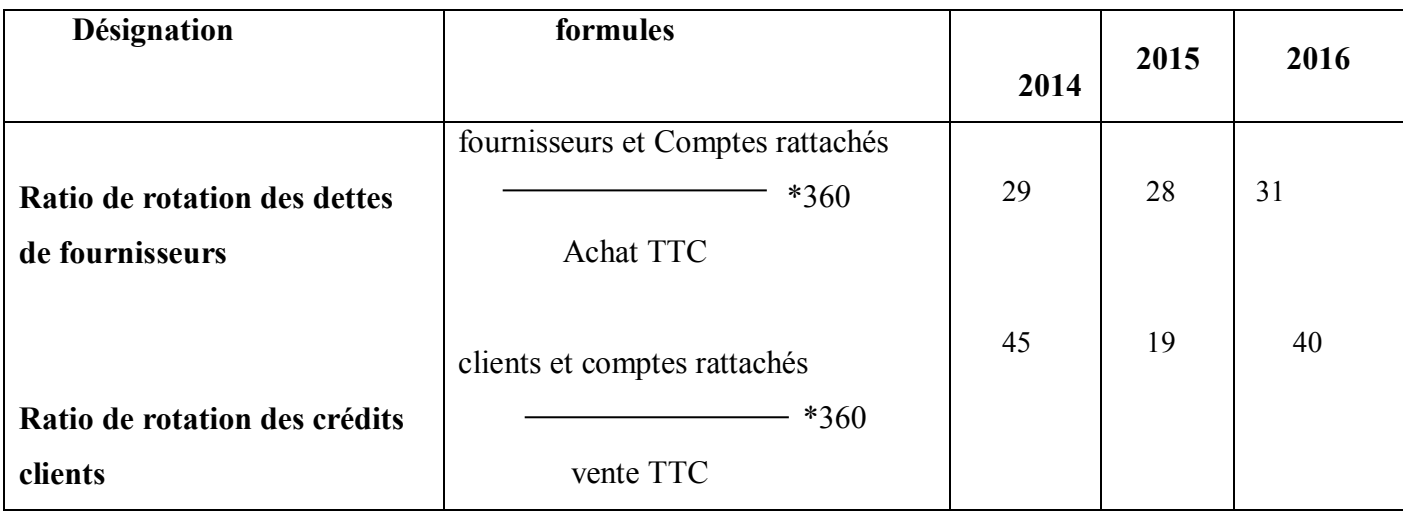

Source : tableau réalisé par nous-même à partir des donnée de l'entreprise.

#### **Commentaire**

- **Ratio de rotation des crédits de fournisseurs :** ce ratio mesure la durée moyenne des dettes aux fournisseurs. Alors qu'on remarque une diminution en 2015 par apport à l'année de basse 2014 de 26 jours est due à la baisse des dettes fournisseur. On remarque aussi une augmentation de 21 jours en 2016 par apport en 2015, cette augmentation du à l'augmentation des dettes fournisseurs.
- **Ratio de rotation des crédits clients :** ce ratio mesure la durée moyenne en jours du crédit consenti par l'entreprise à ses clients, alors qu'on remarque une diminution faible en 2015pae apport a 2014 de 1 jours, cette diminution du la baisse des créance client mais en 2016 a connu une progression pour passer à plus d'un mois

En 2016, le délai client été plus long que le délai fournisseur, ce qui n'est pas conforme à la gestion rationnelle de la liquidité. L'entreprise risque d'avoir des problèmes de trésorerie, elle doit revoir sa politique d'échéances de paiement.

**Ratios de rentabilité :** ces ratios sont calculés comme suit :

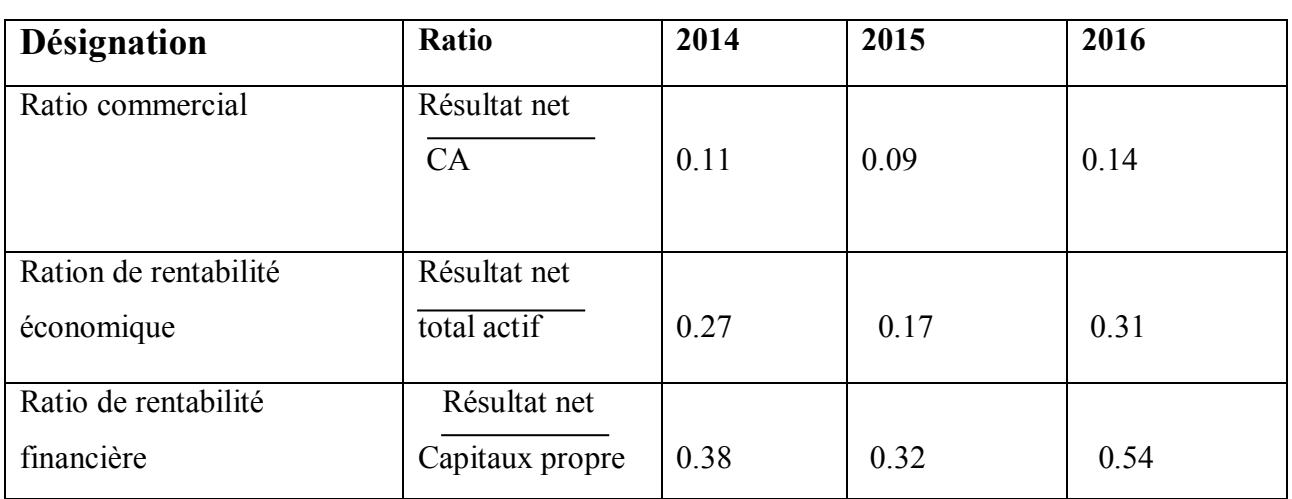

#### **Tableau n° 42 : calcule des ratios de rentabilité**

Source : tableau réalisé par nous même à partir des données de l'entreprise

**Ratio de rentabilité commerciale** : est positif durant la période avec une diminution en 2015 par apport 2014 de 0.02 % et en 2016 l'entreprise a enregistré une augmentation de 0.05% par apport a 2015, ce qui signifie que l'entreprise SARL VERY NET rentabilise son chiffre d'affaires.

**Ration de rentabilité économique :** est positif durant les trois années avec une diminution de 0.10% en 2015 par apport à 2014 et une augmentation en 2016 de 0.14% par apport a 2015, ce qui signifie que VERY NET est capable de rentabilisé ces actifs économique

**Ratio de rentabilité financière :** est positif durant les trois années, est élevée par apport a la rentabilité économique. Qui signifie les capitaux propres investis par VERY NET, sont rentabilisés à hauteur de 54% en 2016

#### **Section 03 : analyse des soldes intermédiaires de gestion et de la CAF**

Dans cette section nous allons analyser l'activité de l'entreprise par les soldes intermédiaires de gestion ainsi que sa capacité d'autofinancement.

**3.1 : les soldes intermédiaires de gestion :** afin d'analyser le résultat de l'entreprise SARL VERY NET on va procéder dans cette section présentation les soldes intermédiaires de gestion qui sont présenter dans le tableau ci-dessous

#### **Tableaux N°43 : les soldes intermédiaires de gestion**

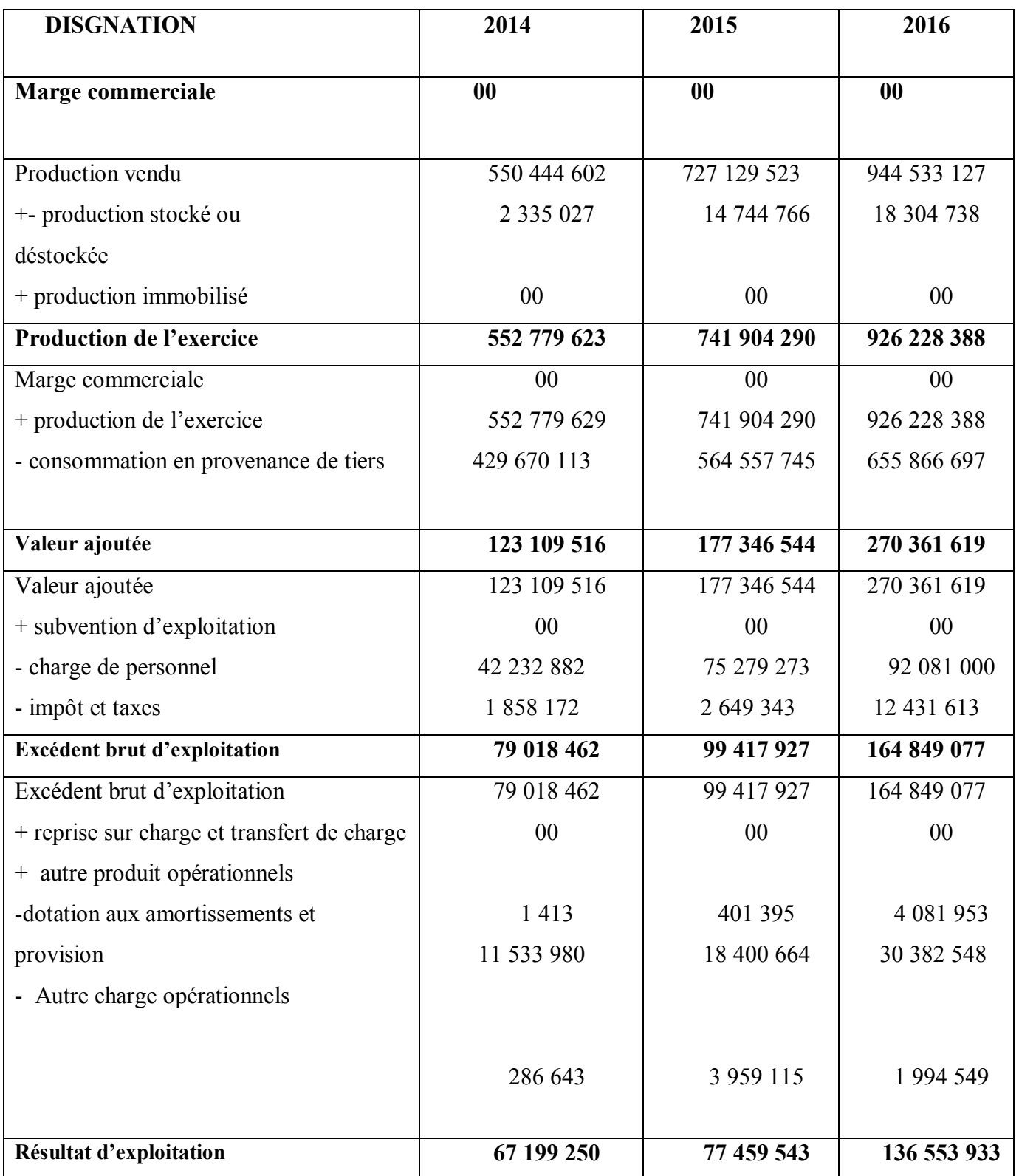

#### **CHAPITRE IV : DIAGNOSTIC FINANCIER DE L'ENTREPRISE VERY NET**

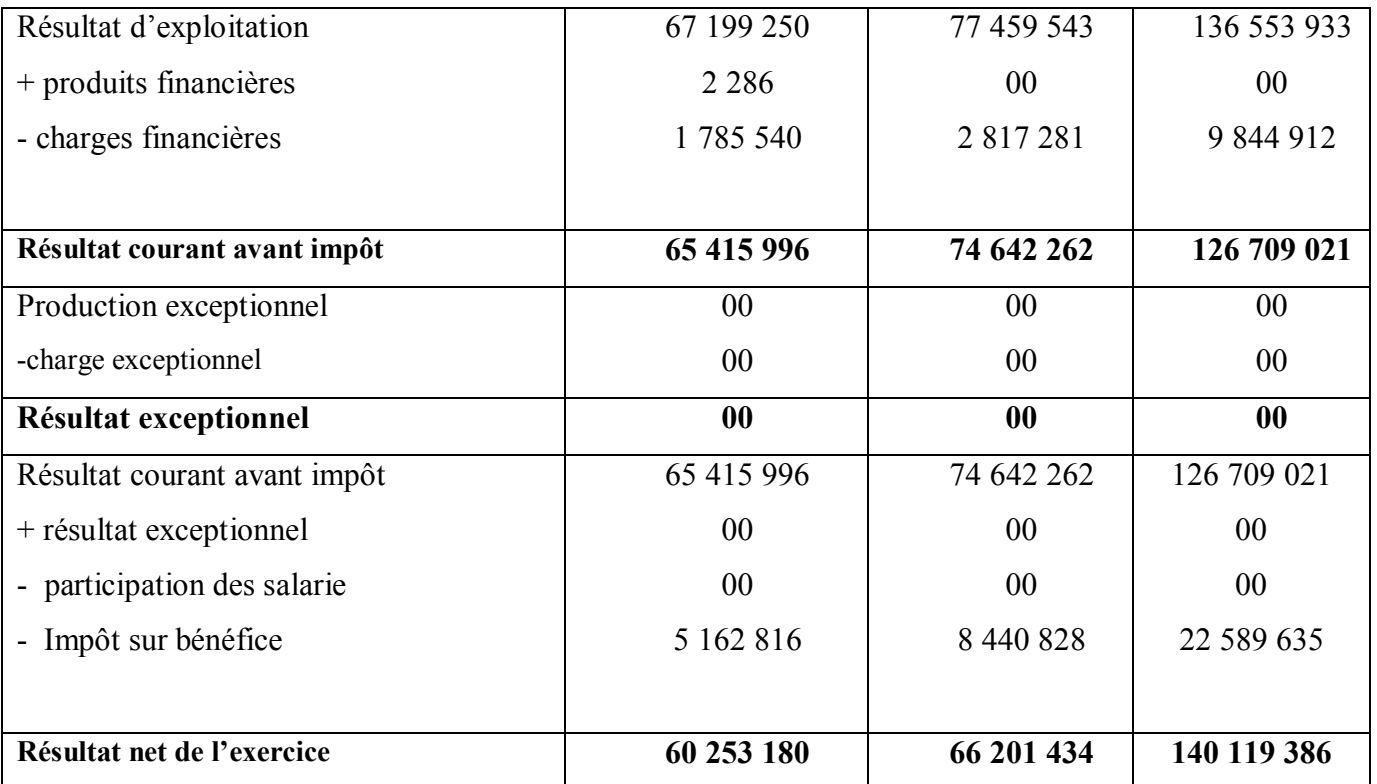

Source : réalisé par nous même à partir de compte de résultat de l'entreprise SARL VERY NET

La production de l'exercice : la production de l'exercice à enregistre une Augmentation durant les trois années. Elle a augmenté de **552 779 6230**DAen2014, à **741 904 290** DA en 2015 et à 926 228 388en 2016. Cette augmentation est due à la hausse de la production vendue par rapport aux autres comptes.

La valeur ajoutée : considérée comme la richesse crée par l'entreprise, elle

Enregistré une hausse de 123109 516 en 2014, à 177 346 544 en 2015 et à 270 361 619 en 2016 cette augmentations est bénéfique pour l'entreprise.

L'excédent brut d'exploitation : l'EBE a enregistré une augmentation durant la période 2014 et 2015 et 2016 grâce à l'augmentation de la valeur ajoutée plus que l'augmentation des impôts et versements assimilés et des charges de personnel.

**Résultat d'exploitation** : on remarque que les résultats d'exploitation sont positif durant les trois années 2014, 2015, 2016, qui se traduit par l'augmentation de l'excédent brut d'exploitation.

**Résultat courant avant impôt :** le résultat courant avant impôt est positif et en nette progression durant les trois années 2014,2015 et 2016, cela s'explique par l'augmentation de résultat d'exploitation.

Le résultat net de l'exercice : le résultat net est positif et en nette progression durant les trois années ce qui veut dire que l'entreprise VERY NET est rentable et performante.

#### **3.2. La capacité d'autofinancement (CAF)**

La CAF peut être calculée selon deux approches : soustractive ou bien la méthode additive.

#### **Tableau N°44 : Calcul de la capacité d'autofinancement par la méthode soustractive :**

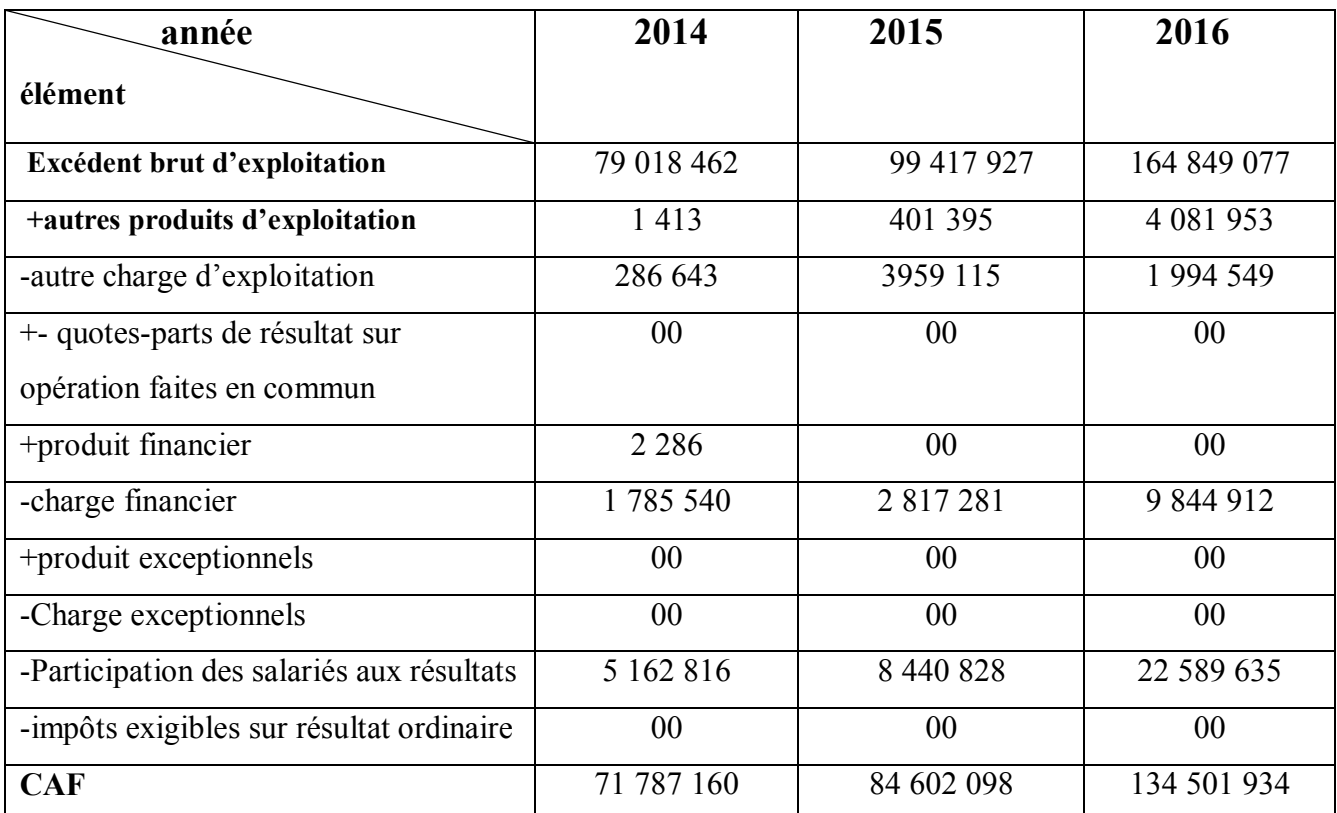

Source : réalisé par nous même à partir de compte de résultat de l'entreprise SARL VERY NET

#### **Tableau N°45 : Calcul de la capacité d'autofinancement par la méthode additive :**

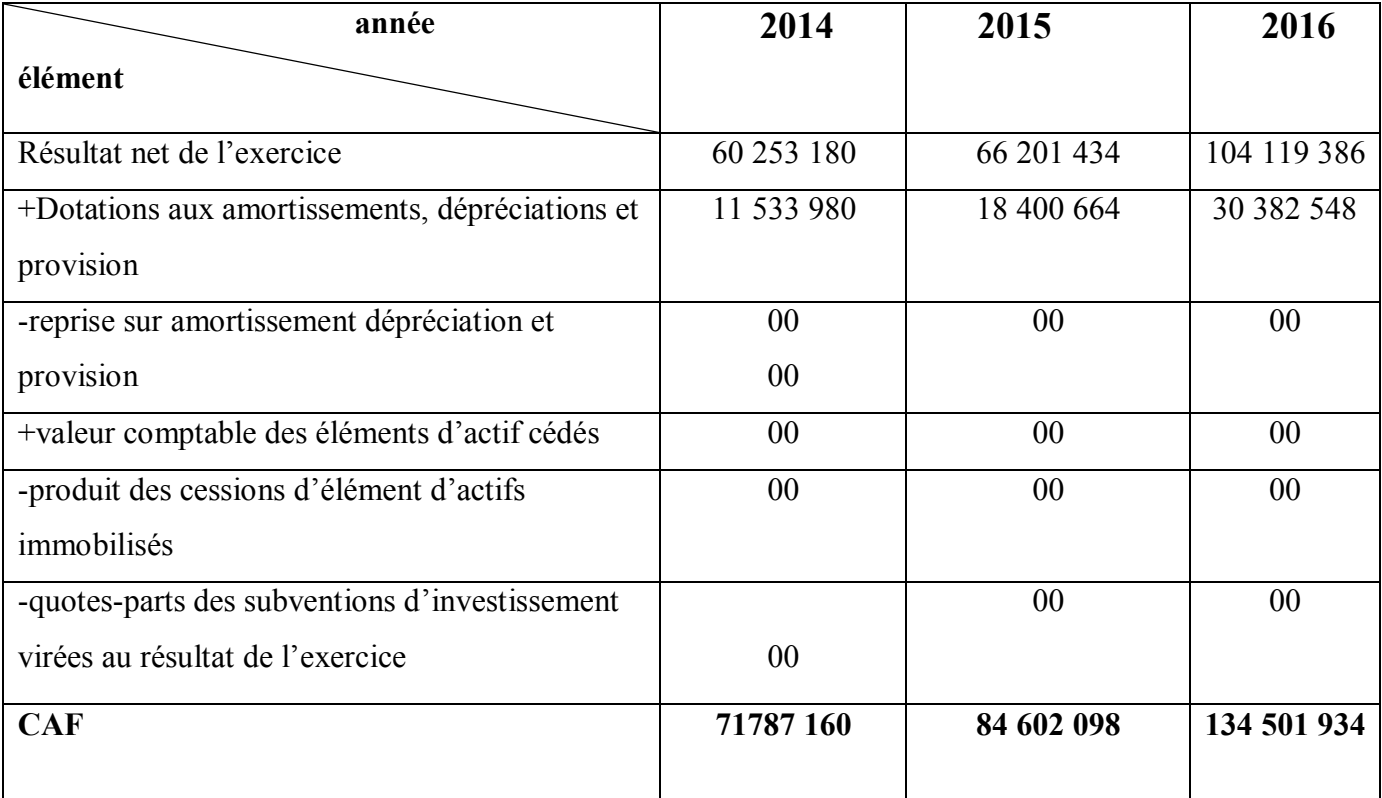

Source : réalisé par nous même à partir de compte de résultat de l'entreprise SARL VERY NET

#### **Commentaire :**

SARL VERY NET réalise une capacité d'autofinancement positive durant la période d'exercice, ce qui lui permettra de renouveler ses investissements, payer ses dettes.

La CAF Permet de mettre VERY NET en sécurité financière total, et d'assurer sa pérennité.

De ce qui précède, on peut dire que VERY NET est :

- En équilibre financier, du fait qu'elle respecte l'équilibre financier minimal.
- Rentable financièrement, commercialement et économiquement.
- Dispose d'une liquidité conséquente lui permettre de faire face à ses

Engagements à court terme.

- Capable d'autofinancement ses activité et ses projets.
- Autonome financièrement.

#### **CHAPITRE IV : DIAGNOSTIC FINANCIER DE L'ENTREPRISE VERY NET**

D'après l'analyse que nous avons effectué par quelques méthodes et d'après le résultat qu'on obtenu, on a constaté que cette entreprise présente une situation financière saine, sa trésorerie est excellente, sa structure est bonne, elle est indépendante financièrement, sa CAF est très importante, ses activité dégagent des bons résultats, qui signifie son diagnostic financier favorable. Toutefois, elle doit revoir ses délais clients et fournisseurs, afin d'éviter de connaitre des problèmes de liquidité.

# **Conclusion Générale**

#### **CONCLUSION GENERALE**

#### **Conclusion générale**

Le diagnostic financier est un outil de gestion qui permet, non seulement au responsable, mais à tout gestionnaire de pouvoir prévoir son avenir financier, d'avoir une estimation financière actuelle de son entreprise, et de déterminer les responsabilités afin de corriger les erreurs s'il y en a.

 Au terme de notre travail, qui porte sur le diagnostic financière de l'entreprise SARL VERY NET, nous avons jugé utile de souligner une fois de plus l'importance de diagnostic financier qui est un outil fondamental pour le bon fonctionnement de l'entreprise.

 Celle-ci permet de porter des jugements sur l'état de la structure financière et de la rentabilité des entreprises, le niveau de performance de l'activité ainsi que l'appréciation du risque. Par ailleurs, c'est à travers cette appréciation financière qu'on peut évaluer les point forts et point détecter les difficultés et les impasses financière, pour qu'on puisse ensuite améliorer la situation financière de ces entreprise en la rendant adéquate ou mieux encore, optimale Diagnostic financier repose sur un ensemble de méthodes et outils qui permettent de d'écrire et de juger la situation actuelle par l'analyse statique, et future par l'analyse dynamique, ainsi que

l'évaluation des performances et des risques à travers la lecture de

L'information comptable et financière de cette dernière.

A cet effet, après la mise en pratique de toutes nos connaissances théoriques pendant la Période de notre stage à la *«SARL VERY NET» qui a é*té instructif, car elle nous permet de concevoir la convergence qui existe entre le savoir théorique et pratique sur le terrain, il nous a aussi offert la possibilité de nous confronter au monde du travail et d'avoir un aperçu sur les exigences de ce dernier.

De ce fait, au cours de notre travail qui s'est déroulé au sein de la *«SARL VERY NET*  Nous avons essayé d'étudier sa structure financière, son équilibre, son activité et sa rentabilité. Nous avons aboutis aux conclusions suivantes :

- Un FRNG positif, ce qui signifie que ses ressources stables peuvent financer la totalité des immobilisations
- Le fond de roulement est positif durant les trois exercices (2014, 2015, 2016) c'est-àdire l'unité a peut financer ses immobilisations avec ses propres moyens et dégager une marge de sécurité
- La rentabilité commerciale, financière et économique est positif, ce qui preuve que  $\bullet$ l'entreprise *«SARL VERY NET »* est rentable, cela dû principalement à l'augmentation des ventes.
- Le ratio de liquidité immédiate de 2015 et 2016est inférieur à 0.5 ce qui veut dire que l'unité ne dispose pas d'assez de disponibilités pour couvrir ses dettes à court terme
- Le ratio de financement immobilisation de 2014 et 2015 et 2016 est supérieur à 1 ce qui veut dire que l'entreprise respecte la règle de l'équilibre financier minimal.
- le ratio des délais fournisseurs est inférieur au ratio de délais crédits clients, ce qui témoigne d'une mauvaise gestion des délais créances et des dettes.
- L'entreprise possède une capacité d'autofinancement positive elle est en augmentation d'une année à une autre, cela est due principalement à l'augmentation des autres produits d'exploitations, impôts différée et de l'EBE.
- L'entreprise *«SARL VERY NET »* est solvable c'est-à-dire que l'entreprise peut  $\bullet$ rembourser la totalité de ses dettes à l'échéance

Face aux problèmes constatés au sein de la *«SARL VERY NET »,* nous pouvons préconiser des recommandations liées à la situation financière suivantes :

- Renouveler les anciens équipements de l'entreprise qui sont totalement amorties ; par  $\bullet$ des nouveaux équipements modernes, qui permettent de réduire les charges et améliorer sa performance
- Améliorer le potentiel de production et de développement, en effectuant des investissements en matière de qualité technologique des équipements.
- Une bonne gérance des stocks et des créances, pour bon niveau de liquidité  $\bullet$
- la prise en considération de l'importance de diagnostic financier comme instrument de  $\bullet$ prise de décision.

 L'élaboration de ce travail nous a permis d'une part d'approfondir les connaissances et le savoir-faire que nous avons acquis durant notre cursus universitaire et d'autre part de préparer notre intégration à la vie professionnelle, car elle fut pour nous une expérience enrichissante qui nous permet d'avoir une bonne perspective du domaine des finances.

## *Bibliographies*

#### **Bibliographie**

#### **Ouvrages**

S. EVERT, Analyse et diagnostic financier, édition la découvert, paris 1992, p.59

 Pierre Vernimmen, « finance d'entreprise >>, Dalloz(,2009),10°édition p. 24 Béatrice Meunier-ROCHER (2011), << l'essentiel du diagnostic financier>>, édition d'organisation 4émé édition, paris, p.12.

BELLALAH ; << gestion financière >> ; édition BUNOND ; paris 1998 ; page 17.

ART.321-1du plan comptable général français, cf. << reglement ANC n° 2014-03 relatif au plan comptable, version consolidée du 1 er janvier 2016>>archive, p.37

Béatrice Meunier-Rocher, << le DIAGNOSTIC FINNCIER >>4eme édition d'organisations, paris 2008,p 27à30. J-P LAHILLE, analyse financier, édition DUNOD, paris, 2007, p.17

Béatrice Meunier – Rocher, << le DIAGNOSTIC FINANCIER >> ?4eme édition d'organisation, paris 2008, p124. CONCO.P, HEMICI. F, <<gestion financière de l'entreprise>>,9éme édition, DONOD, paris, 2000, p156.

COHEN Elie, op-cite p144

ERIC STEPHANY, <<gestion financier>>, 2éme édition, ECONOMICA, paris, 2000, p107

K.CHICHA, finance d'entreprise, édition HOUMA ? ALGER 2009, p55

Beatrice et Francis Ganguillât, « analyse financière » 4éme édition, page 8.

Béatrice et Francis Ganguillât, l'essentiel de l'analyse financière, 14 édition GUALINO, France 2016 p92 HONOREL, gestion financière, éditions NATHAN, 2001, p188

BEATRICE et FRANÇAIS GRAND GUILLET : Analyse financière, édition GUILINO, 6éme édition, 2002, paris, page 105.

LHONOR : gestion financière, édition NATHAN, 2001, page 28 Brahim AAOUID, analyse et gestion financière, tome 1 analyse financière, 1<sup>er</sup> édition, Maroc, décembre MELYON Gérard, gestion financière, édition BREAL, paris, 2007, p 158

CONSON Pierre, HEMECI Farouk, gestion financière de l'entreprise, 10éme édition, DUNOD, Paris, 2002, p 274

CONSON Pierre, HEMECI Farouk, op.cit, p102

CHIHA KHEMICI, finance d'entreprise approche stratégique, HOMA, Alger, 2009, p97

ALAIN RIVET, « analyse financière : concepts et méthodes », édition DUNUD, paris ,2007, page 189 STEPHANY Eric, «Gestion financier ", Edition ECONOMICA, 2émeédition, Paris, 2000, p 92 VERNIMMEN Pierre, "Finance d'entreprise ", Éditions DALLOZ, Paris, 2002, p 157.

Hubert de la BRUSLERIE, "ANALYSE FINANCIERE, édition DUNOD, 3eme édition, paris 2006,p 156 OP. Cite. p 158

Jean-Louis, Amelon, gestion financières, édition maxima, 3éme édition, paris 2002, page 57

LAHILLE, JEAN-PIERRE. Analyse financière, 3éme édition DUNOD, paris, 2007, page 58

 $<sup>1</sup>$  Ibid., p 56</sup>

K.CHIHA, « finance d'entreprise approche stratégique », édition HOUMA, ALGER 2009, page 90

Béatrice et Francis GRANDGUILLOT, l'essentiel de l'analyse financière, l'extenso 14éme édition, paris 2017, p72

J.BARREAU ET J.DELAHAYE « gestion financière » 13éme édition DUNOD, paris 2004, p140

PIERRE RAMEGE, op cite, page 208

Pierre RAMAGE, « analyse et diagnostic financier », édition d'organisation, paris 2001, page 199

#### **Mémoires**

GONI MALLOUM KOLLO, (2009), diagnostic financier d'une entreprise de télécommunication.cas de Bénin télécoms S.A, mémoire pour une licence professionnelle en finance comptabilité et audit, université africaine de technologie et de management UATM.

#### $\diamond$  Sites internet

https ;/comptabilité.ooreka.fr/astuce/voir/647781/diagnostic-financier (consulté le 10/05/2021)

<https://www.academia.edu/36217644/IUT-GEA-831-S3-DIAGNOSTICFIANCIER,le> bilan fonctionnel Approfondissement - Daniel- Antraigues consulté le 15/05/2021

### *Annexes*

#### N.I.F 0 0 0 6 0 6 5 0 9 0 1 4 9 3 5

**SARL VERY NET** Désignation de l'entreprise:

Activité:

#### **FAB PRODUITS D'ENTRETIENS**

RN Nø 74 TROUNA BENI MAOUCHE W DE BEJAIA

Adresse:

31/12/14 Exercice clos le

**BILAN (ACTIF)** 

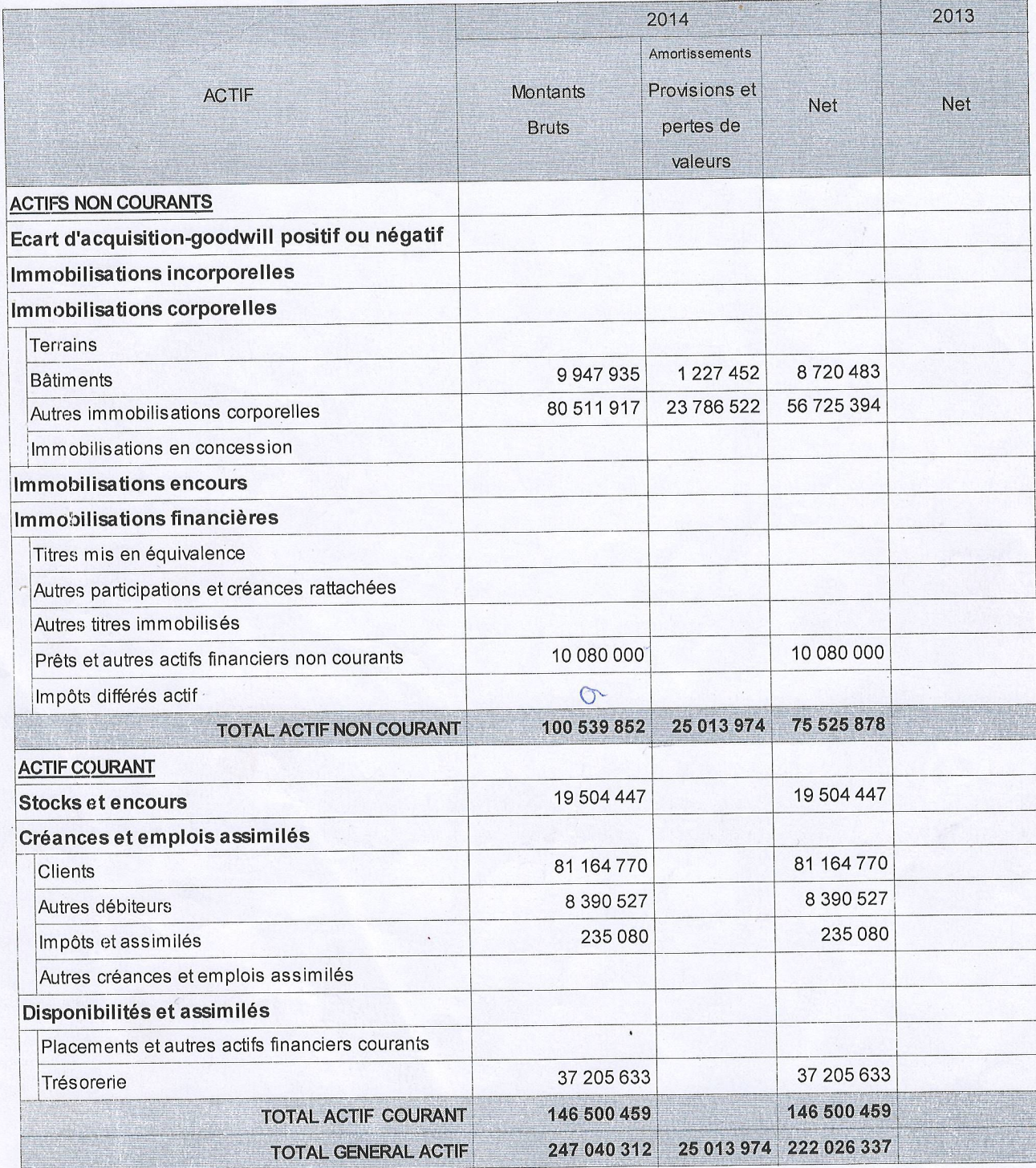

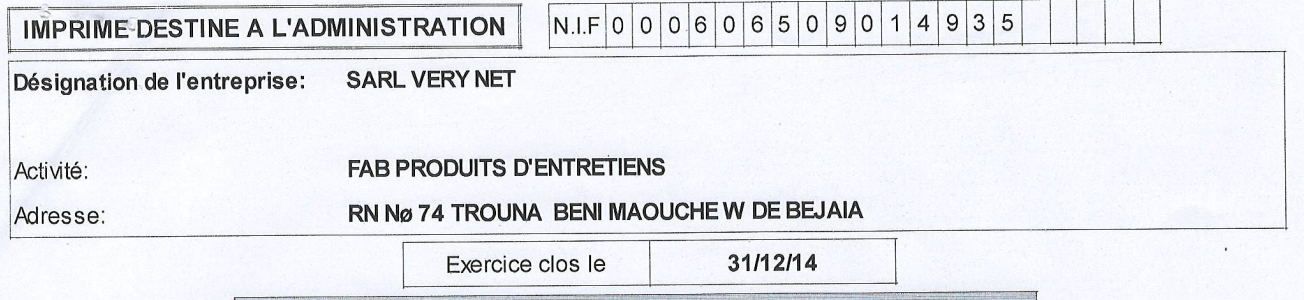

**BILAN (PASSIF)** 

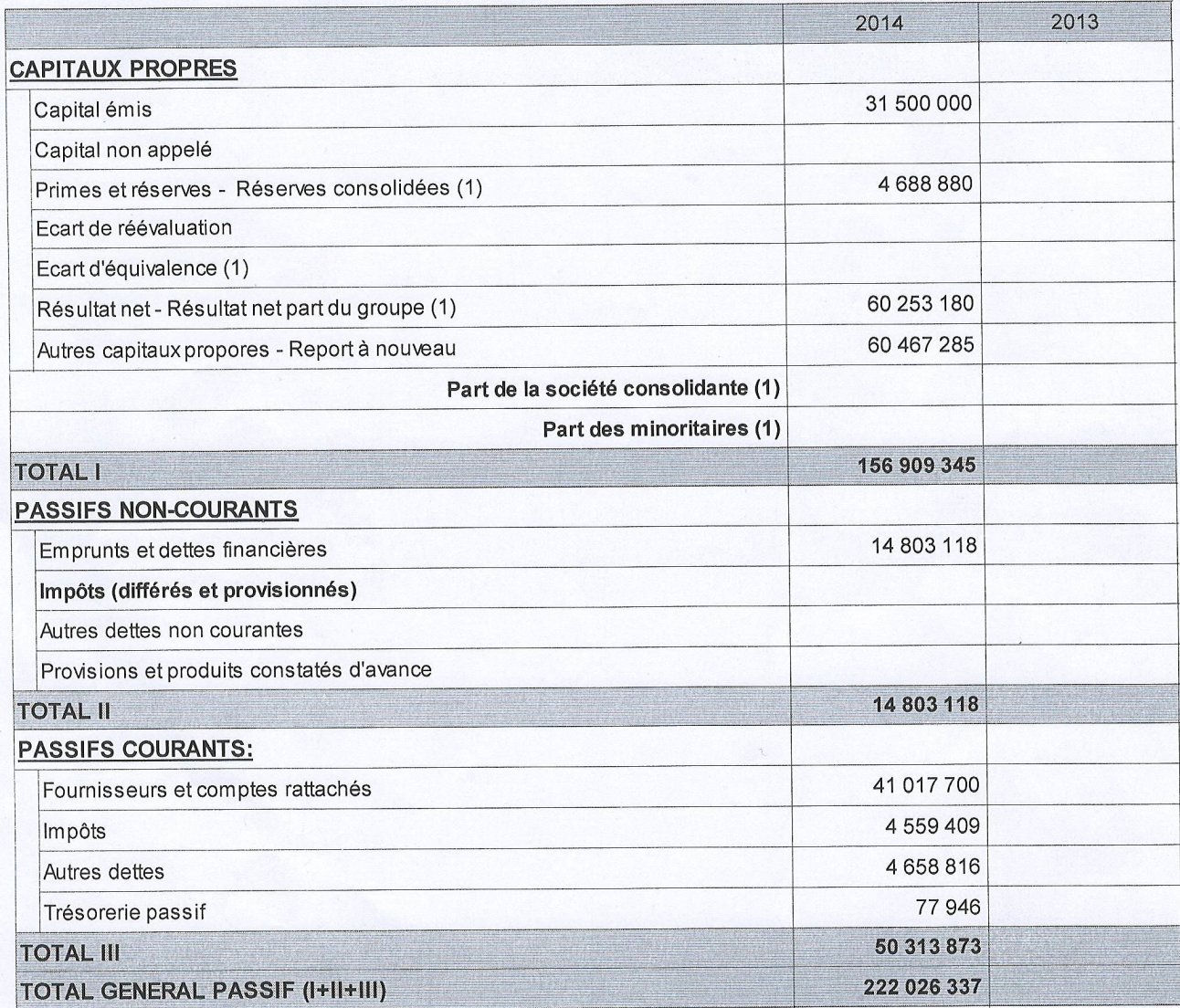

(1) A utiliser uniquement pour la présentation d"états financiers consolidés

#### $N.I.F 0 0 0 6 0 6 5 0 9 0 1 4 9 3 5$

31/12/14

Désignation de l'entreprise: SARL VERY NET

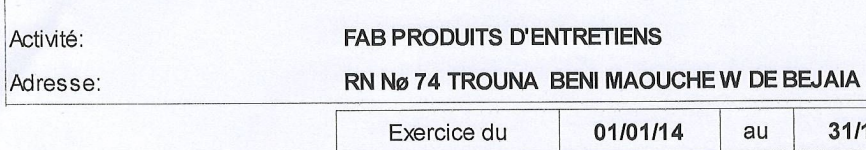

#### **COMPTE DE RESULTAT**

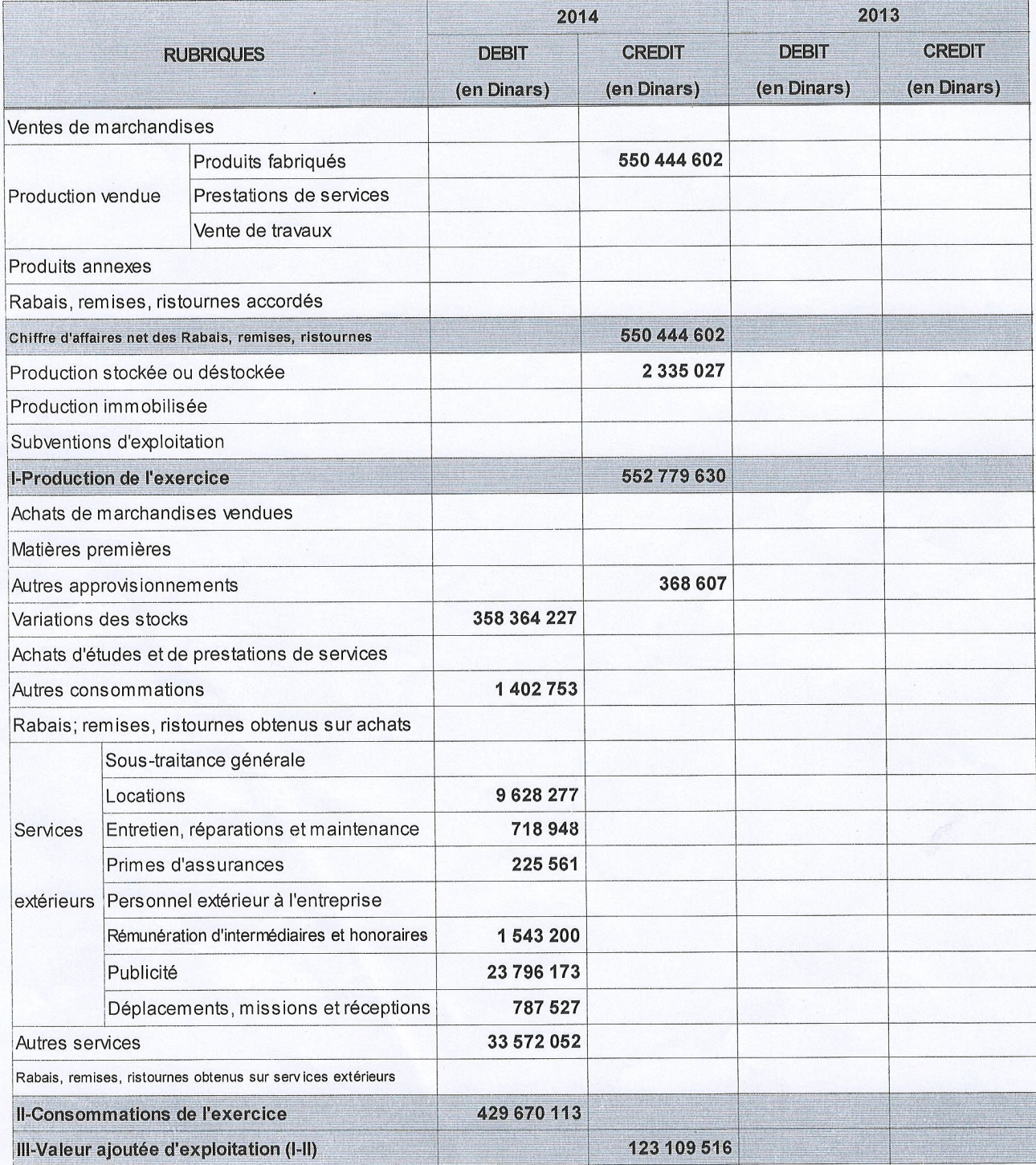

../.. la suite sur la page suivante

 $\ddot{\phantom{a}}$ 

#### $N.I.F|0|0|0|6|0|6|5|0|9|0|1|4|9|3|5$

Désignation de l'entreprise: **SARL VERY NET** 

Activité: Adresse: **FAB PRODUITS D'ENTRETIENS** 

RN Nø 74 TROUNA BENI MAOUCHE WIDE BEJAIA

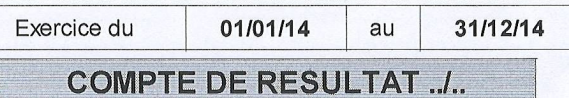

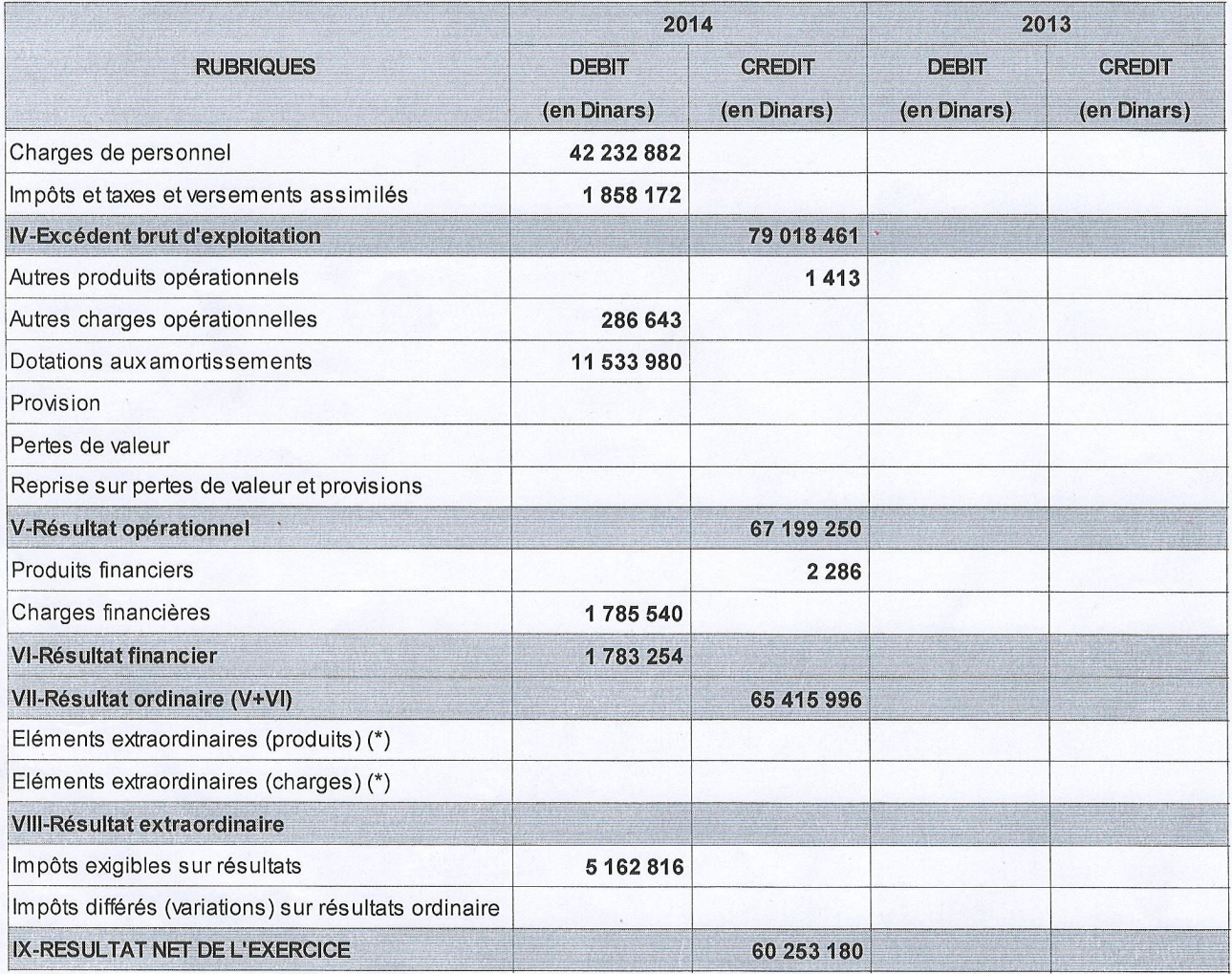

(\*) A détailler sur état annexe à joindre

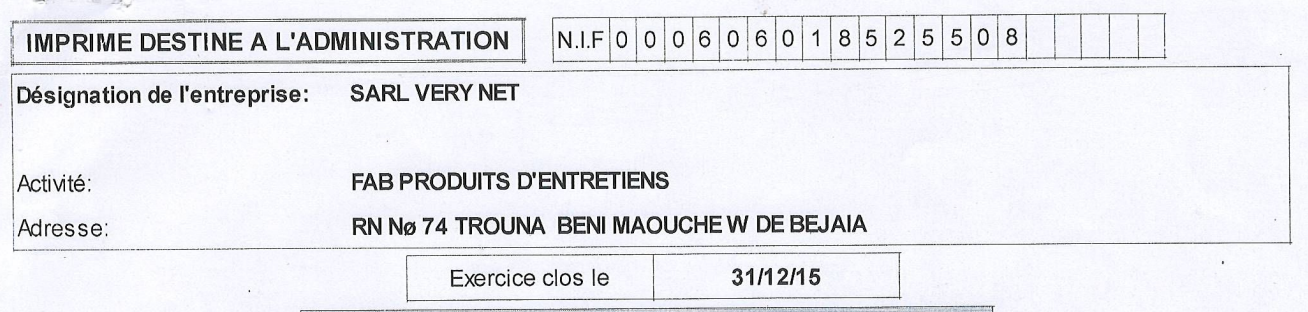

**BILAN (ACTIF)** 

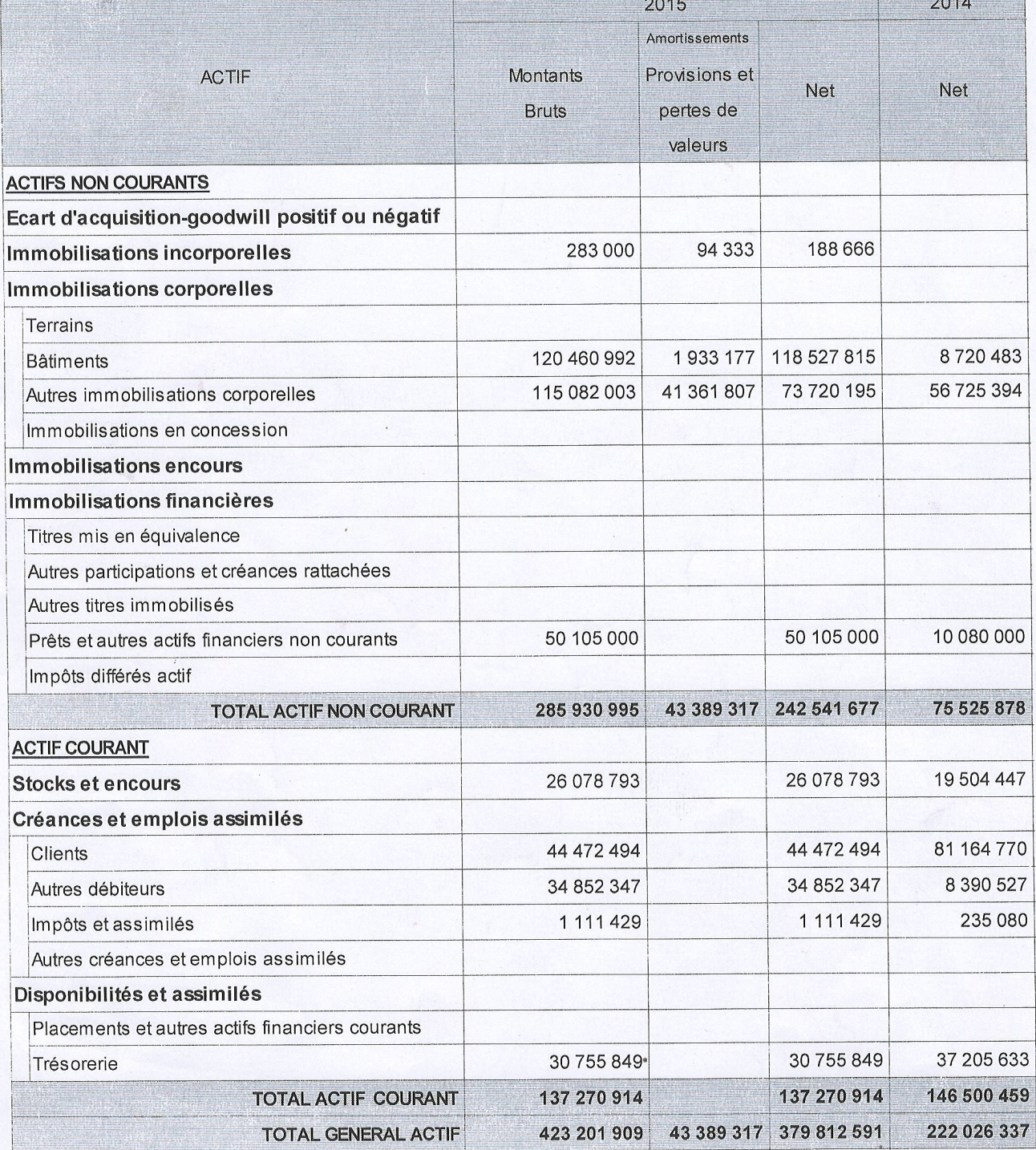

#### N.I.F 0 0 0 6 0 6 0 1 8 5 2 5 5 0 8 **IMPRIME DESTINE A L'ADMINISTRATION SARL VERY NET** Désignation de l'entreprise: **FAB PRODUITS D'ENTRETIENS** Activité: RN Nø 74 TROUNA BENI MAOUCHE W DE BEJAIA Adresse:  $\overline{\phantom{a}}$ 31/12/15 Exercice clos le

**BILAN (PASSIF)** 

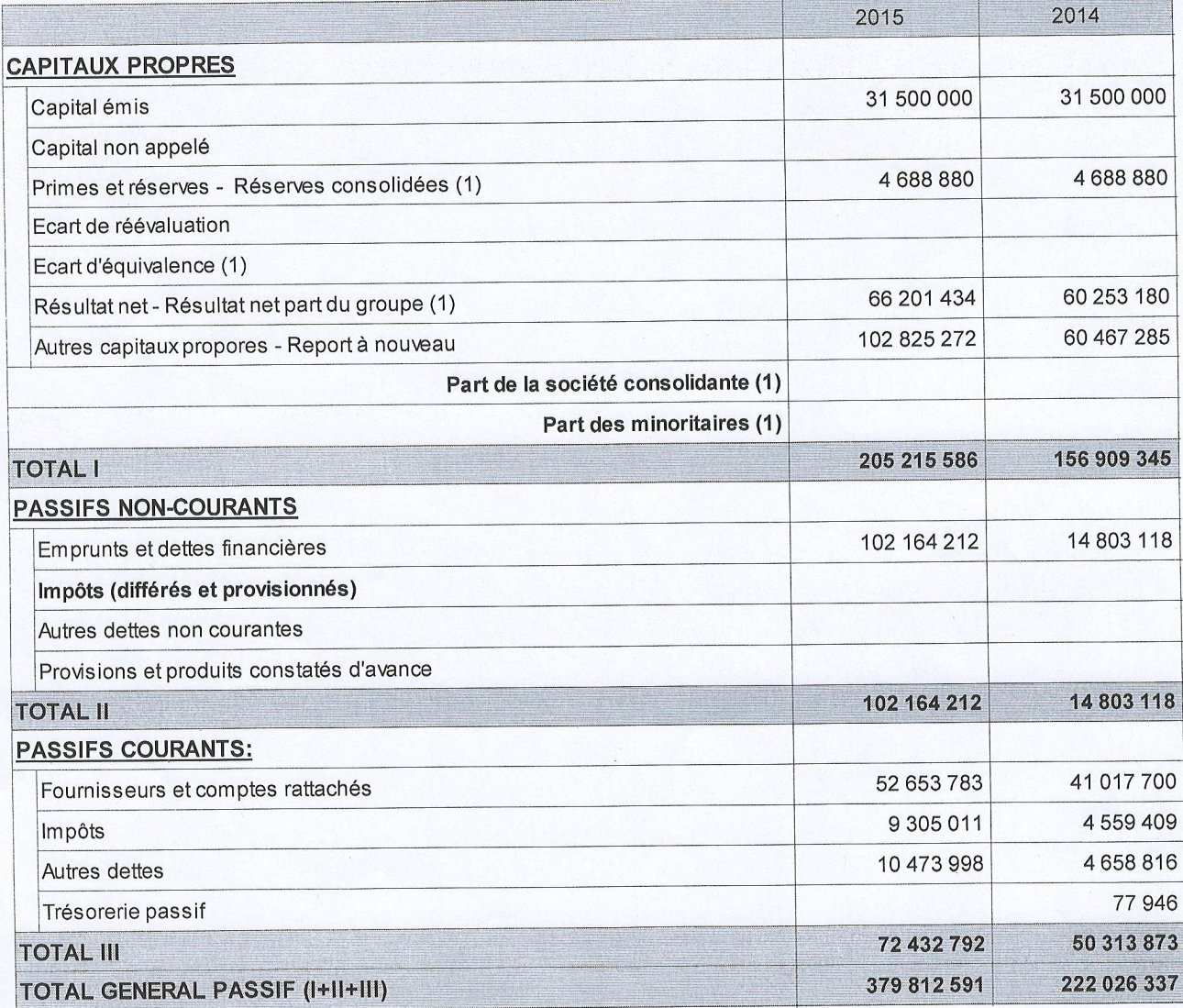

(1) Autiliser uniquement pour la présentation d"états financiers consolidés

#### $N.I.F 0 0 0 6 0 6 1 8 5 2 5 5 0 8$

Désignation de l'entreprise: **SARL VERY NET** 

Activité: Adresse: **FAB PRODUITS D'ENTRETIENS** 

RN Nø 74 TROUNA BENI MAOUCHE W DE BEJAIA

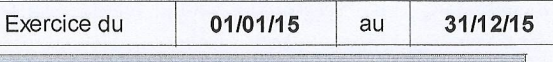

#### **COMPTE DE RESULTAT**

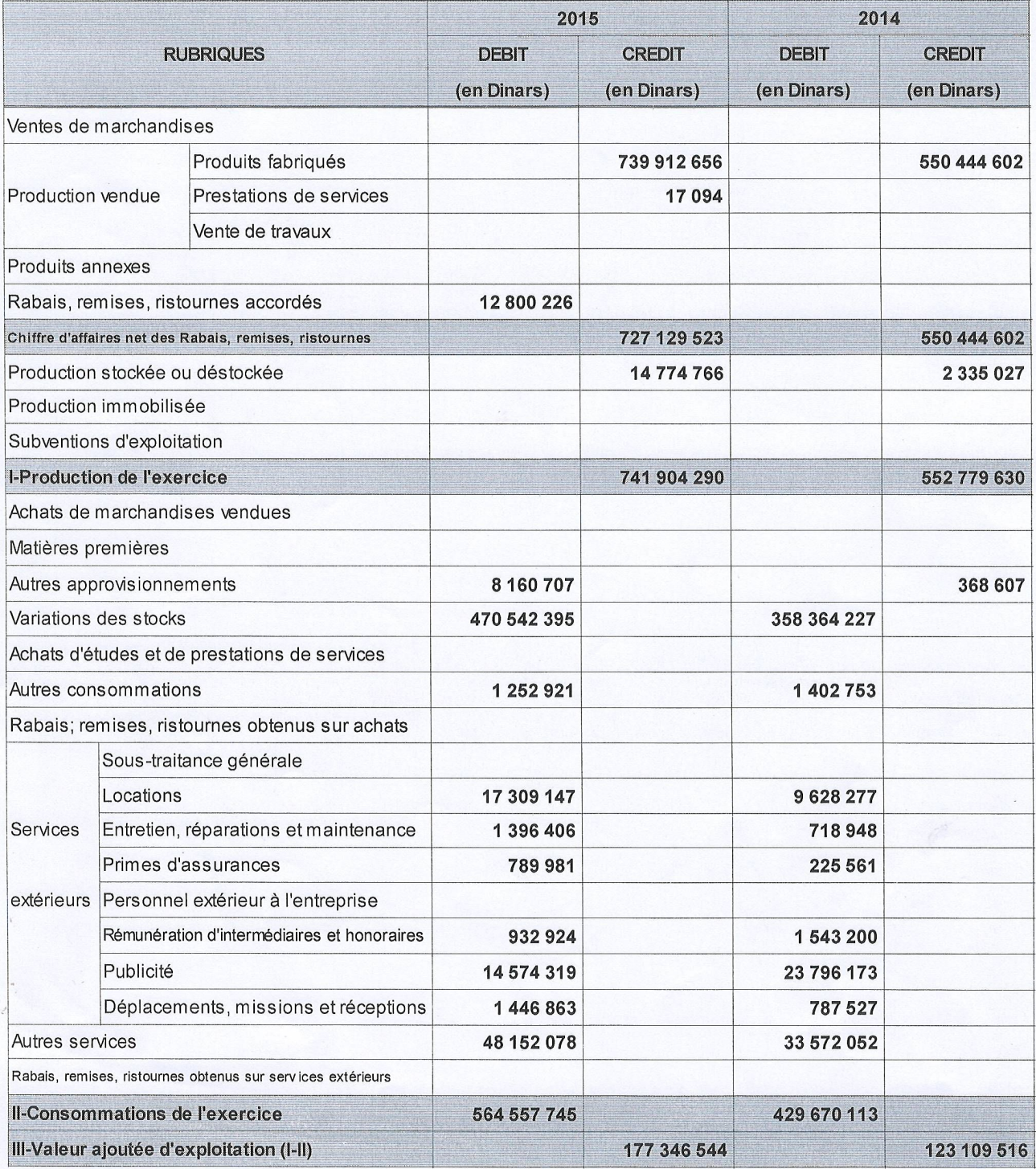

../.. la suite sur la page suivante

#### N.I.F 0 0 0 6 0 6 0 1 8 5 2 5 5 0 8

l,

Désignation de l'entreprise: **SARL VERY NET** 

Activité:

**FAB PRODUITS D'ENTRETIENS** 

Adresse:

RN Nø 74 TROUNA BENI MAOUCHE WIDE BEJAIA

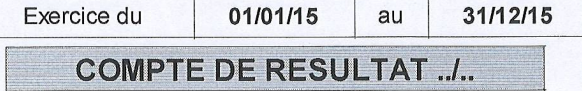

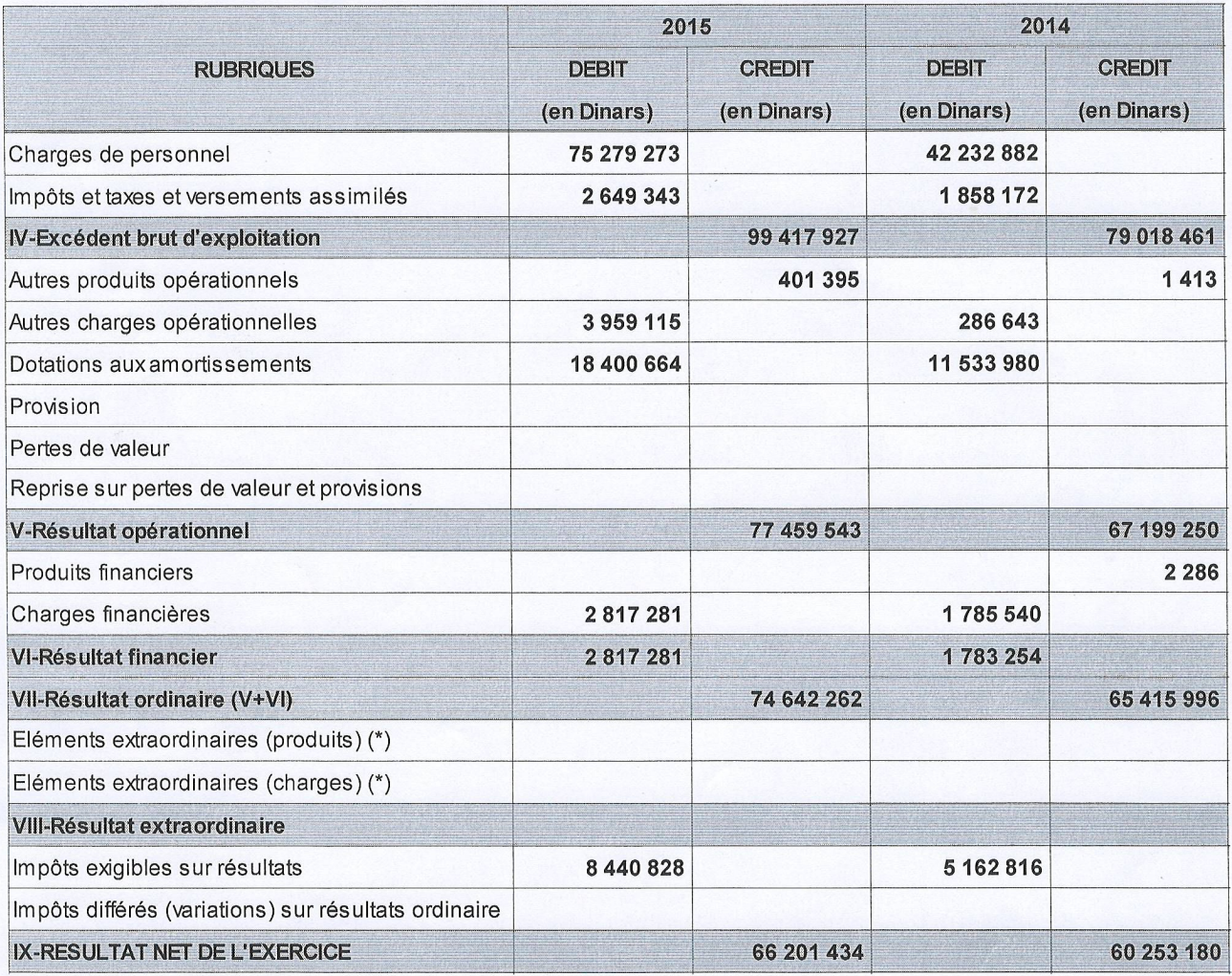

(\*) A détailler sur état annexe à joindre

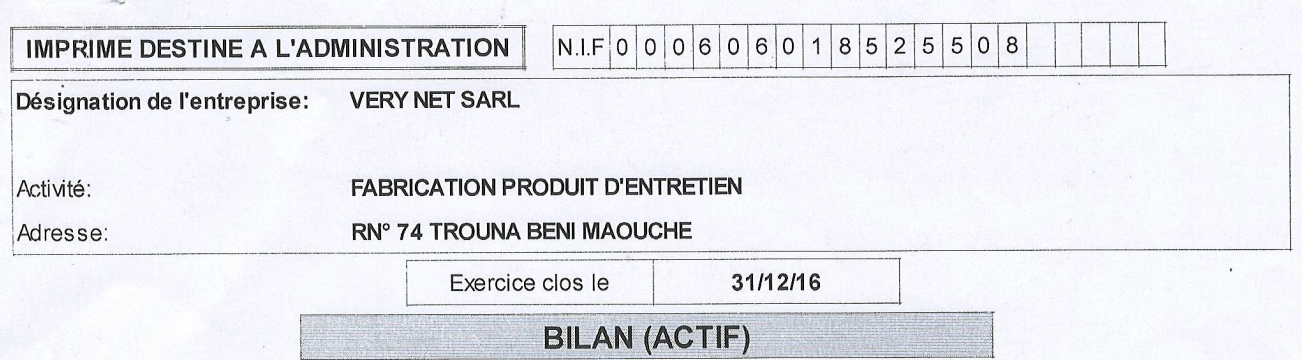

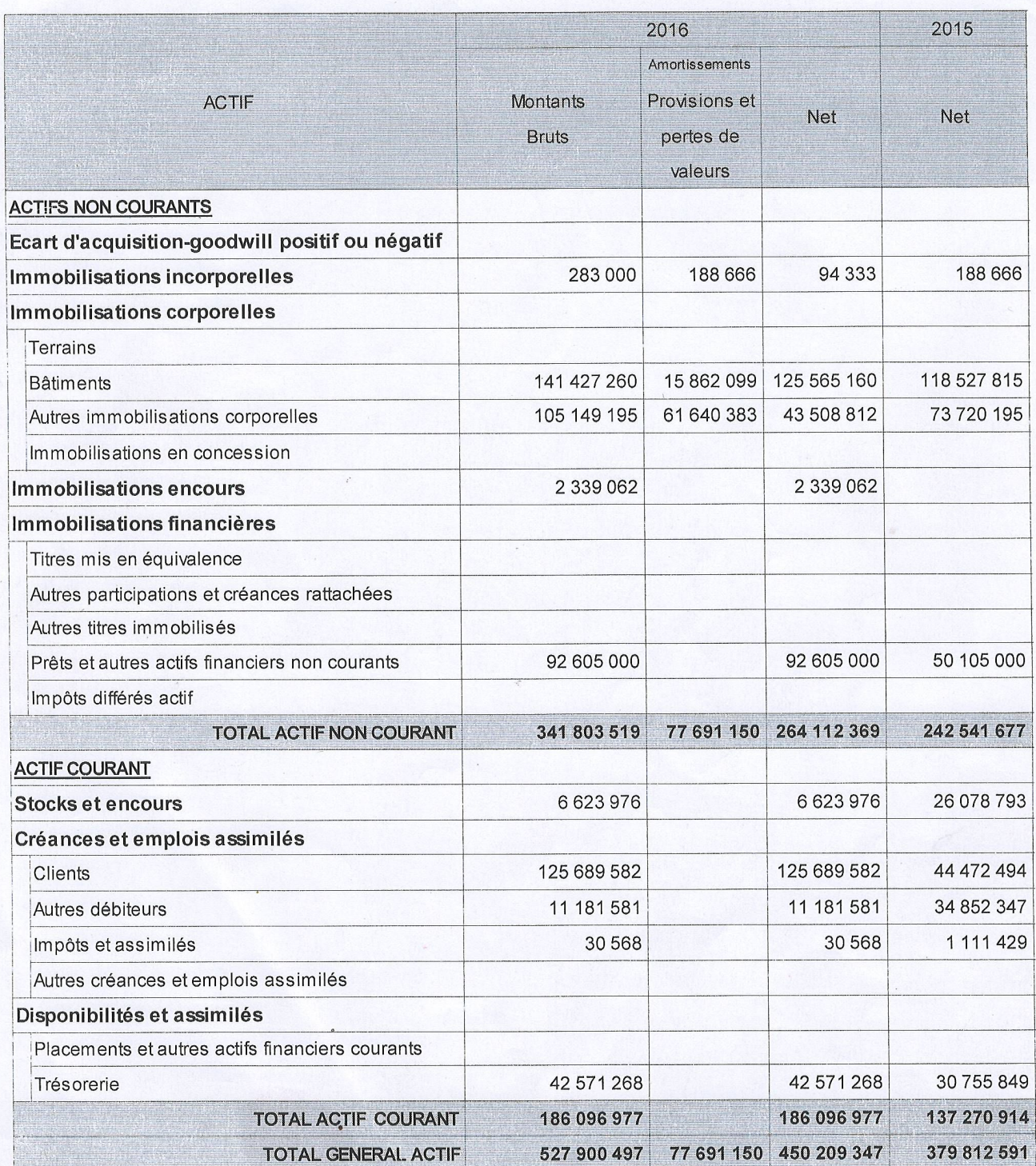

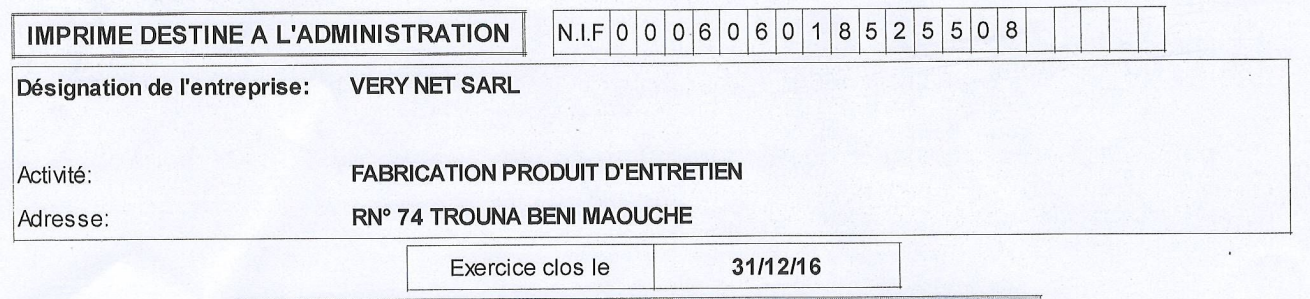

**BILAN (PASSIF)** 

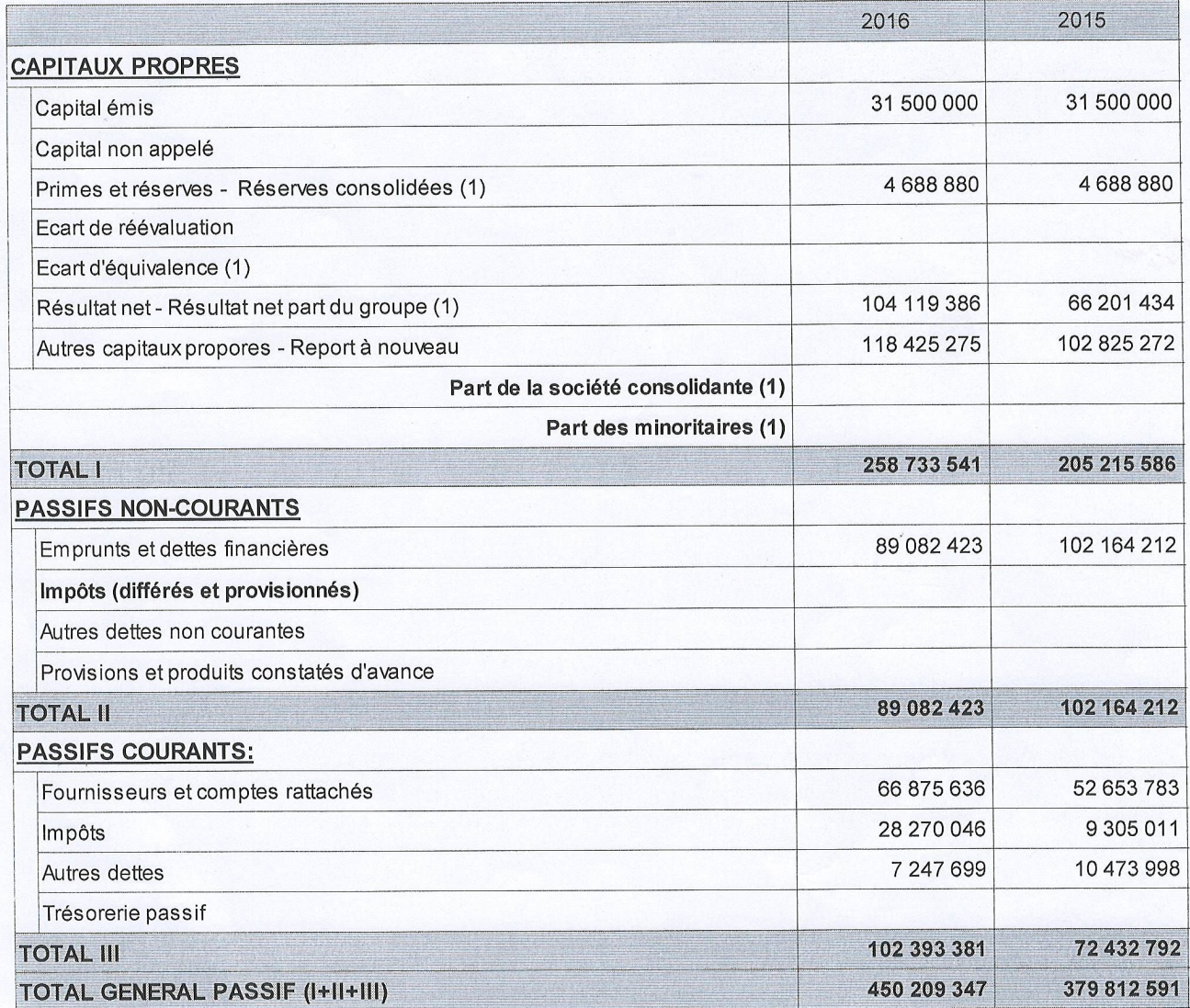

(1) A utiliser uniquement pour la présentation d"états financiers consolidés

#### $N.I.F 0 0 0 6 0 6 18 5 2 5 0 8$

Désignation de l'entreprise: **VERY NET SARL** 

#### **FABRICATION PRODUIT D'ENTRETIEN** Activité: Adresse: RN° 74 TROUNA BENI MAOUCHE

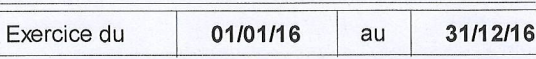

#### **COMPTE DE RESULTAT**

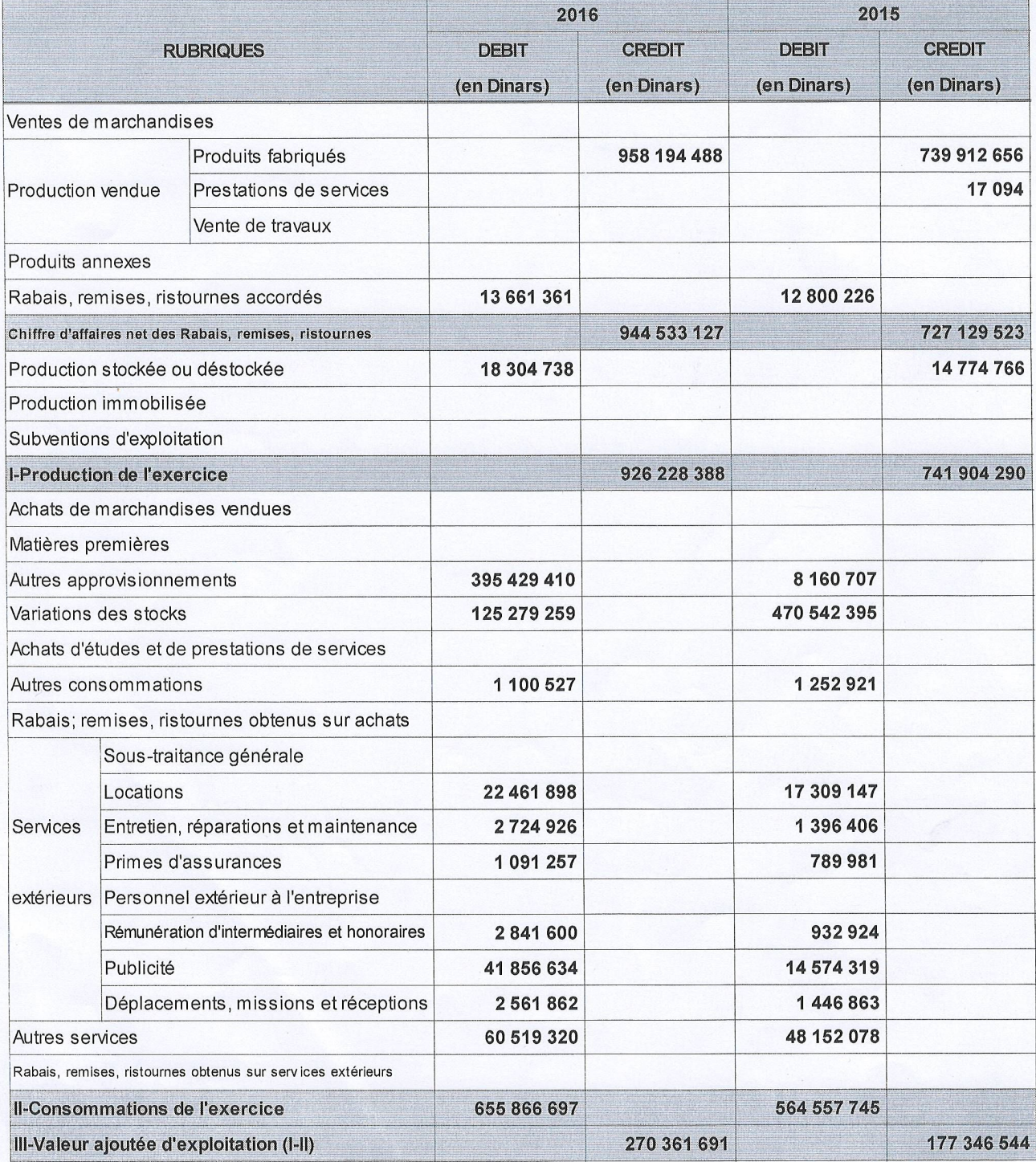

../.. la suite sur la page suivante

Ŷ.

#### $\boxed{\mathsf{N.I.F} \, \mathsf{O} \, \mathsf{O} \, \mathsf{O} \, \mathsf{O} \, \mathsf{O} \, \mathsf{O} \, \mathsf{O} \, \mathsf{O} \, \mathsf{1} \, \mathsf{B} \, \mathsf{S} \, \mathsf{2} \, \mathsf{S} \, \mathsf{S} \, \mathsf{O} \, \mathsf{B}}}$

 $\mathbf{r}$ 

**VERY NET SARL** Désignation de l'entreprise:

Activité:

**FABRICATION PRODUIT D'ENTRETIEN** 

Adresse:

RN° 74 TROUNA BENI MAOUCHE

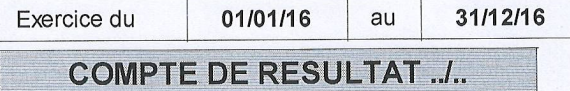

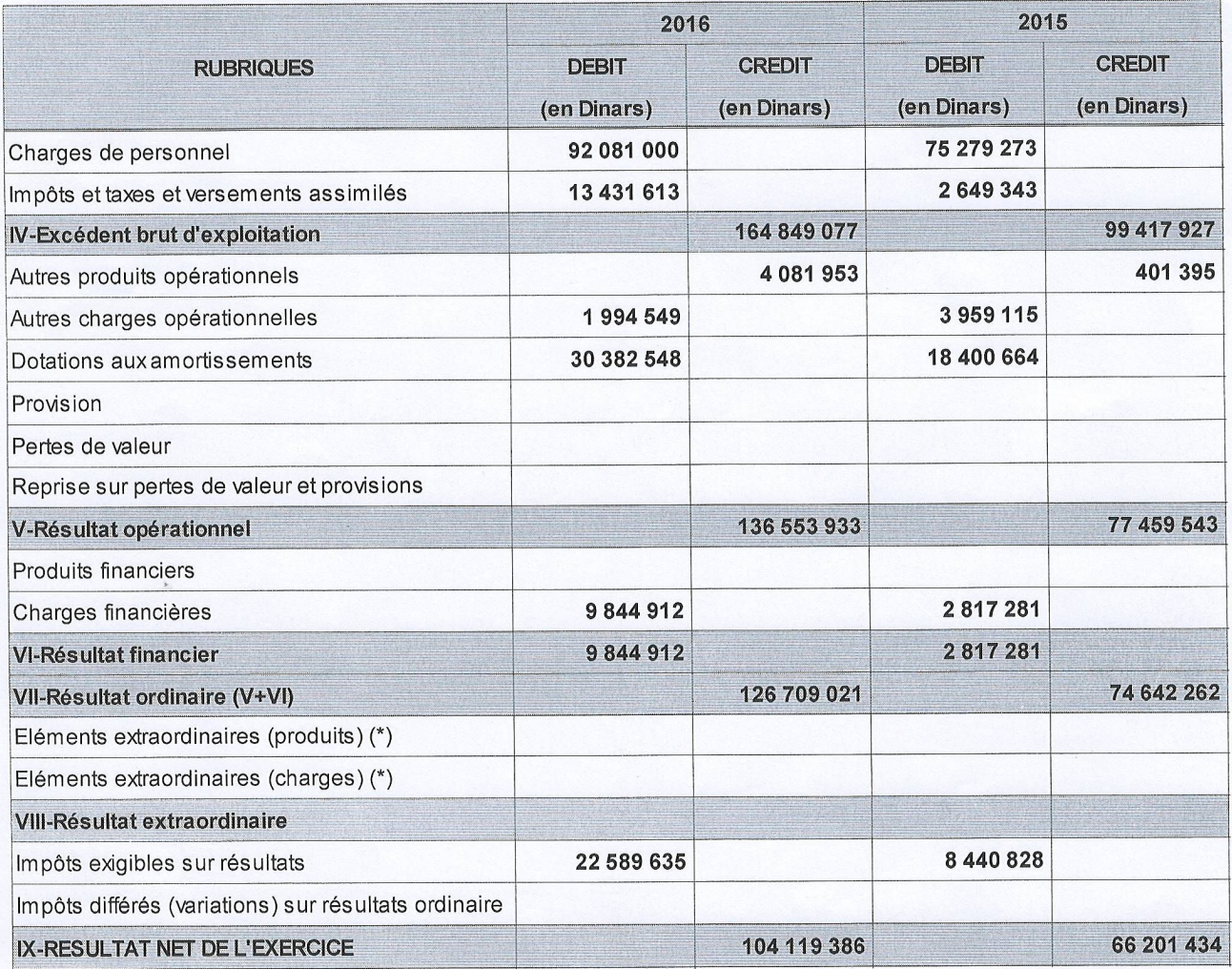

(\*) A détailler sur état annexe à joindre

### Table des matières

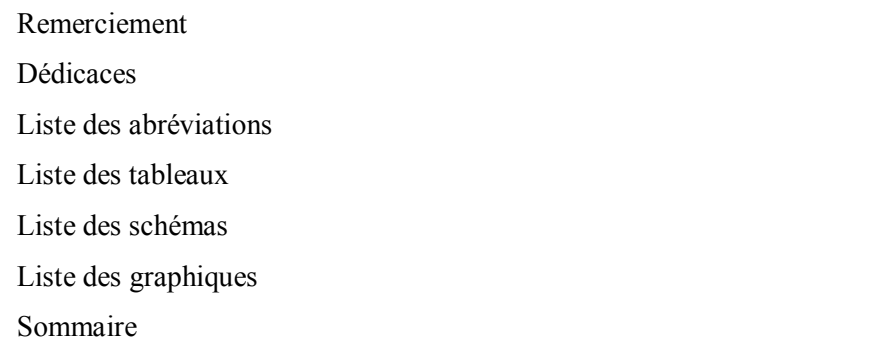

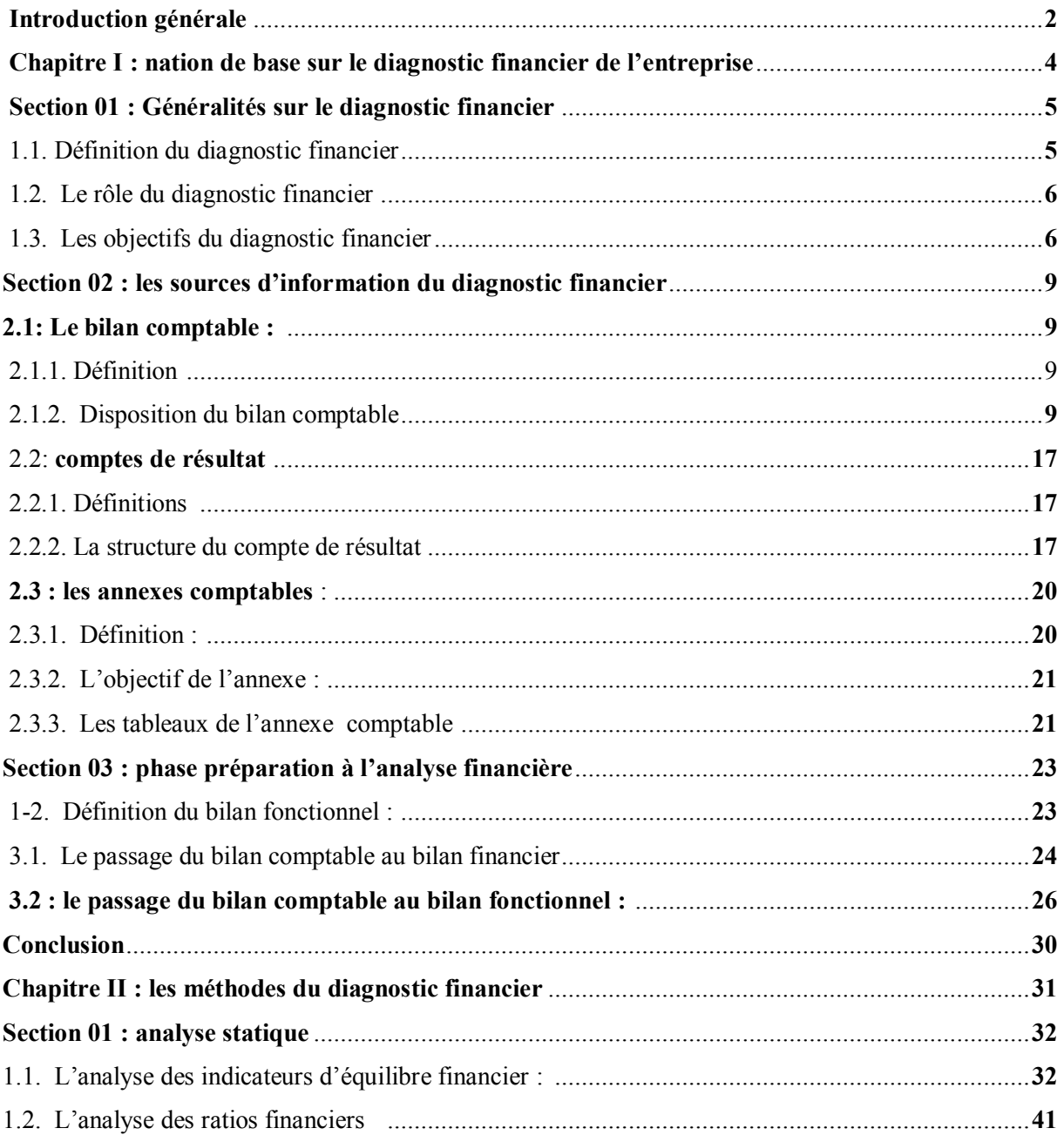

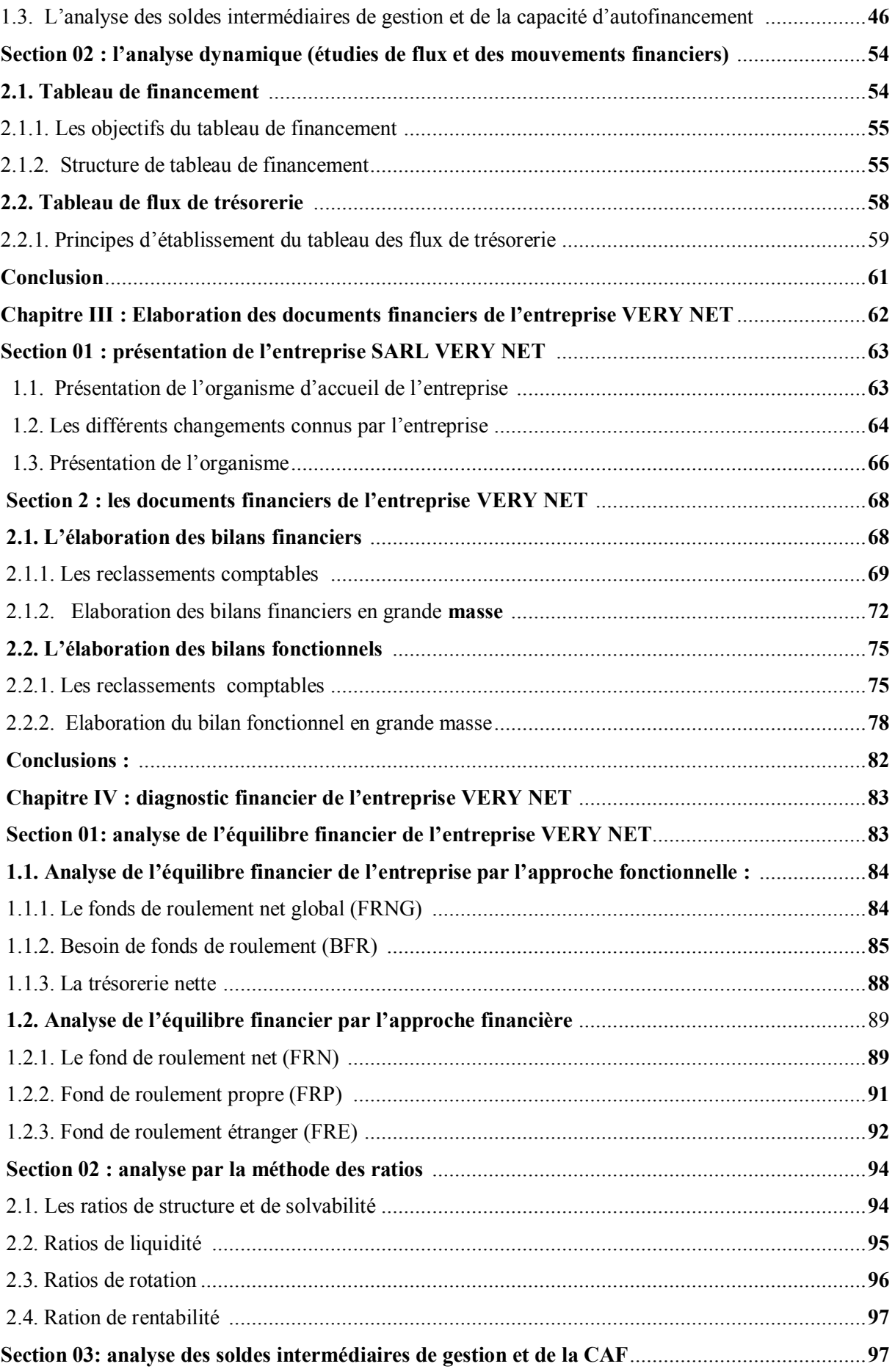

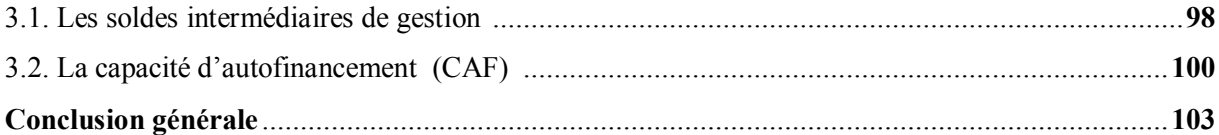

#### **Résumé**

 Réaliser un diagnostic financier, c'est étudier la situation financière d'une entreprise à partir des ses performances actuelles et passées, ce qui permet de dégager ses points forts et point faibles.

 Le but de ce travail est d'essayer d'apporter un diagnostic financier de l'entreprise SARL VERY NET, à travers la direction régionale de Bejaia, en utilisant les différentes méthodes diagnostic financier.

 L'objectif de ce travail est d'apporter les éléments de réponse sur les méthodes de diagnostic financière, pour cela on à adopté une démarche théorique et empirique dans les quelles on a affecté un stage pratique au sein de SARL VERY NET.

D'après cette analyse nous avons constaté la performance de l'activité de l'entreprise et de l'équilibre de sa structure financière liée au secteur industriel, et qui fabrique de JAVEL.

 **Mots clés** : diagnostic financier, équilibre financier, rentabilité, SARL VERY NET Bejaia, Alger

#### summary

 Carrying out a financial diagnosis means studying the financial situation of a company based on its current and past performance, which makes it possible to identify its strengths and weaknesses.

 The aim of this work is to try to provide a financial diagnosis of the company SARL VERY NET, through the regional management of Bejaia, using the different financial diagnosis methods.

 The objective of this work is to provide the answers to the methods of financial diagnosis, for this we have adopted a theoretical and empirical approach in which we have assigned a practical internship within SARL VERY NET. From this analysis we observed the performance of the activity of the company and the balance of its financial structure linked to the industrial sector, and which manufactures JAVEL.

 Keywords: financial diagnosis, financial balance, profitability, SARL VERY NET Bejaia, Algiers.